Republic of Iraq Ministry of Higher Education & Scientific Research Supervision and Scientific Evaluation Directorate Quality Assurance and Academic Accreditation

# Academic Program Specification Form For The Academic

Universitiy: Middle Technical College: Technical Kut Department : Surveying Techniques Date Of Form Completion: /

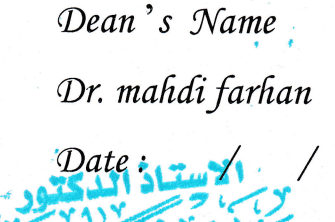

 $|7|$ 

Dean's Assistant For Scientific Affairs Dr. Khalied yassen zakair Date: *Sianaturo* 

Head of Department

Hussein Hafudh Humaish Date: Signature

Quality Assurance And University Performance Manager Date: Signature

التعة التقلية الوسطة

### **TEMPLATE FOR PROGRAMME SPECIFICATION**

### HIGHER EDUCATION PERFORMANCE REVIEW: PROGRAMME REVIEW

### **PROGRAMME SPECIFICATION**

This Programme Specification provides a concise summary of the main features of the programme and the learning outcomes that a typical student might reasonably be expected to achieve and demonstrate if he/she takes full advantage of the learning opportunities that are provided. It is supported by a specification for each course that contributes to the programme.

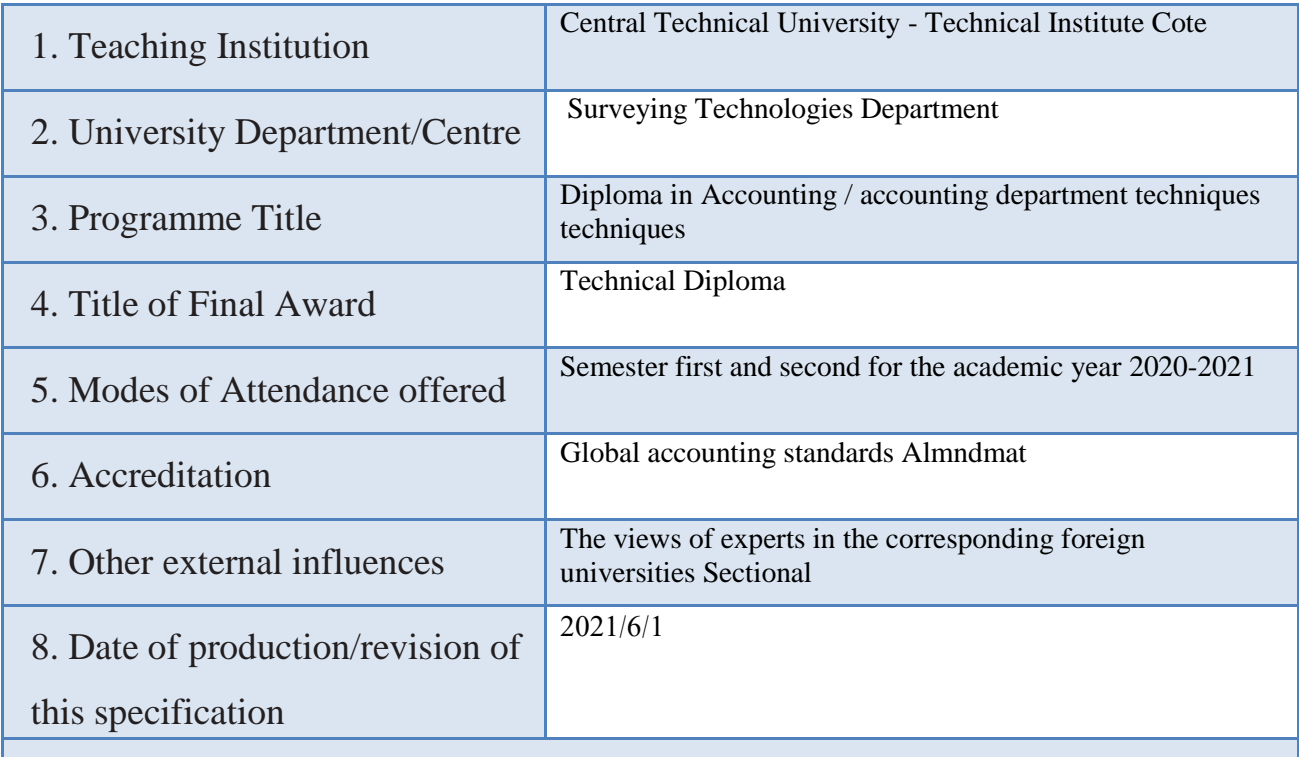

### 9. Aims of the Programme

.Introduce the student to the most important foundations and principles of surveying Preparing graduates to work in the public and private sectors, characterized by high skill in the use of instrumentation, theodolite and total station. It includes laboratories: ground survey - aerial survey geological laboratory. Map lab • Qualifying the student to obtain a technical diploma in surveying techniques, enabling him to work in the public and private sectors as a surveyor

10. Learning Outcomes, Teaching, Learning and Assessment Methods

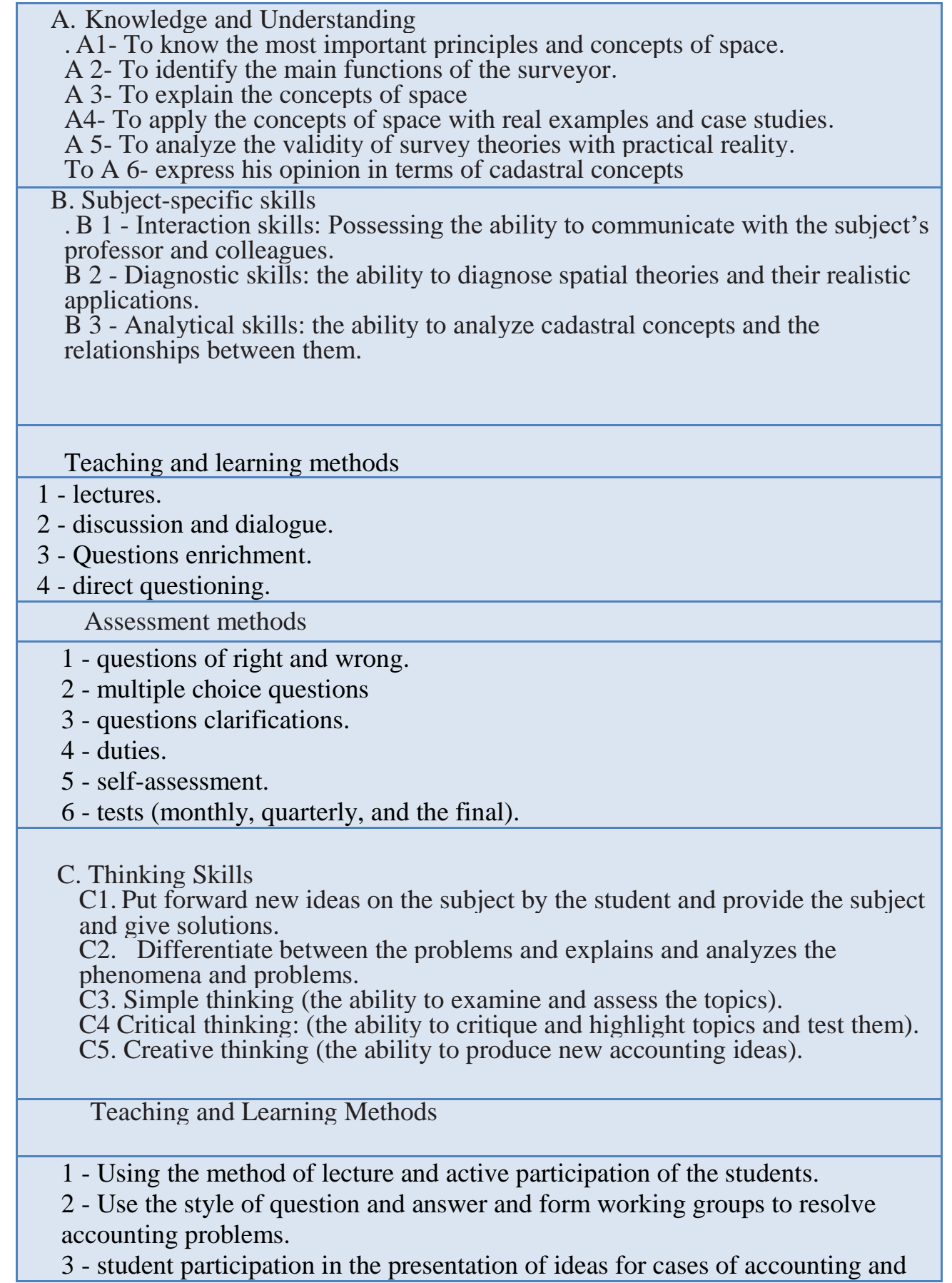

develop solutions to them.

Assessment methods

- 1 a variety of tests (daily, monthly, quarterly, final)
- 2 oral tests.
- 3 Duties.
- 4 graduation projects.

D. General and Transferable Skills (other skills relevant to employability and

personal development)

D1. The use of references and terminology skills.

D2. Skills in data on the subject collection and analysis.

D3. Collection and analysis of Abianat accounting concepts and how to use them in organizations skills.

D4. Training and personal development on how to apply accounting concepts in various fields skills.

D5 - The preparation of the appropriate accounting concepts for use in various fields skills.

Teaching and Learning Methods

1 -Use the direct method of lecture and discussion.

2 -Use the style of question and answer.

3 -Specialized reports through electronic accounting (online(

Assessment Methods

1 - Questions of objectivity and are divided into: a multi-test questions or questions of right and wrong and the interview questions.

2 - self-assessment and evaluation of the colleague.

3 - tests include:

A - achievement tests associated with the structural plans and teaching.

B - Final achievement tests include:

• Final monthly tests at the end of each month semester.

• Final tests quarterly end of the semester.

• Final final tests at the end of the school year.

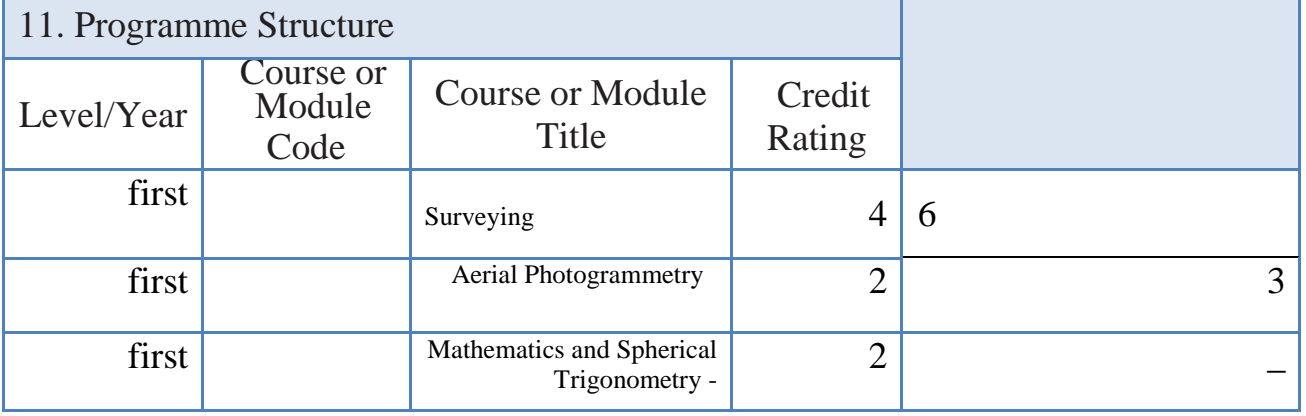

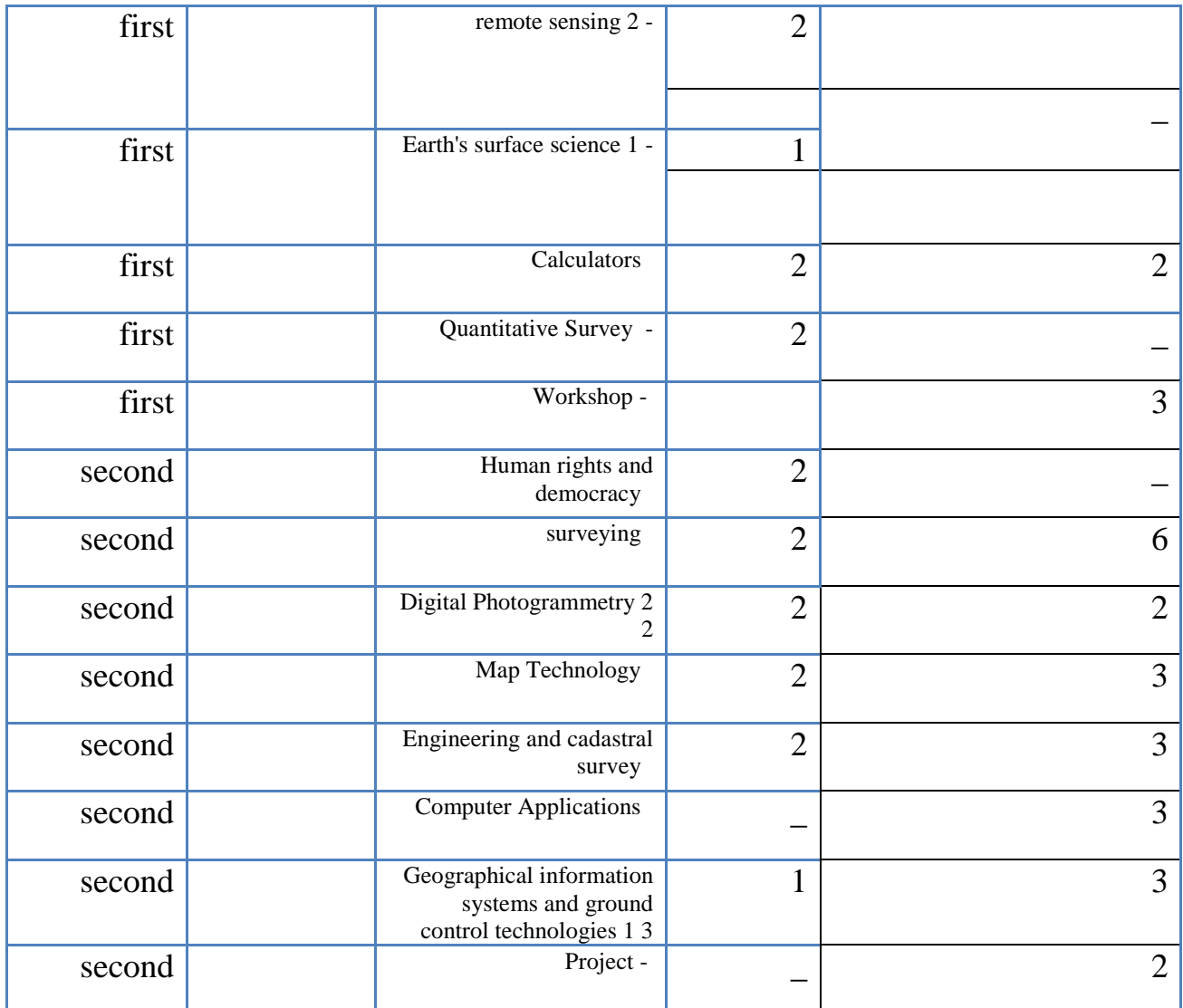

12. Awards and Credits

- 1 Use of references and terminology skills.
- 2 skills in data collection and analysis on topics.
- 3 skills to exploit the available potential.
- 4 skills make comparisons on the subject.
- 5 skills to prepare own concepts on the subject.
- 6 Students get Aladaoualozivi skills.
- 13. Personal Development Planning

1 - a central through User Acceptance issued by the Ministry of Higher Education and Scientific Research.

2 - direct submission through the presentation evening for the study.

14. Admission criteria .

-scientific department .

-Register

- Instructor

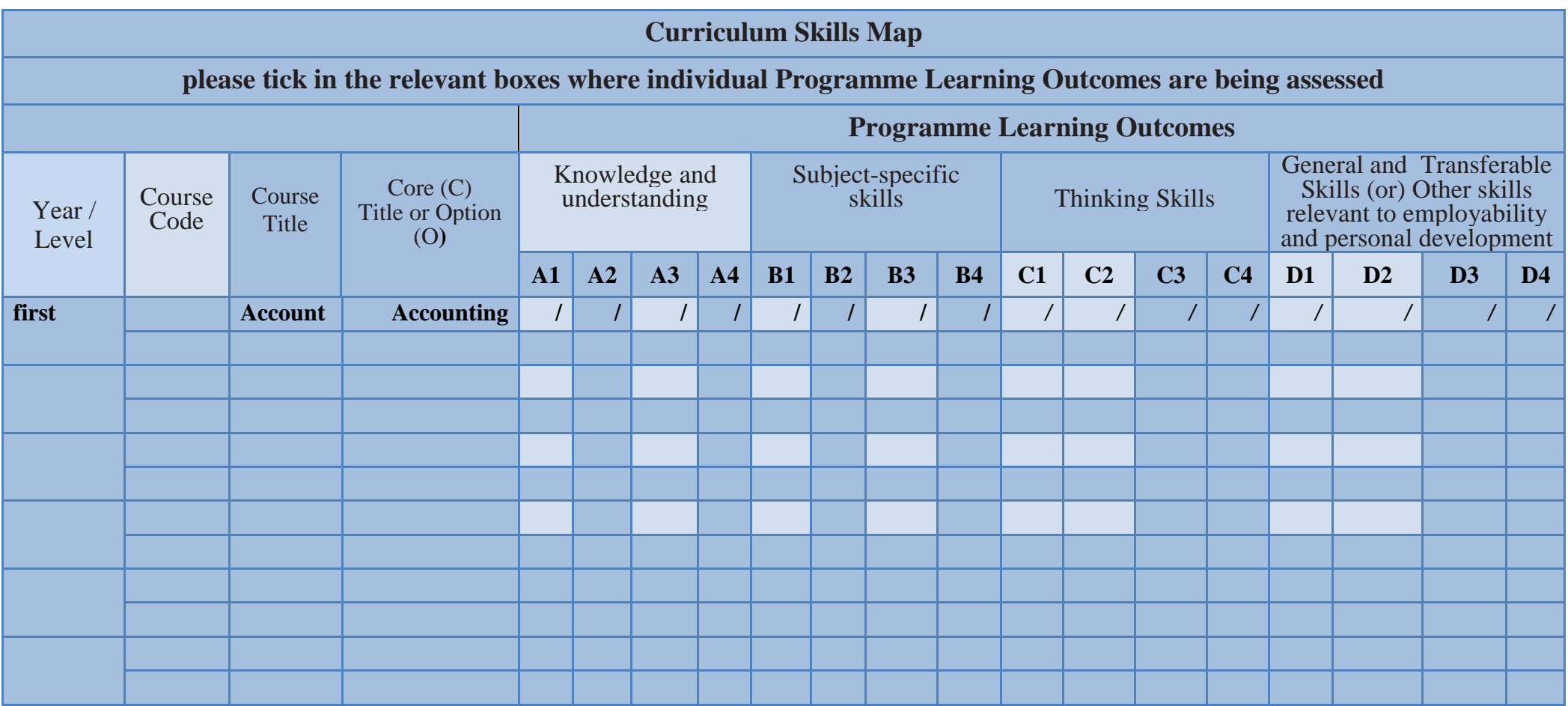

## **TEMPLATE FOR COURSE SPECIFICATION**

HIGHER EDUCATION PERFORMANCE REVIEW: PROGRAMME REVIEW

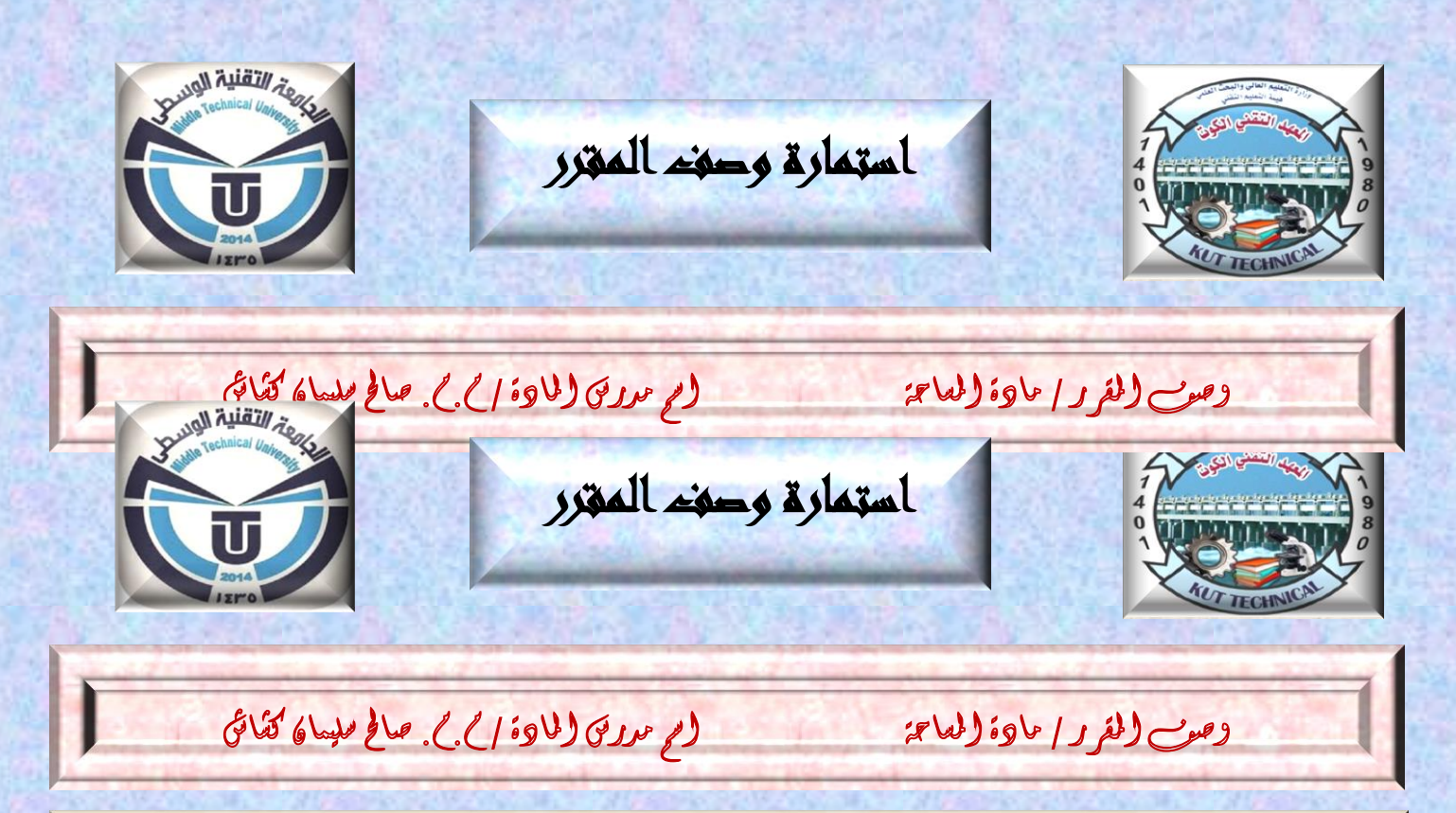

*Objective / The aim of the study of surveying is for the student to understand the basics of flat area and to find the relationship between the location of points near or above the surface of the earth and to be able to measure the horizontal and vertical distances of the observed target and measure directions. As well as conducting mathematical calculations to find the real measurements of distances, angles, and elevations, and calculate areas and volumes from field data, and the student obtains information in drawing maps that show the longitudinal and transverse sections of roads and channels, preparing contour maps, as well as calculating the coordinates of the locations of the ground points in order to sign them on paper with a specific drawing scale*

*Course outcomes, methods of teaching, learning, and assessment*

- *1- Teaching the student the components of the calculator, studying the Windows 7 operating system, and getting to know the commands and windows of the system***.**
- *2- Teaching the student to write and prepare texts in Word 2010*
- *3- Teaching the student to create tables, manage graphic objects and geometric shapes, and deal with databases in Excel 2010***.**
- *4- Teaching the student to prepare slides for text and graphic shapes, and to prepare an interactive presentation of the slides in the Power Point 2010 program***.**
- **5-** *Teaching the student to use the Auto CAD 2010 drawing program and familiarize himself with the program's interface, drawing and modification commands, writing commands, adding dimensions, slicing and creating layer*

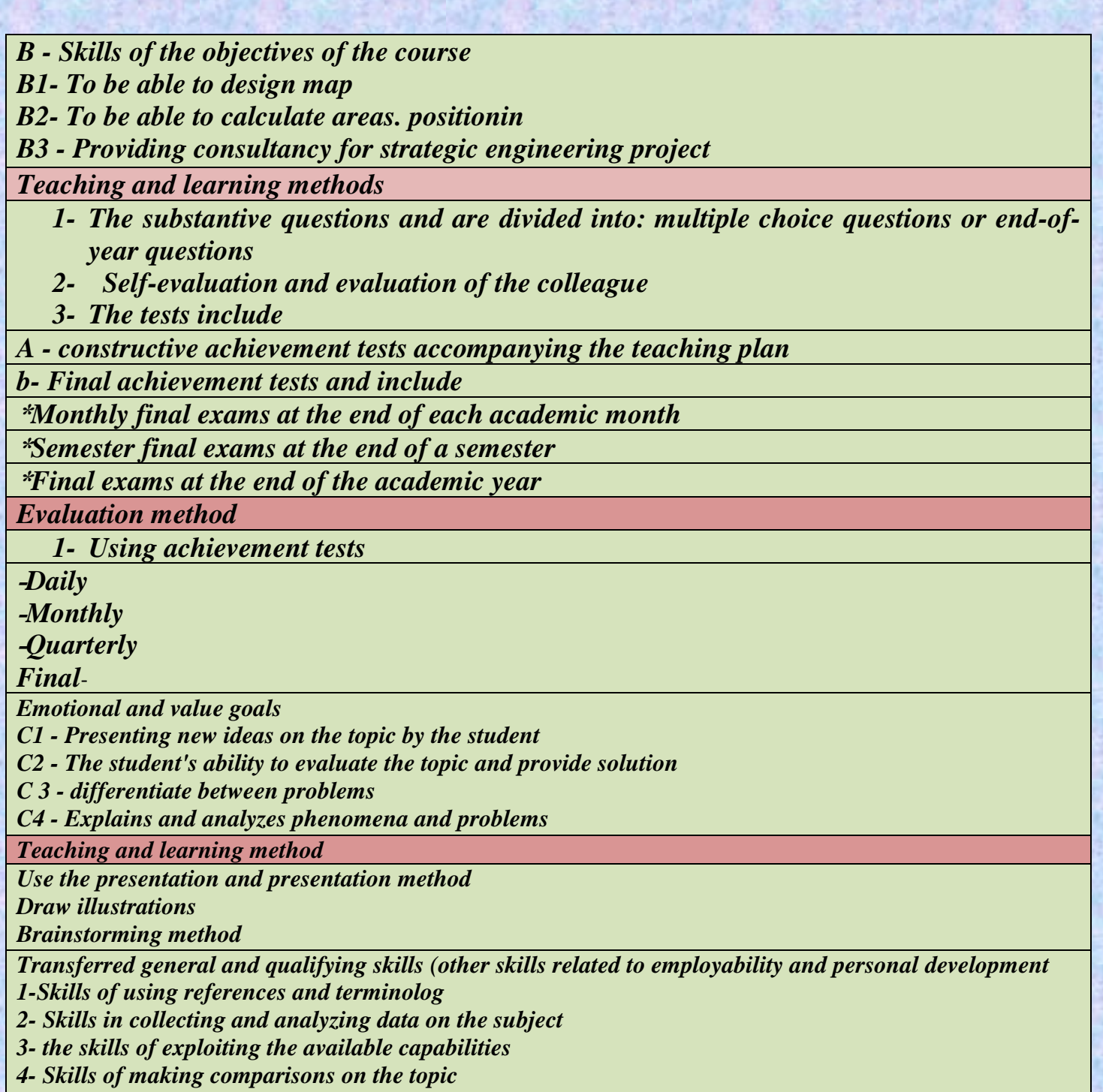

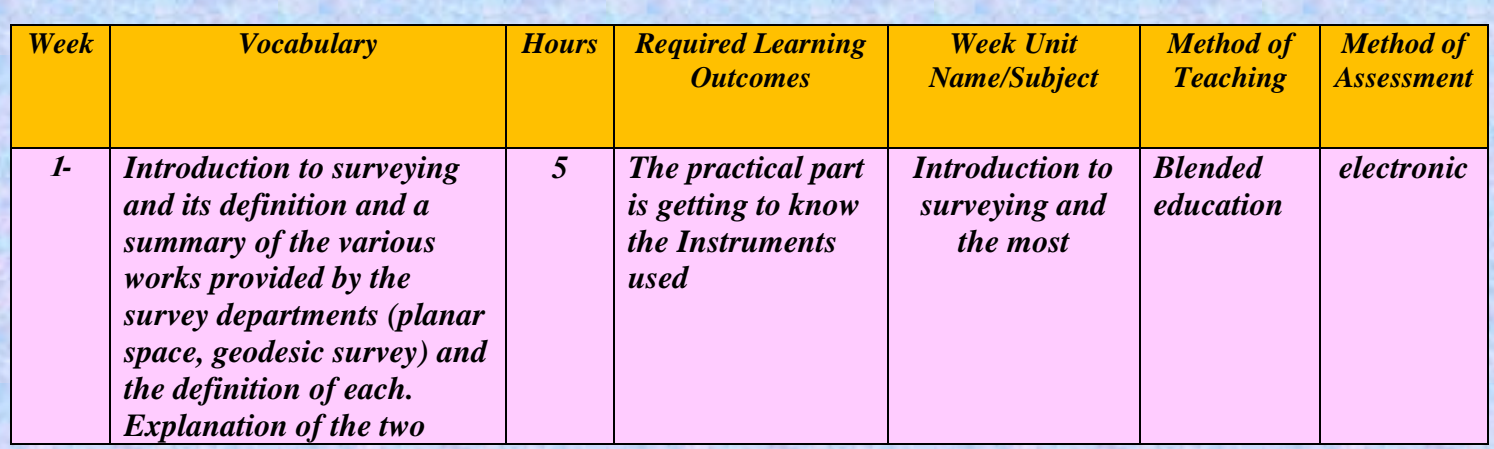

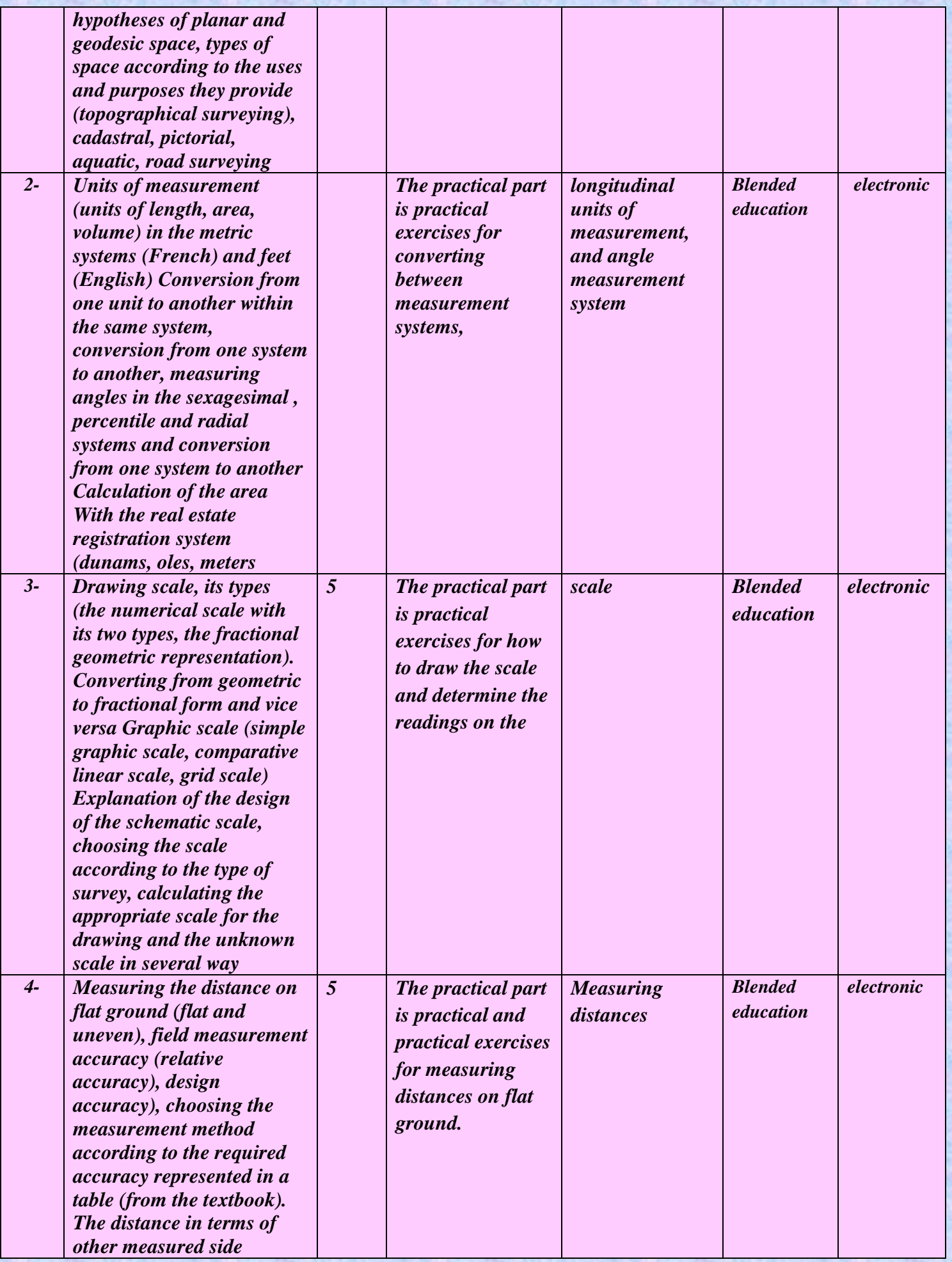

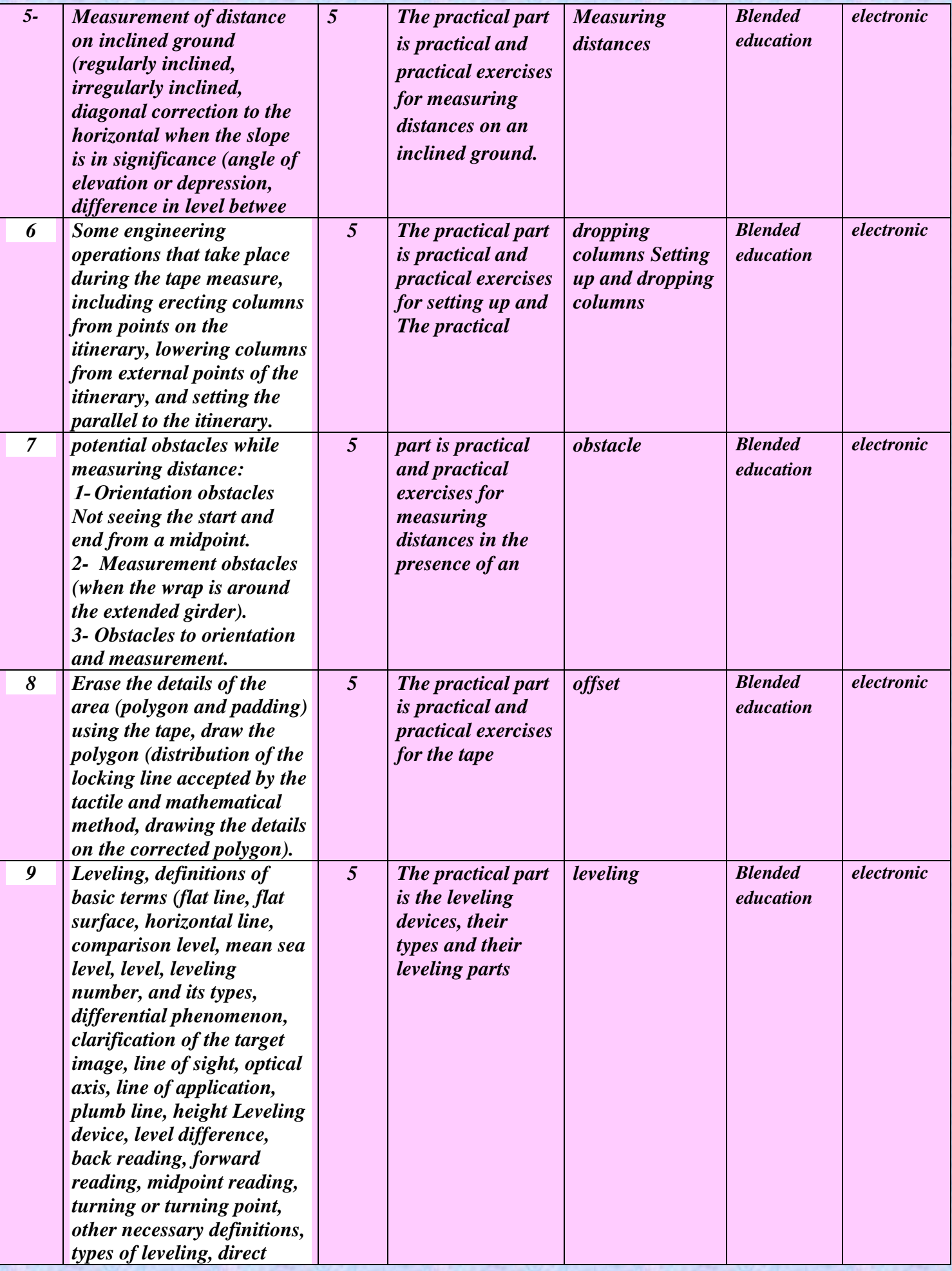

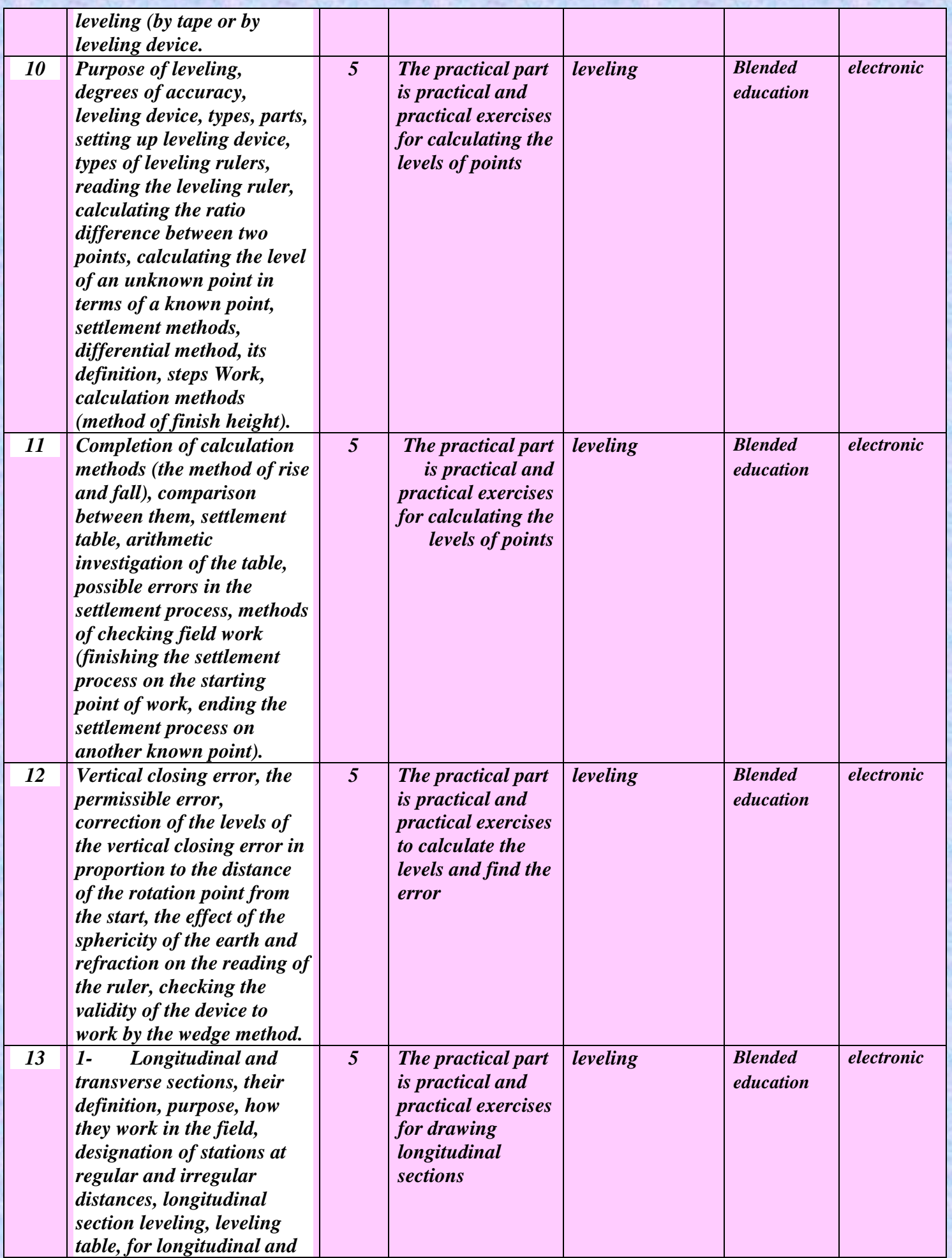

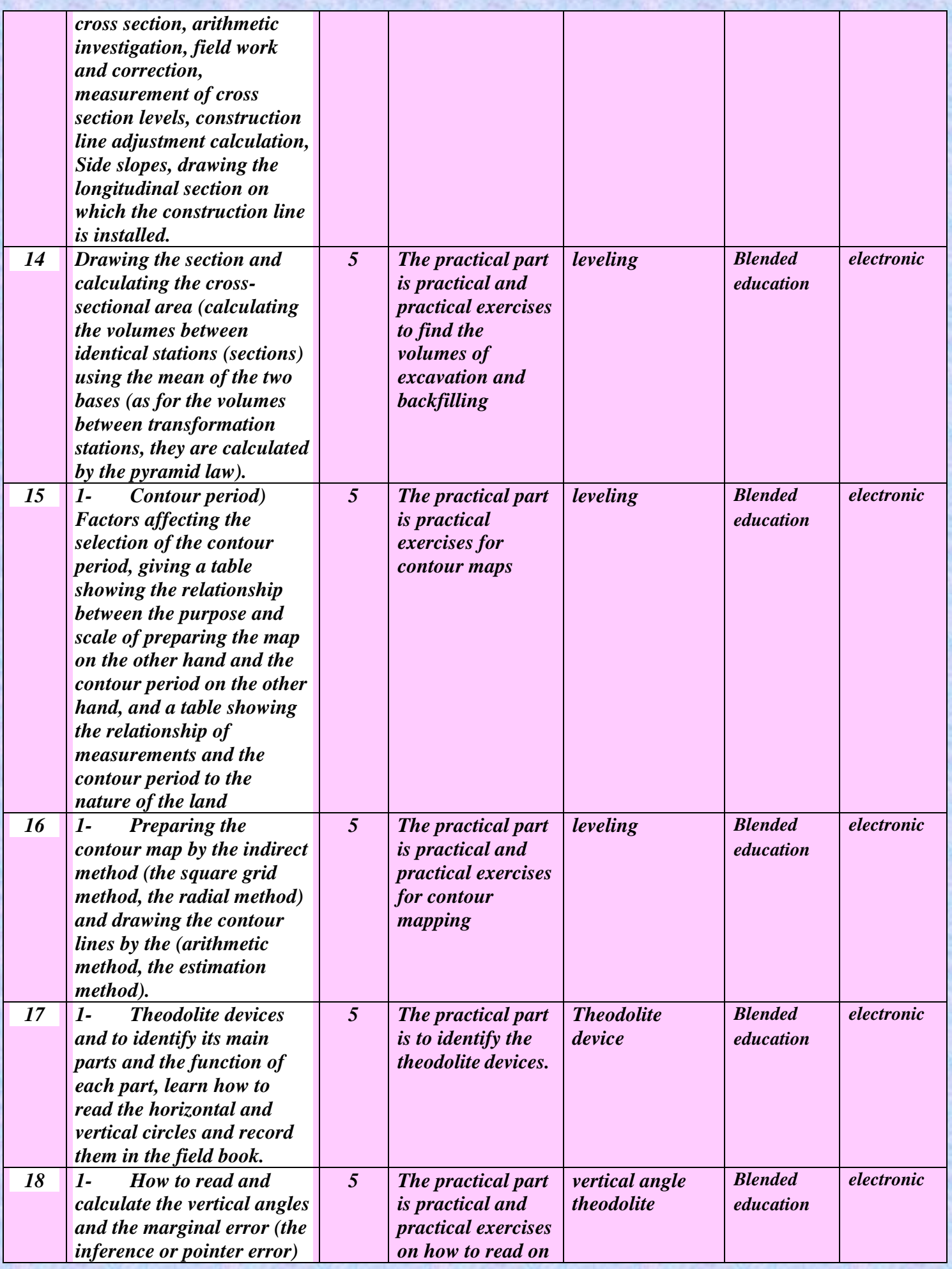

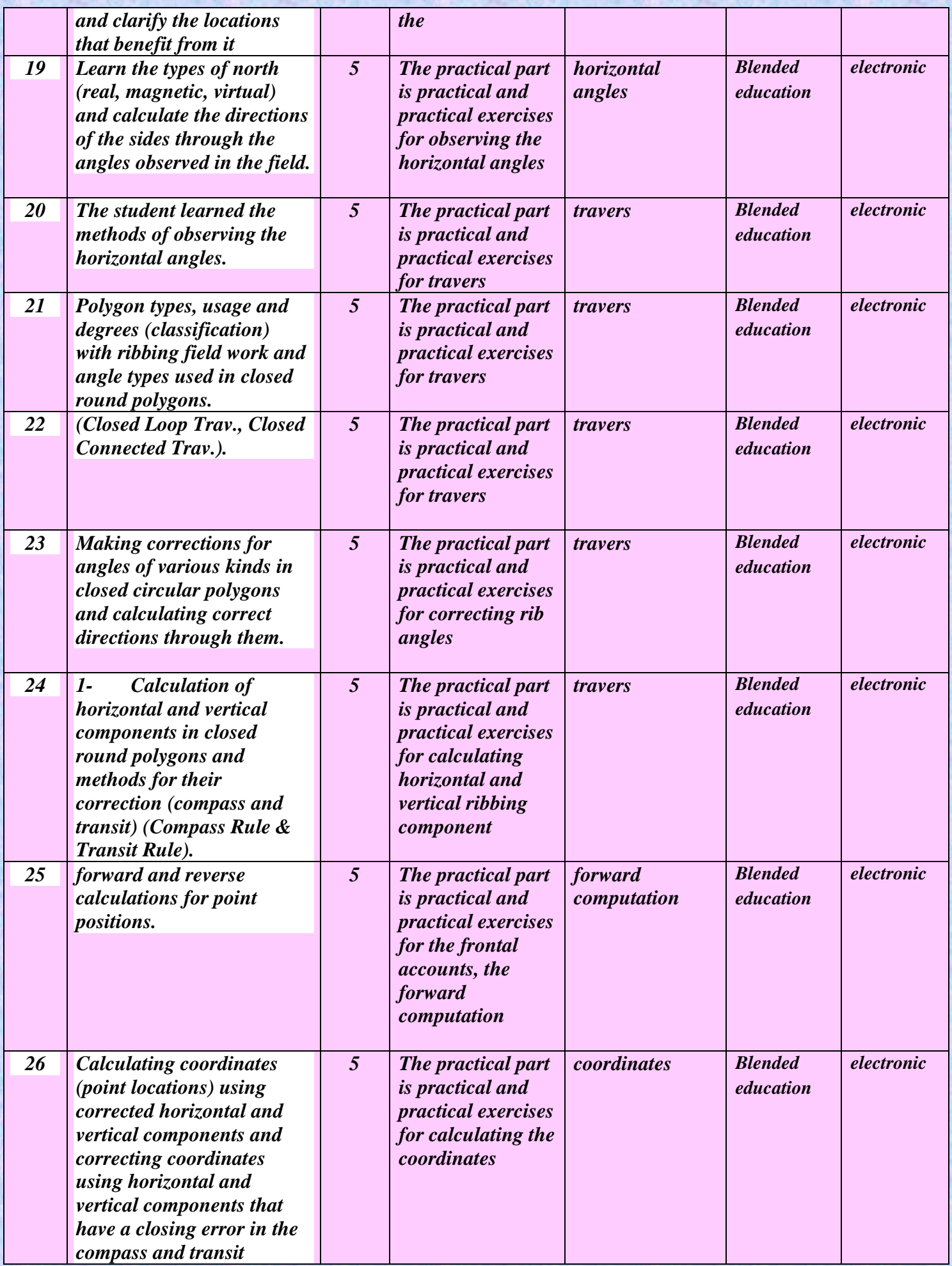

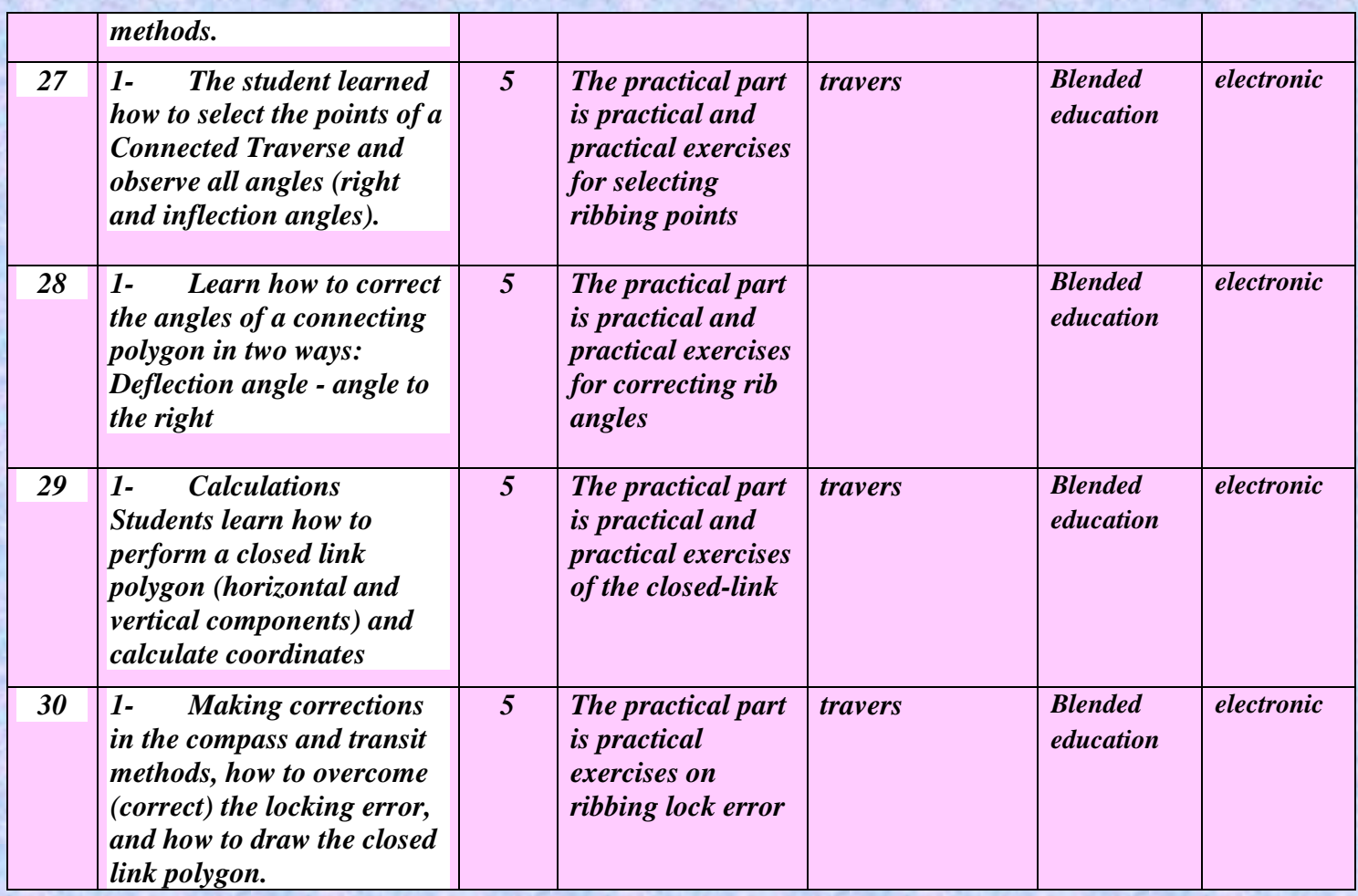

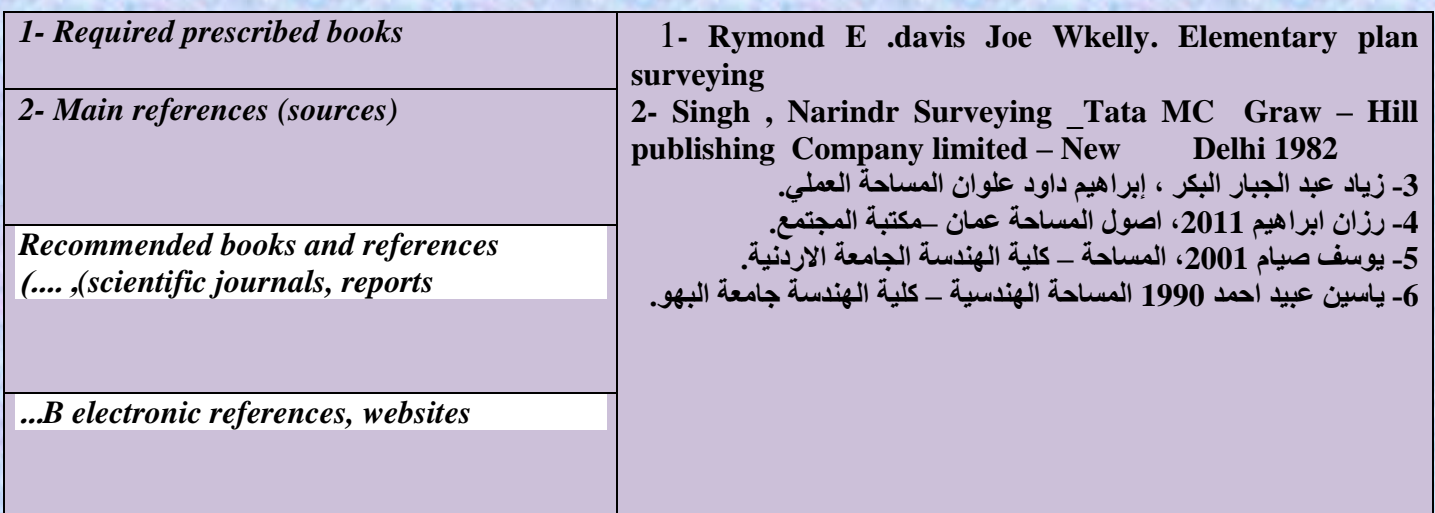

**STATE OF A PARTIES IN THE STATE OF A PARTIES** 

125.00

Course Development Plan

**Participation in various courses related to the subject**

**-2See the latest developments in modern technology in this article**

**-3The number of courses that develop the ability of trainers in the laboratory to be able to train students more efficiently.**

**-4Providing laboratories with modern equipment that keeps pace with scientific development in developed countries.**

# The rapporteur described the name of the teacher of the subject

### A.M. Awad Ali Saher

The goal is to be able to "identify the foundations and principles of remote sensing, identify sources of remote sensing information, identify the basic principles in correcting errors and distortions in space data and then analyze and interpret space data."

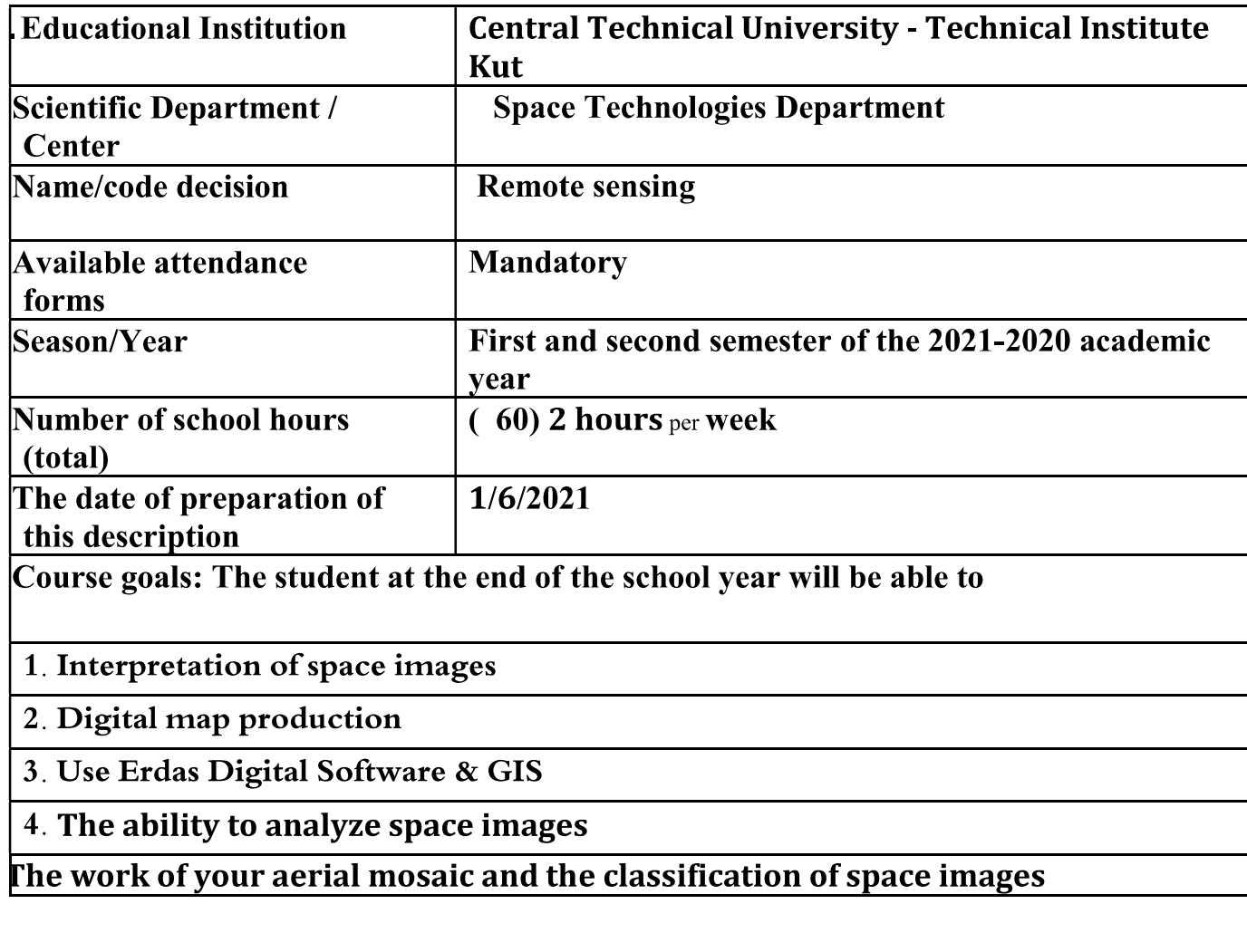

 $\frac{3}{10}$ 

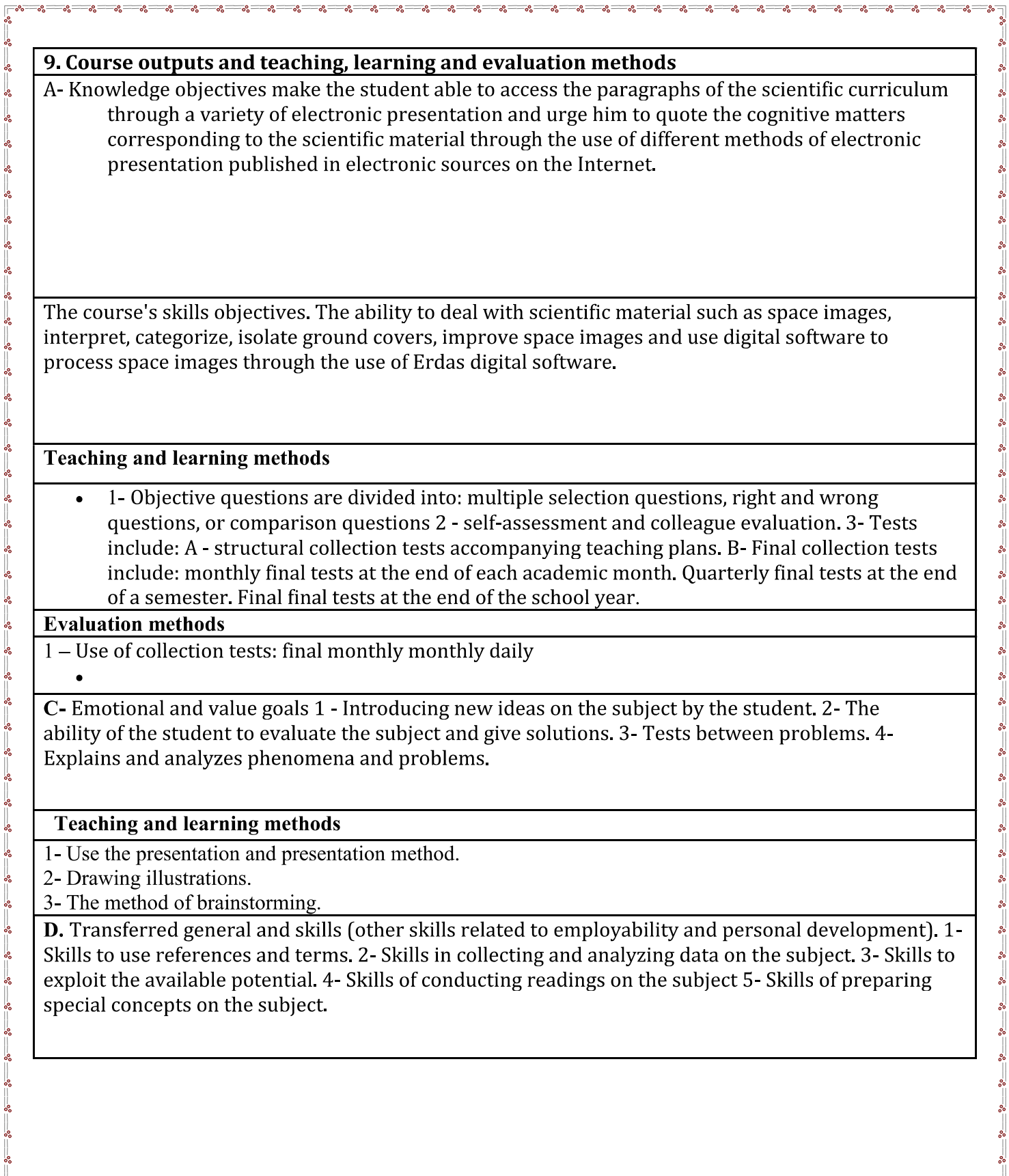

o.º

 $\circ$  $0<sup>o</sup>$  $\mathbf{e}^{\bullet}_{\alpha}$  .o.e

<u>.. . . . .</u>

-e. **Ref**  $\sim$  $-82$  $-8$ 

Ĩ,

ື້

 $-s$ -

 $-s$ - $\equiv$  $\sim -\infty$  -e

 $\overline{\bullet}$ 

 $30 - 30 - 30 - 30 - 30$ 

 $\mathbf{e}$ 

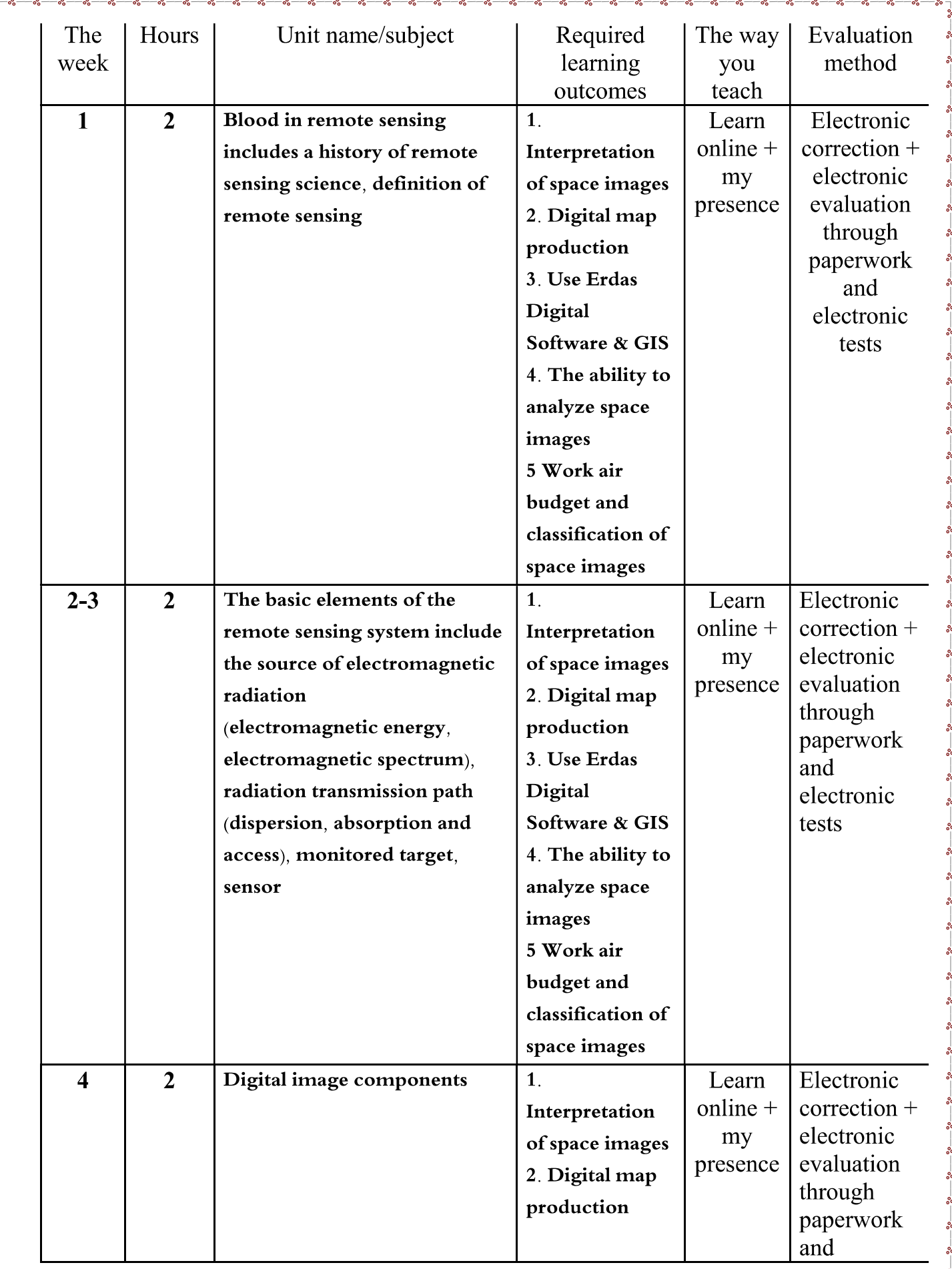

.o.e

ိုင္တ

٥Ś

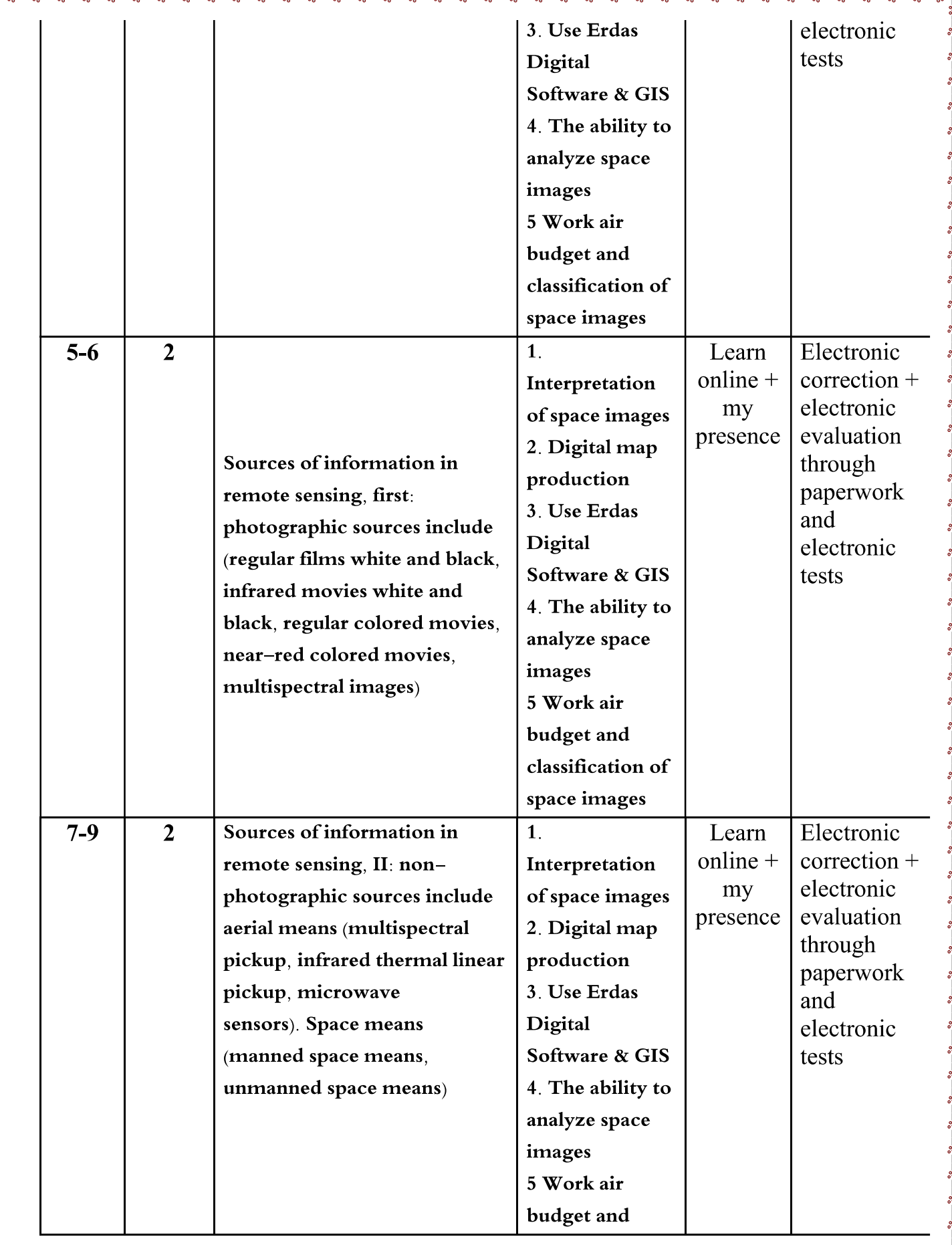

.<br>os

 $\overline{\mathbb{R}}$ 

 $30 - 30 - 30$ 

<u>್ಲಿ ಭ</u>

 $L$ 

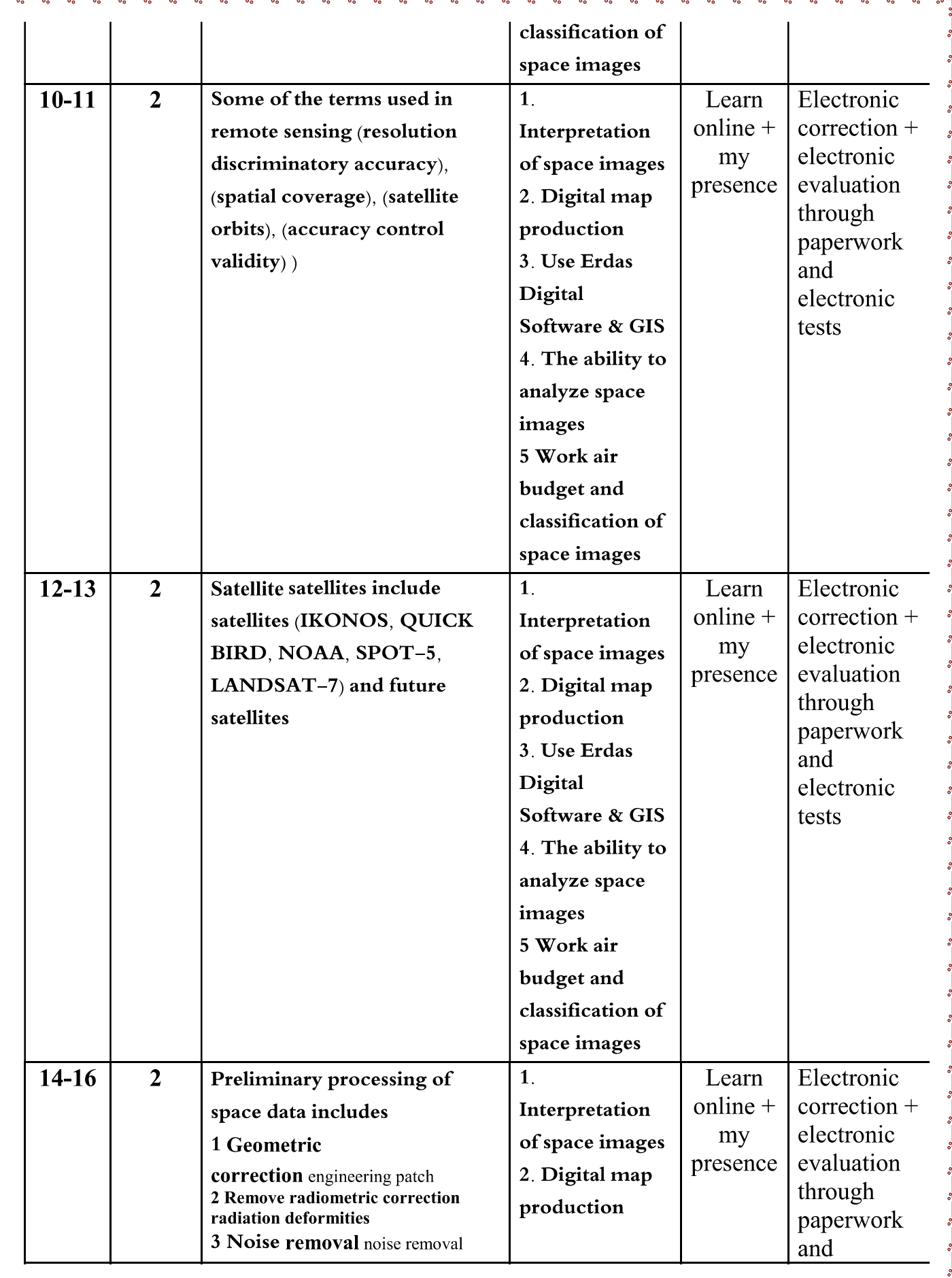

 $\overline{\phantom{a}}^{\circ}$ 

 $\overset{\circ}{\sqsubseteq}$ 

٥Ś

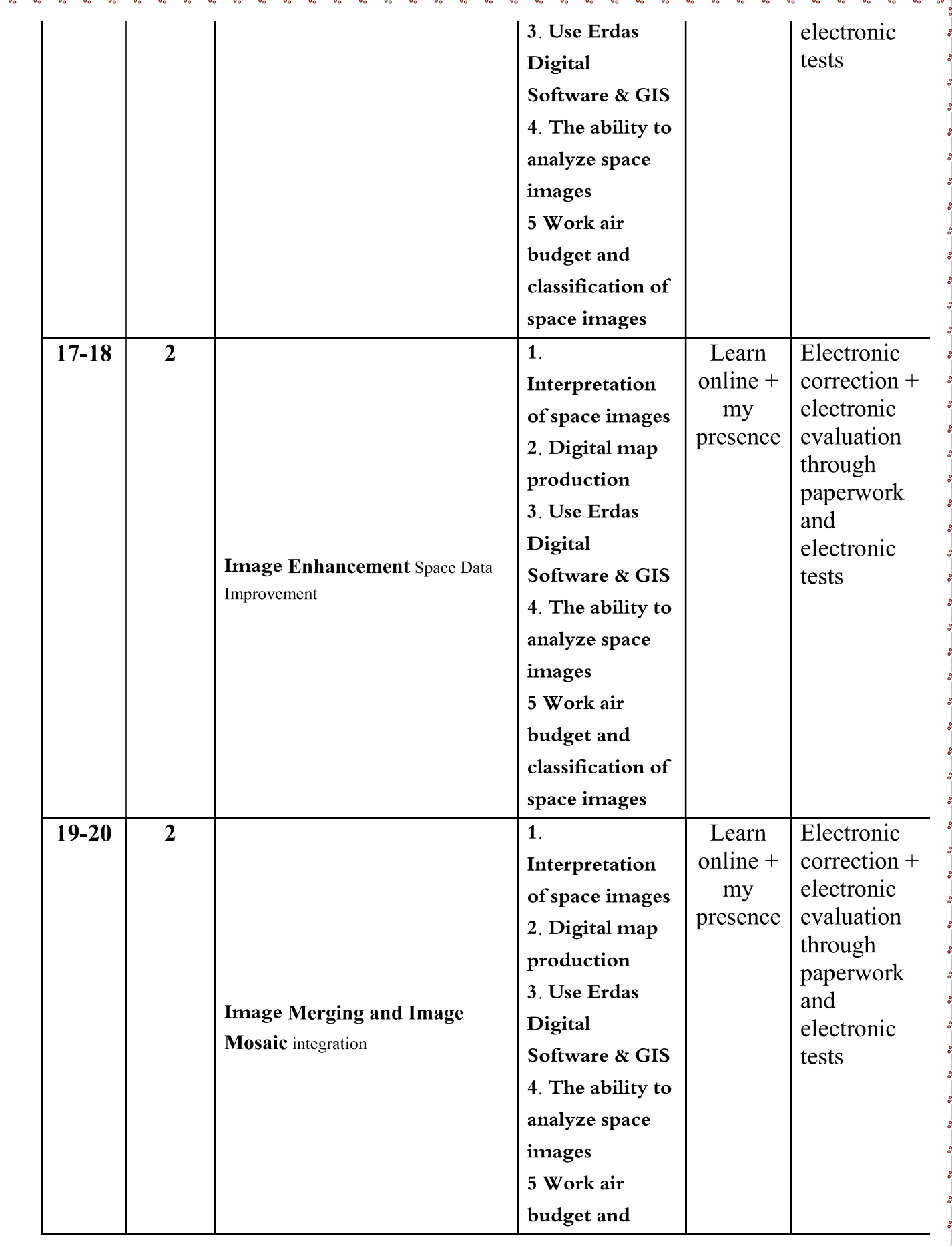

 $\sqrt{2}$ 

 $\mathbb{L}$ 

öŚ

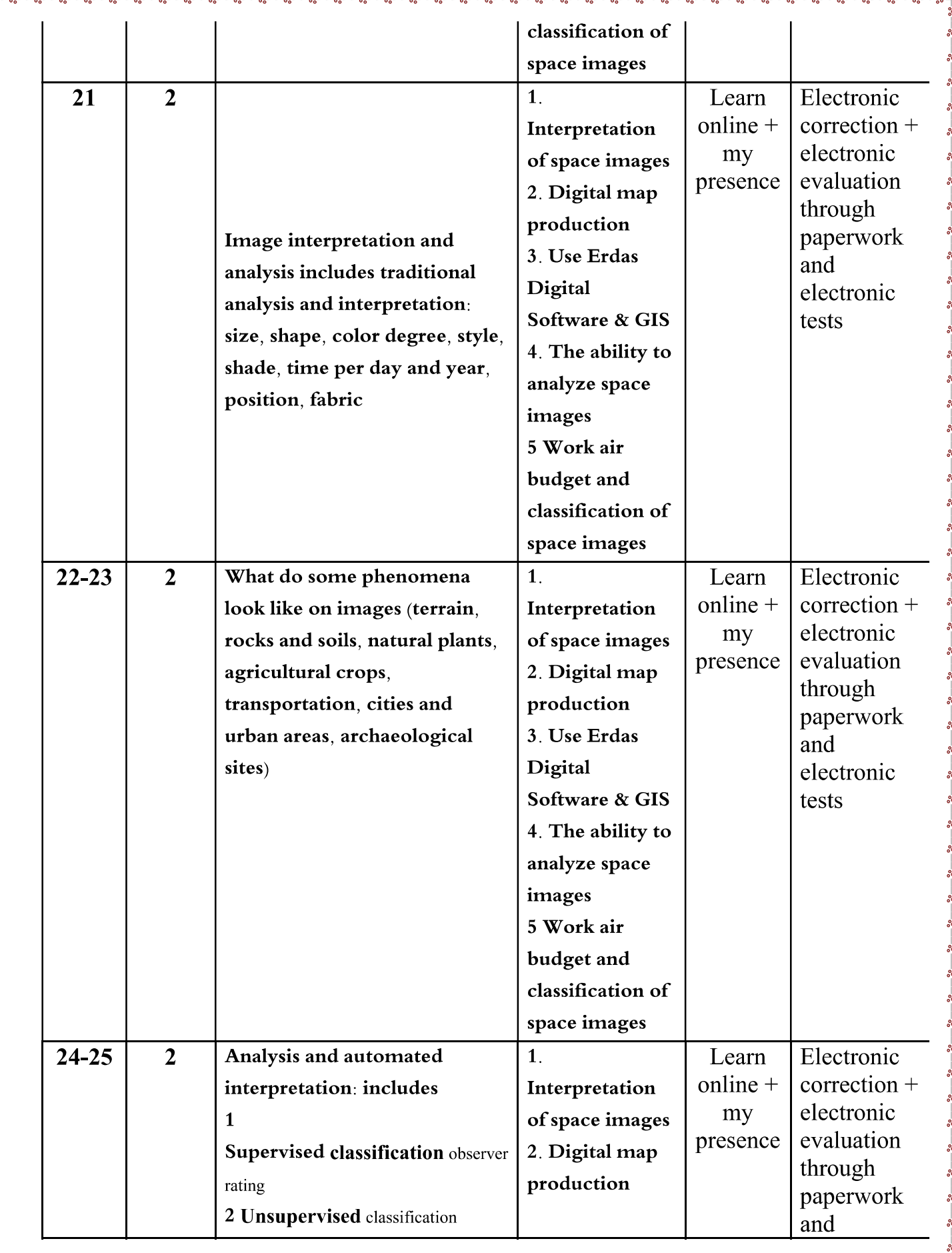

 $\sqrt{2}$ 

 $\mathbb{L}$ 

٥Ś

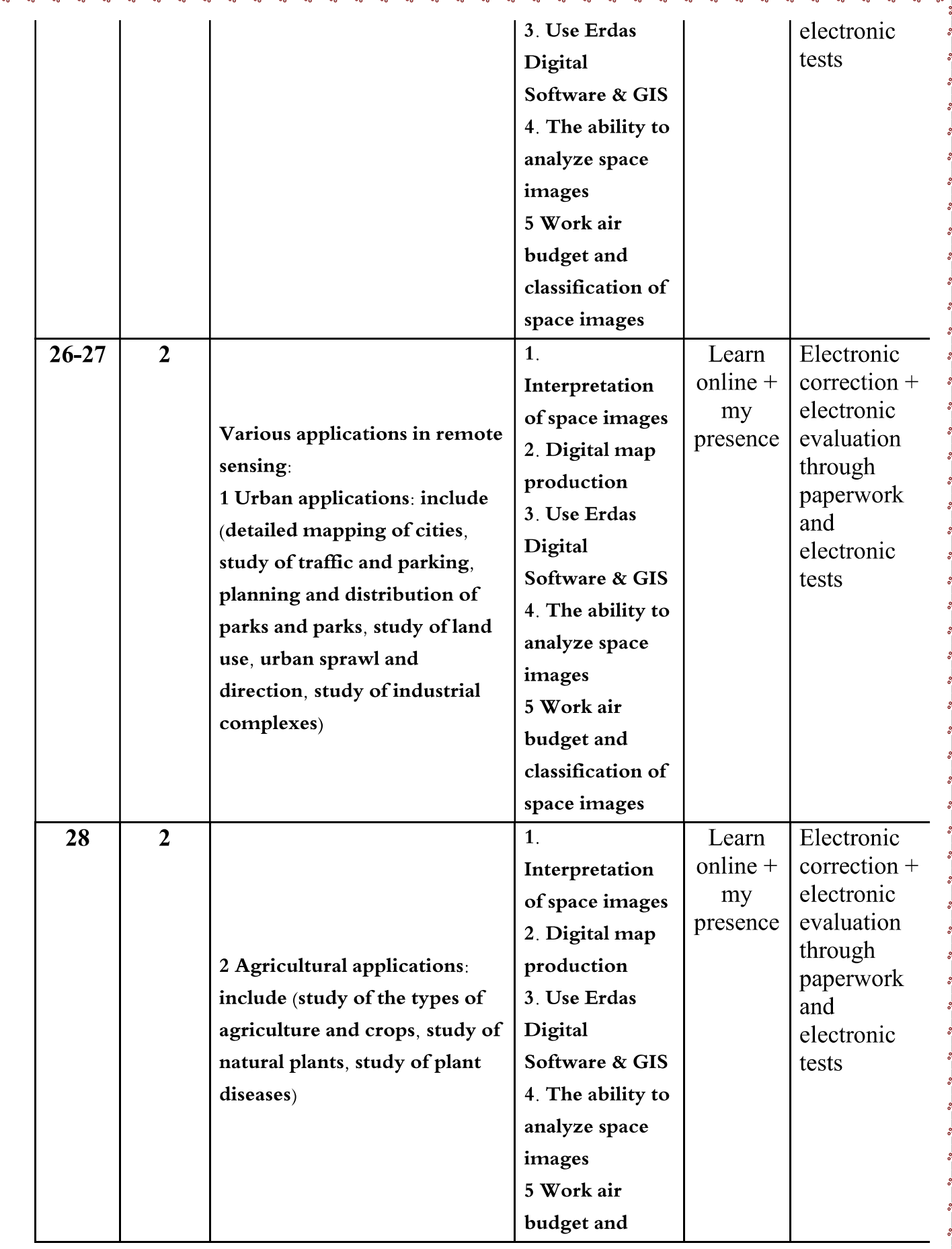

.<br>os

 $\overline{\mathbb{R}}$ 

 $30 - 30 - 30$ 

ಿ<br><sup>- ಂಂ</sup>

 $L$ 

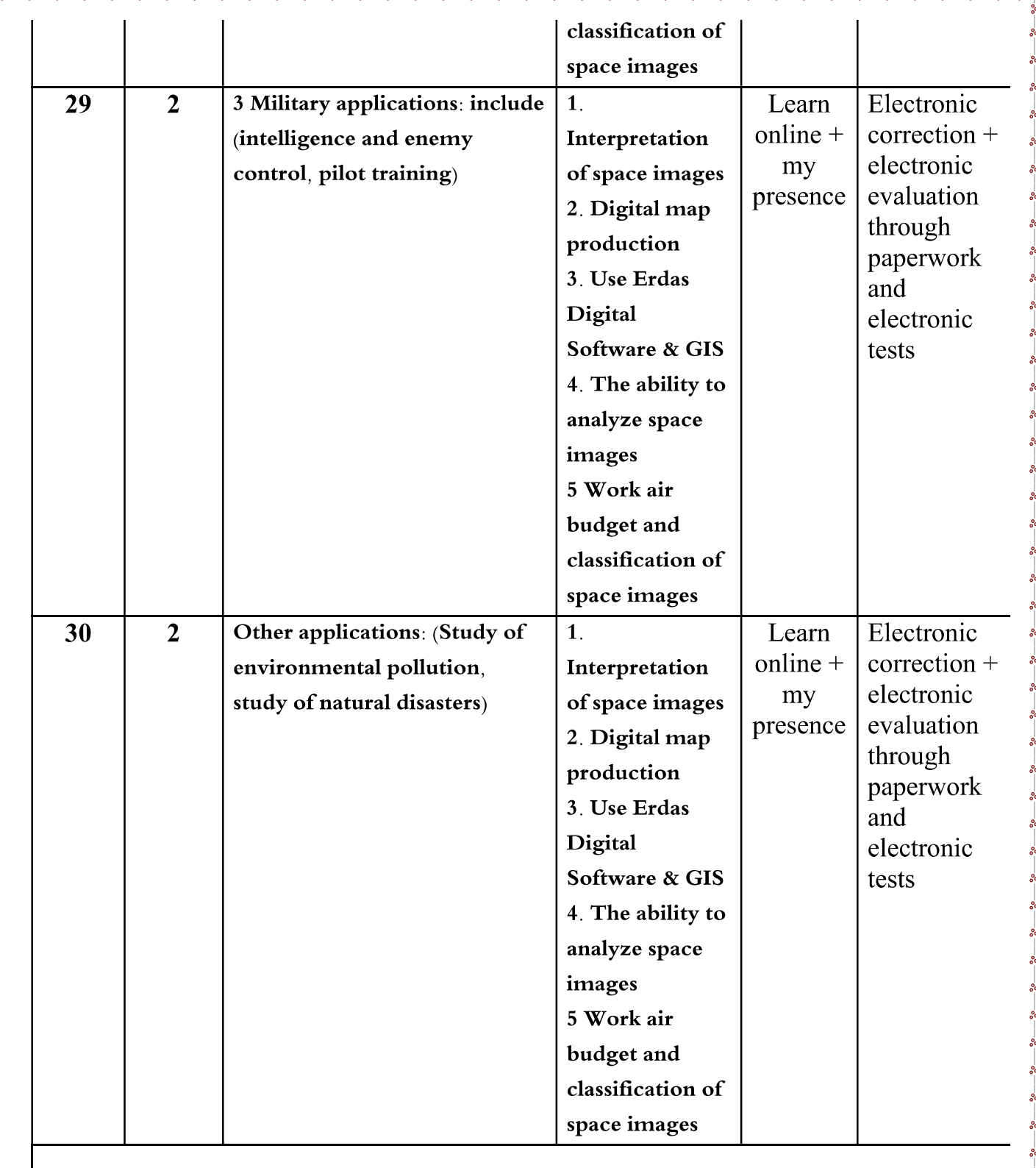

-0.0  $^{\circ}$  $^{\circ}$ 

 $\sim$  $\mathbf{r}$ 

 $\mathbb{F}^3$ 

 $\frac{3}{20}$   $\frac{3}{20}$ 

 $\frac{2}{30}$ 

 $-20 - 20$ 

 $\overline{\mathbb{L}}$ 

 $^{\circ}$ 

-98

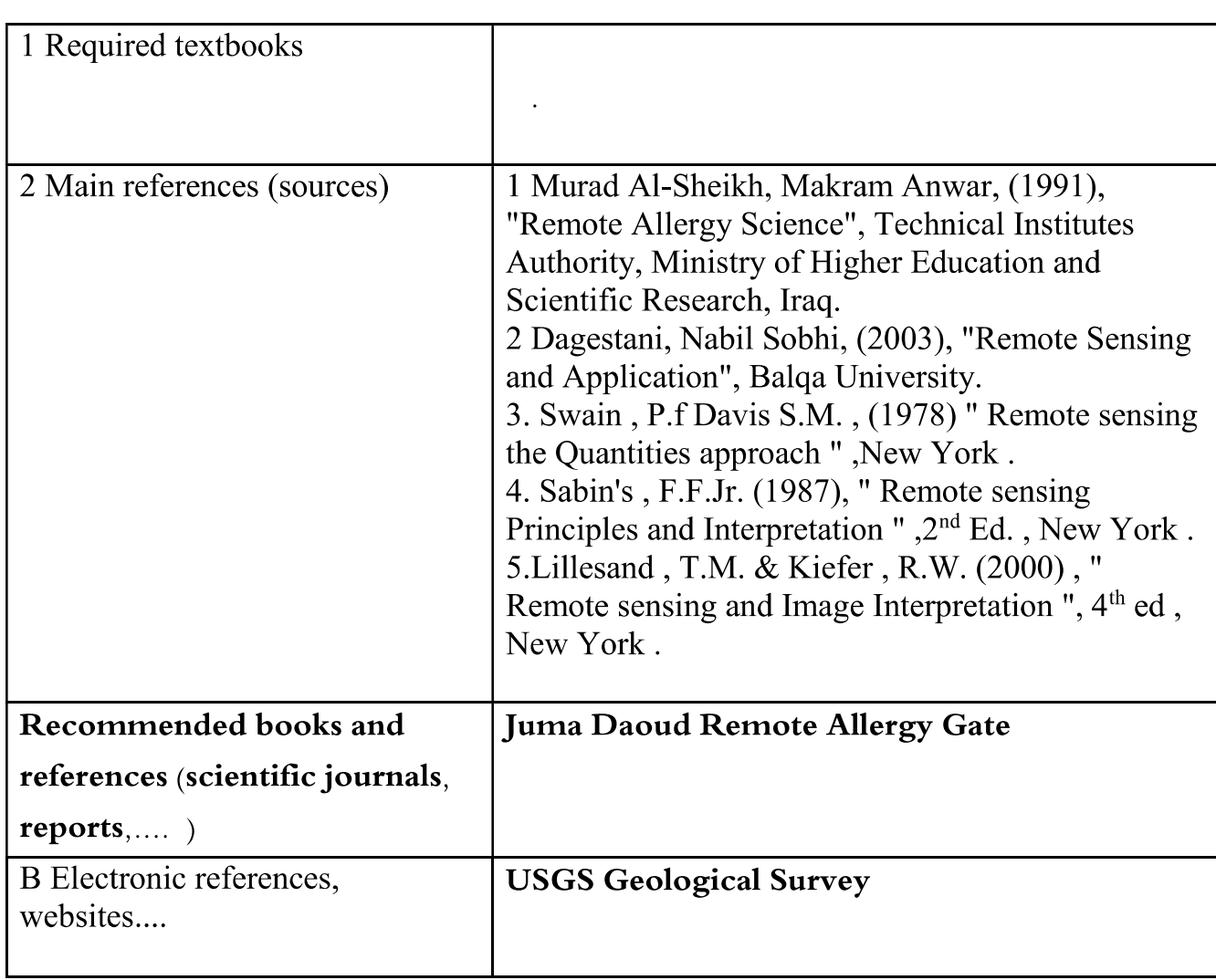

 $-80$ 

 $\frac{8}{10}$ 

ļ,

l. Į

 $\frac{1}{\sqrt{2}}$ I

 $\parallel$ 

 $\frac{3}{6}$ 

 $\mathbb{I}$ 

 $\sim$   $\frac{8}{20}$ 

 $30 - 30 - 30 - 30 - 30 - 30 - 30 - 30$ 

I,  $\overline{\mathbb{R}}$ 

 $\frac{1}{2}$ l ן<br>ג |<br>|<br>|} Į. ļ, ľ,

 $30 - 30 - 30$ 

Į.

# 10 Course Development Plan

The rapporteur described the name of the teacher of the subject

### A.M. Awad Ali Saher

The goal is to be able to identify the principles of graphic aerial survey and types of aerial images and cameras and find the scale of aerial images of their types and the composition of the stereoscopic model and calculate the levels of the earth landmarks.

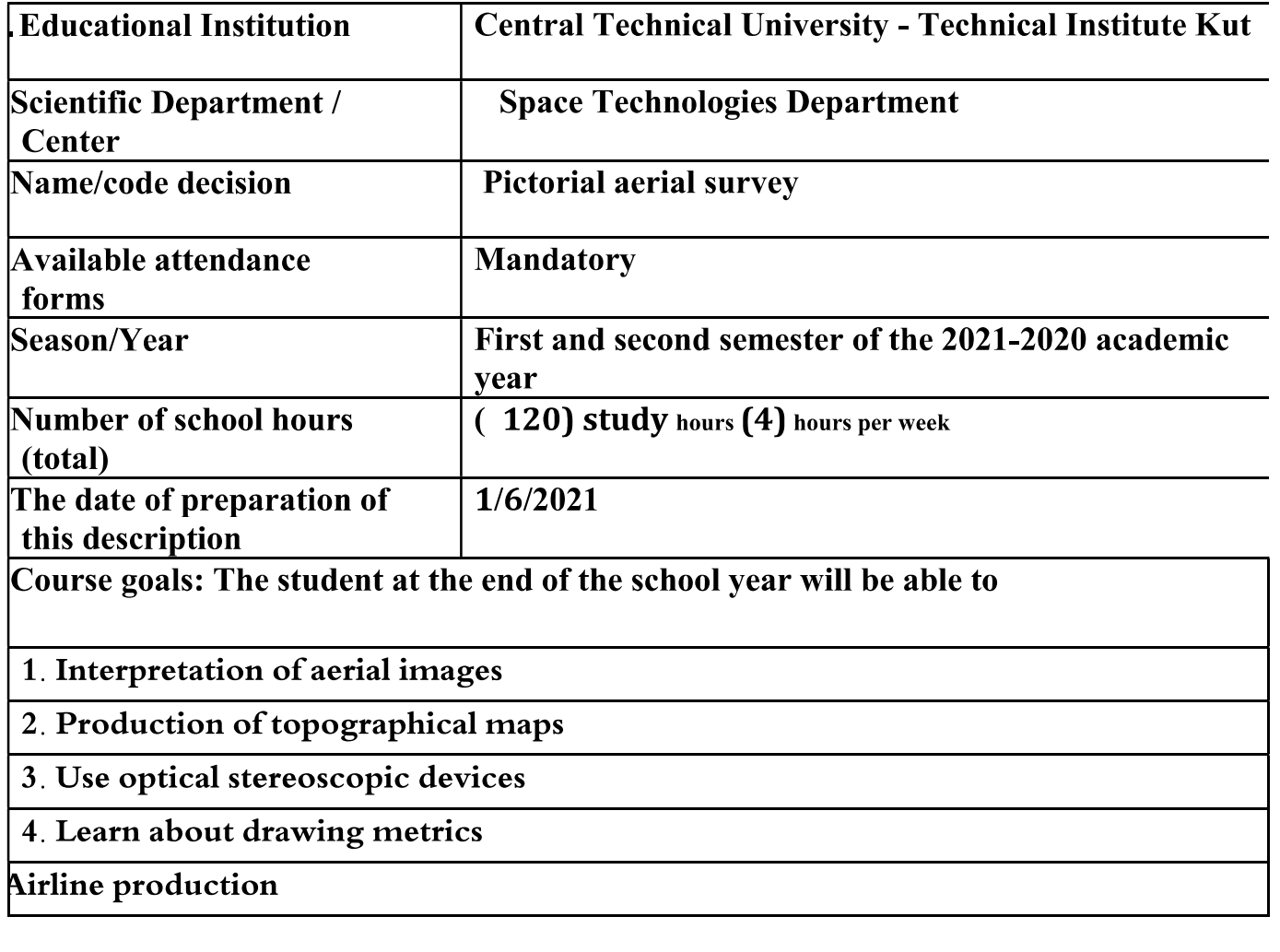

#### 9. Course outputs and teaching, learning and evaluation methods

### **Cognitive goals**

Make the student able to access the paragraphs of the scientific curriculum through a variety of electronic presentation and urge him to quote the cognitive matters corresponding to the scientific material by using the different methods of electronic presentation published in electronic sources on the Internet.

#### The course's skills objectives.

The ability to deal with scientific material such as aerial images and interpretation, to develop airlines, to create plans for field work of the flight plan, to find different drawing measures of maps produced from aerial images and to measure the height of beams through the use of optical devices to interpret aerial images and the use of digital software to process space and aerial images.

#### **Teaching and learning methods**

1- Objective questions are divided into: multiple selection questions or questions of right and wrong or comparative questions

2- Self-assessment and colleague evaluation.

3- Tests include:

A- Structural collection tests accompanying teaching plans.

B- Final collection tests include:

- Monthly final tests at the end of each academic month.
- Quarterly final tests at the end of a semester.
- Final final tests at the end of the school year.

#### **Evaluation methods**

1- Use of collection tests:

- Daily
- Monthly
- Quarterly
- Final

### **C-Emotional and value goals**

- 1- Introducing new ideas about the subject by the student.
- 2- The ability of the student to evaluate the subject and give solutions.
- 3- Differentiates between problems.

4- Explains and analyzes phenomena and problems.

**Teaching and learning methods** 

1- Use the presentation and presentation method.

2- Drawing illustrations.

3- The method of brainstorming.

#### General skills and rehabilitation transferred (other skills related to employability and personal development).

- 1- Skills to use references and terms.
- 2- Skills in collecting and analyzing data on the subject.
- 3- Skills to exploit the available potential.
- 4- Skills of conducting readings on the subject
- 5- Skills to prepare special concepts on the subject.

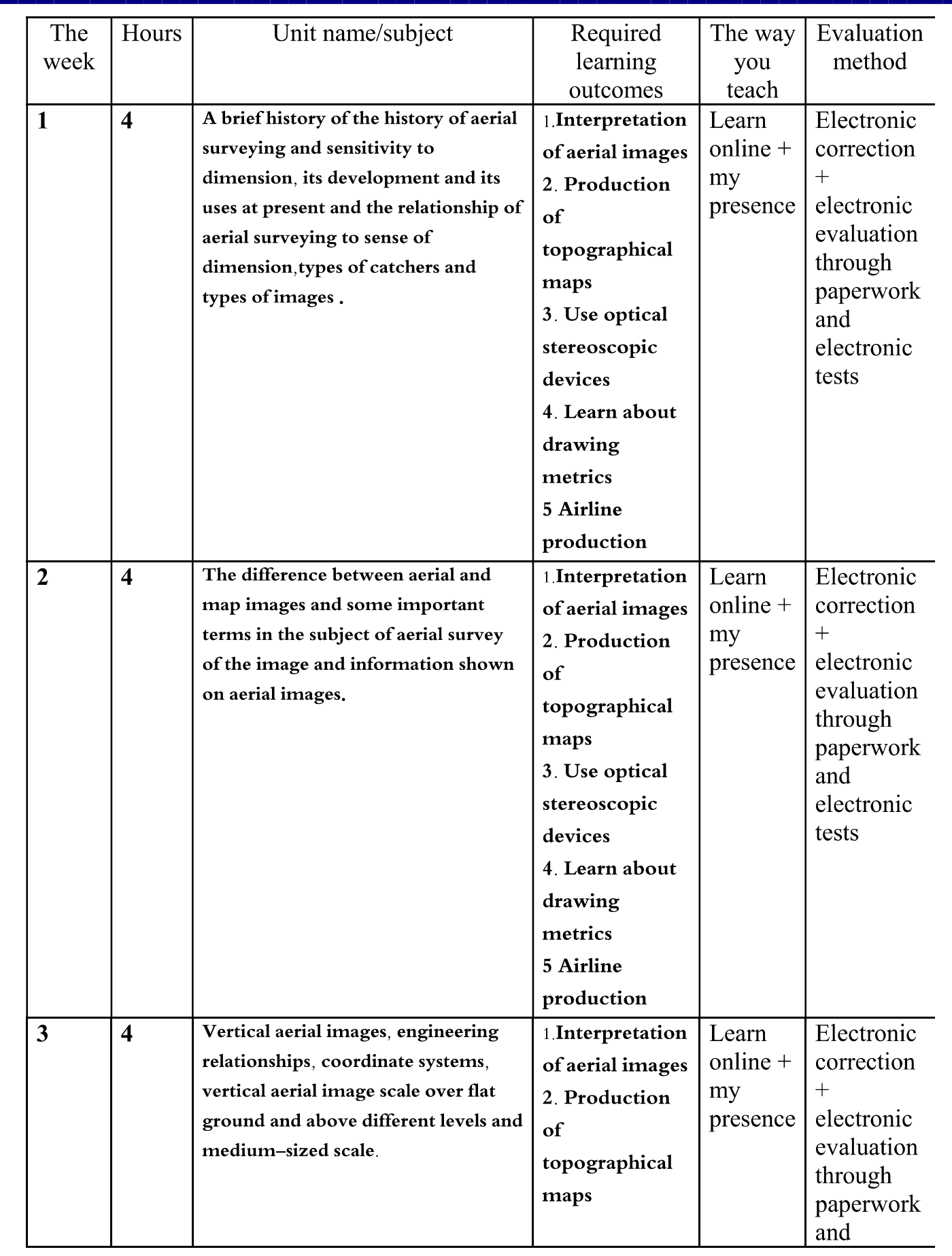

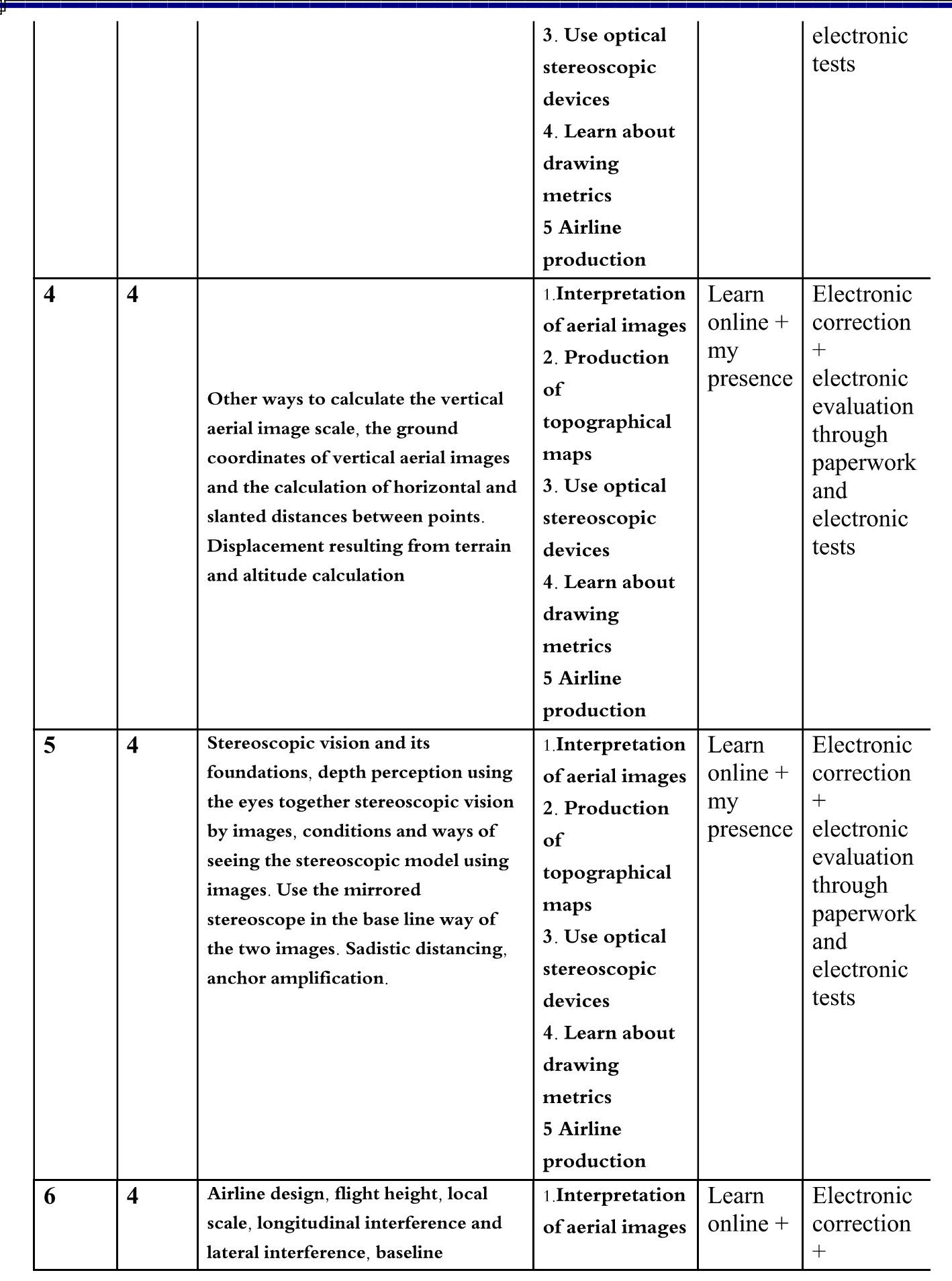

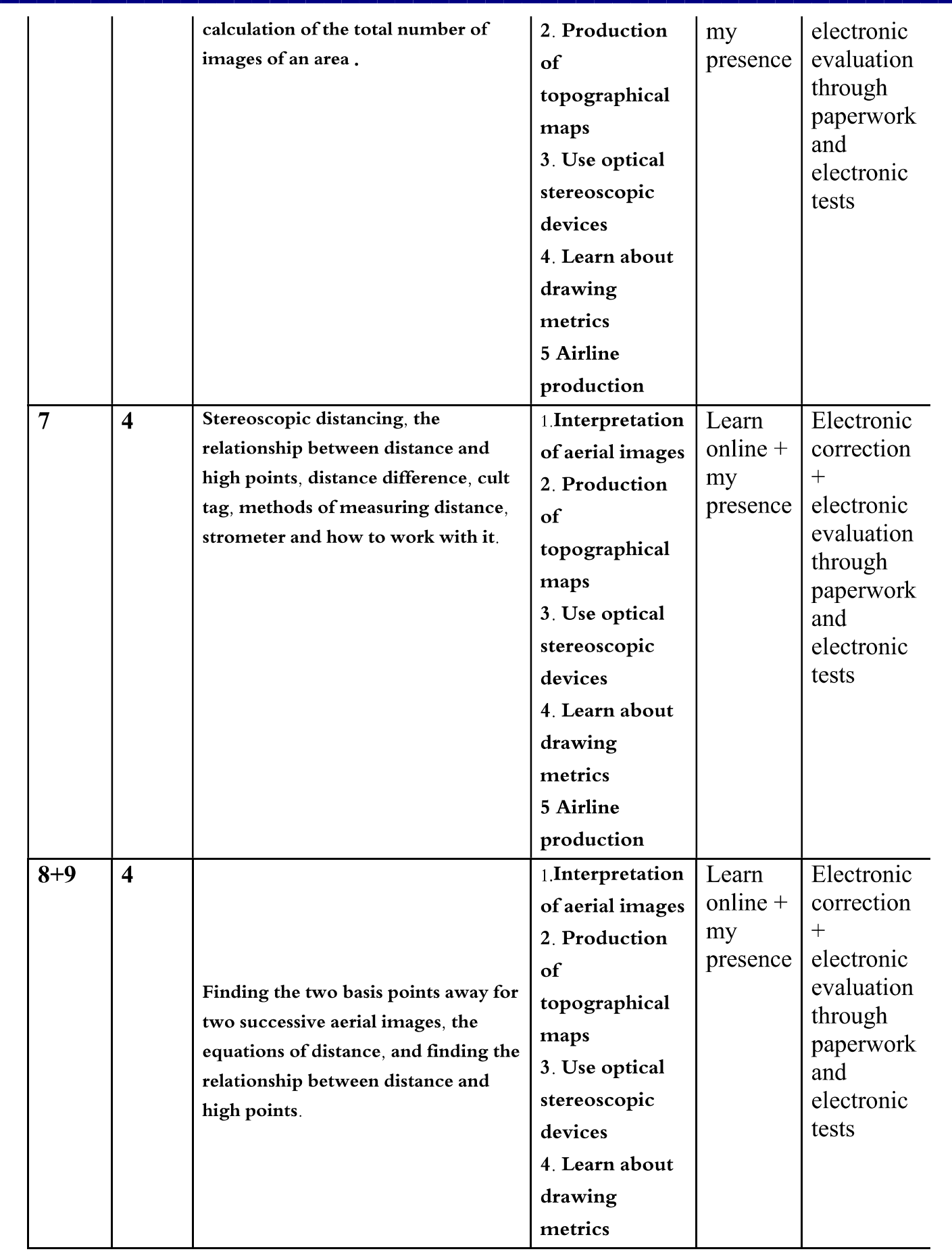

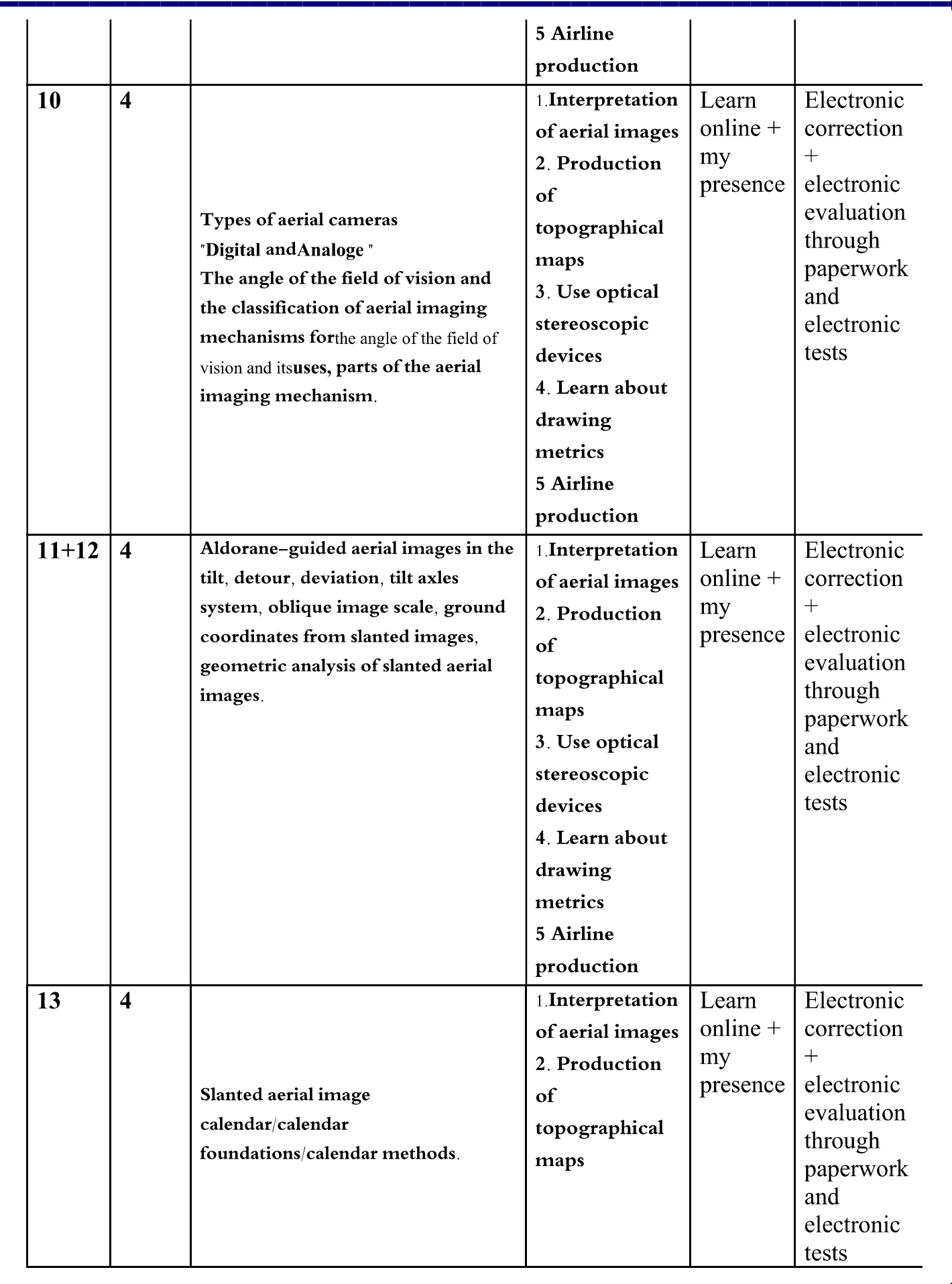

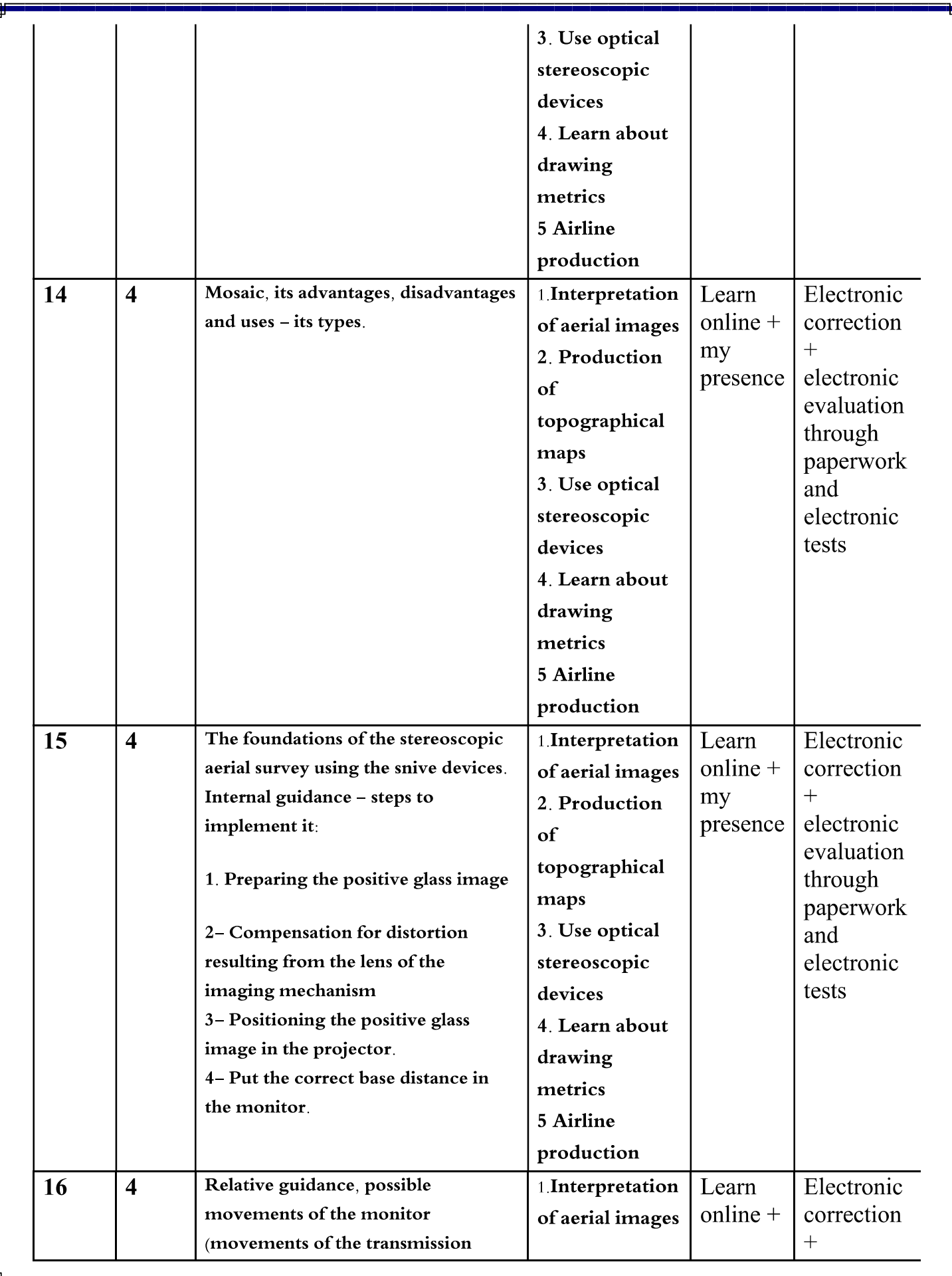

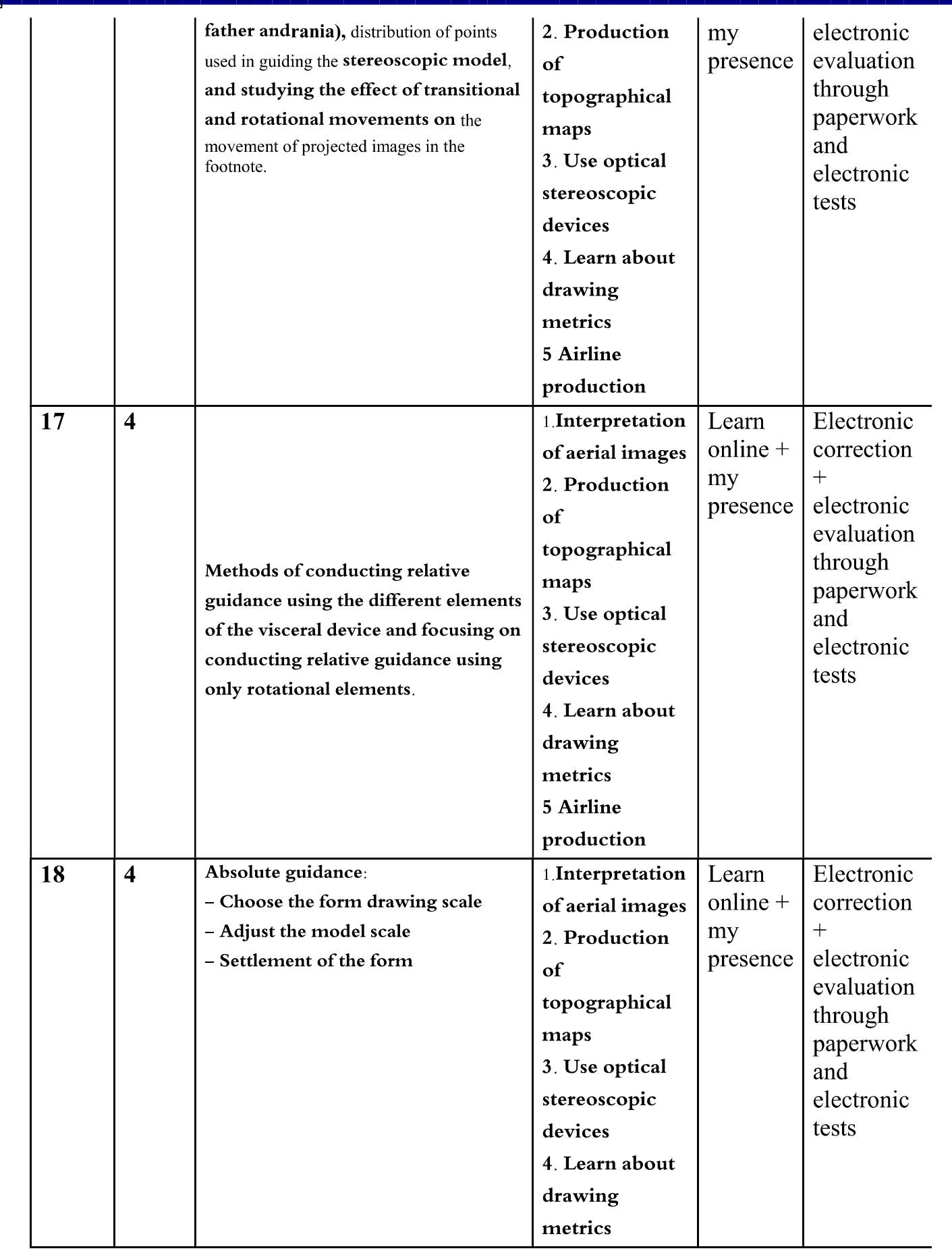

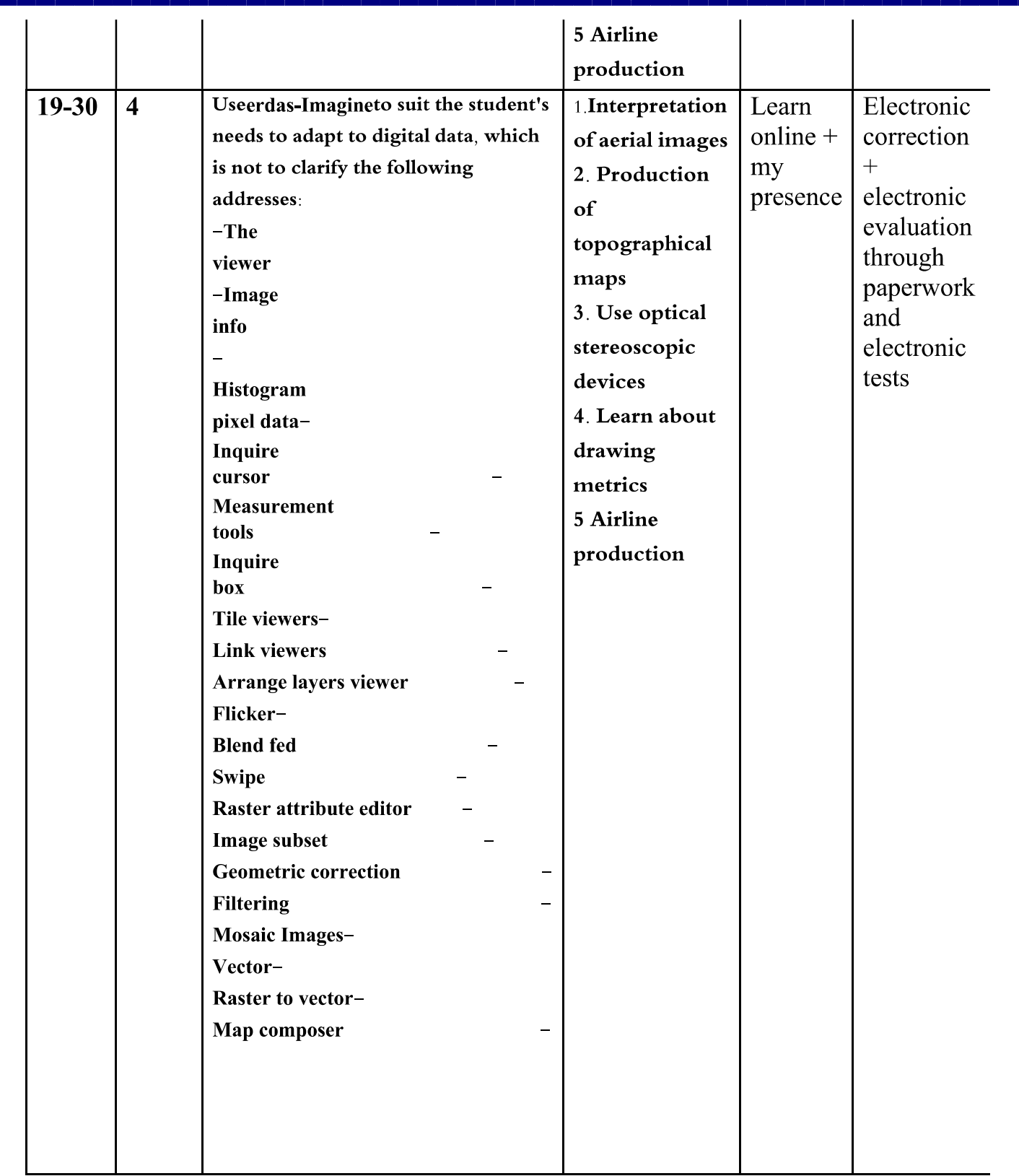
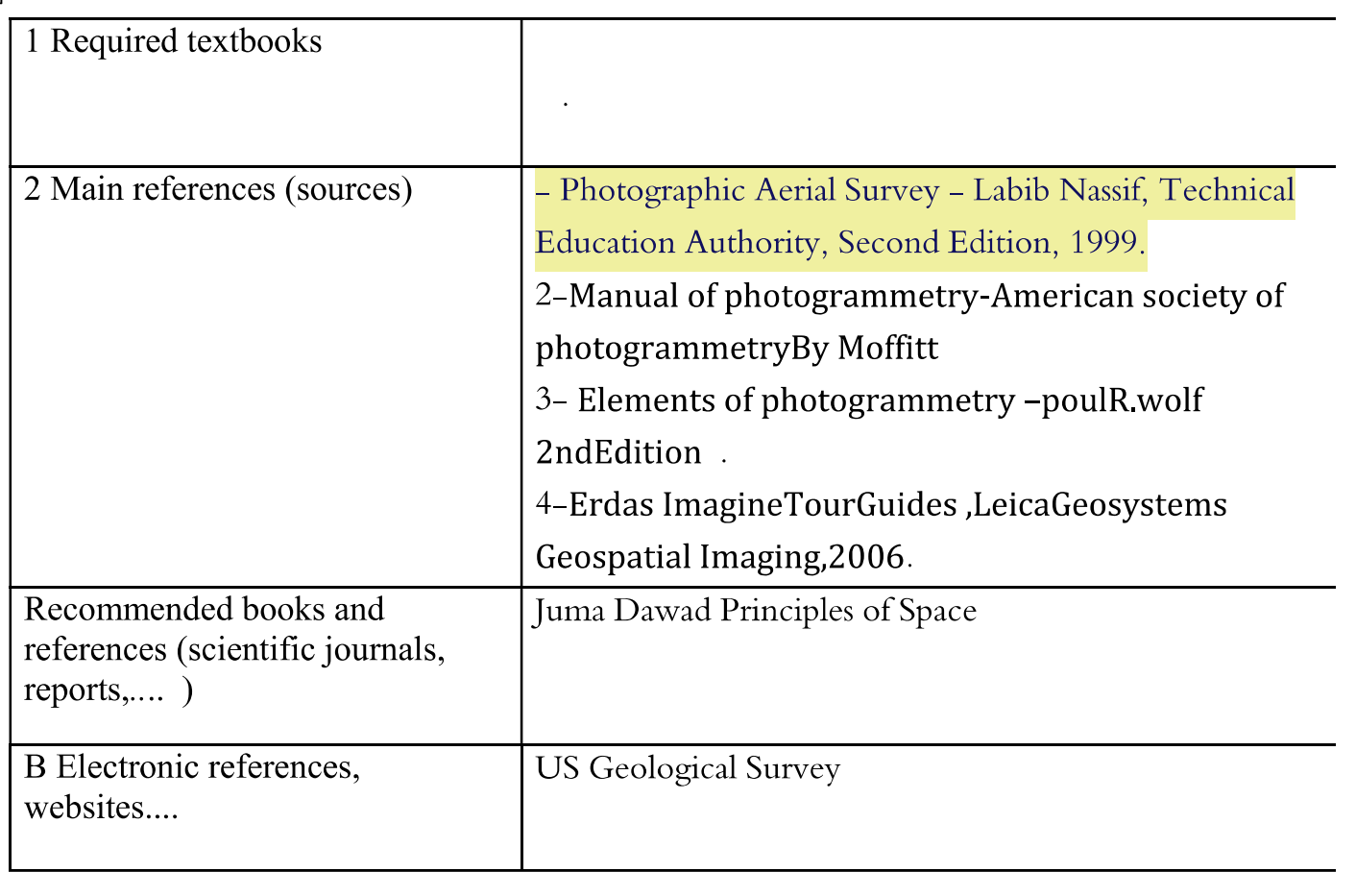

 **.of the sites of dams and reservoirsThe student will be able to "recognize the geomorphological phenomena that he surveys and draw and how to identify them in geological maps and aerial photographs, as well as identify the types of sediments, minerals, atmospheres and the movement of land masses and their prevention. In addition to the geology** 

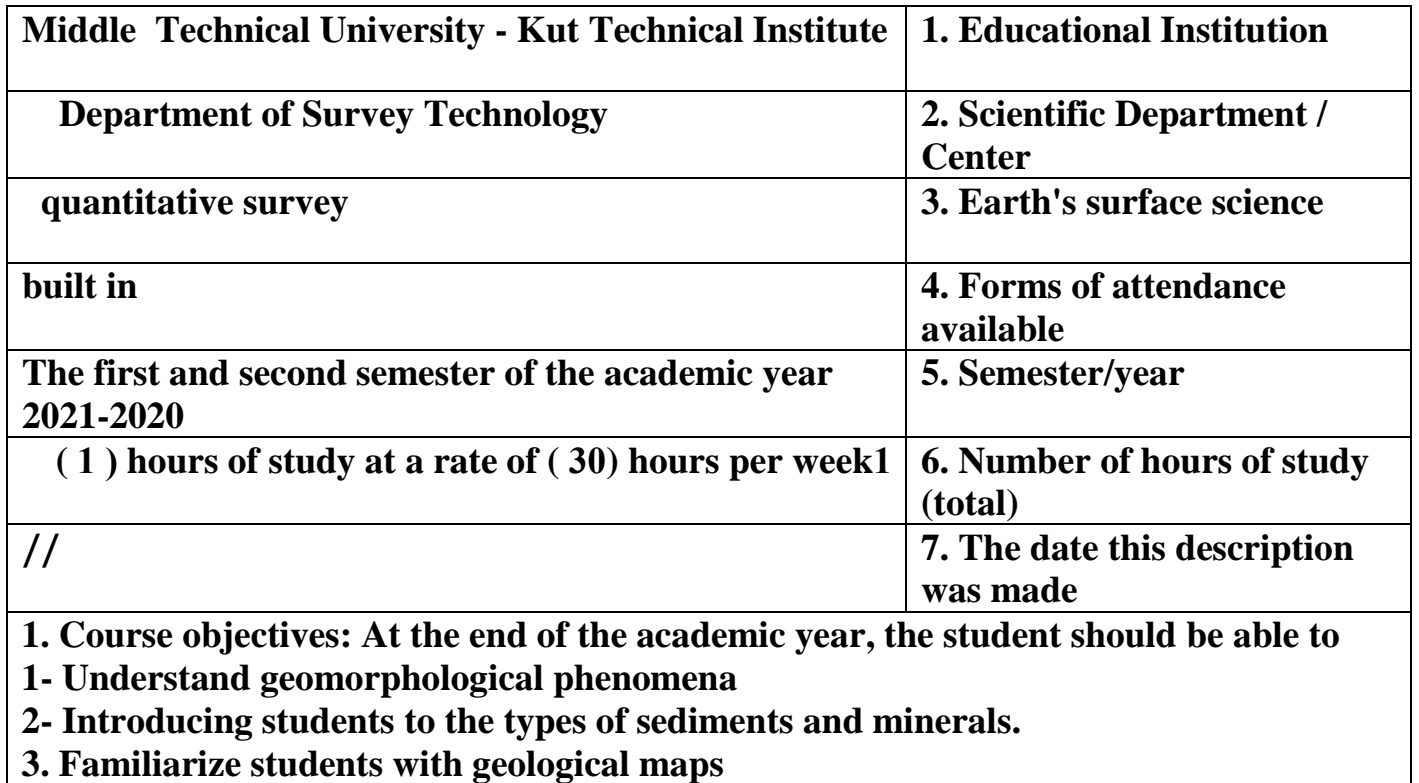

**Recognize the Earth's masses - 4**

Cognitive goals A1- Know the concept of the earth's surface A2- Explain to the student the topographical maps A3- Shows the student the types of sediments A4- Explains to the student the types of minerals A 5- Explains to the student the progress reached by double entry B - the skill objectives of the course. B1 - Gather information about phenomena and problems B2 - The student should be able to distinguish between types of rocks and minerals. B3 - The student should be able to explain geomorphological phenomena. B4- The student should be able to draw contour maps **eaching and learning methods 1 - Objective questions are divided into: multiple choice questions, true and false questions, or approximation questions 2 - Self-evaluation and evaluation of the colleague. 3- The tests include: A - Constructive achievement tests accompanying the teaching plans. B - Final achievement tests and include: • Monthly final exams at the end of each academic month. • Semester final exams at the end of a semester.** .**Final final exams at the end of the academic year** • Evaluation methods 1- Using achievement tests: • daily • Monthly • Quarterly Final • **C- Emotional and value goals C1 - Presenting new ideas about the topic by the student. C 2- The student's ability to evaluate the topic and give solutions. C 3 - differentiate between problems.** .**C4- Explains and analyzes phenomena and problems** Teaching and learning methodseaching and learning methods 1 - Use the presentation and presentation method. 2- Draw illustrations. .3Brainstorming method . **D - Transferred general and qualifying skills (other skills related to employability and D - Transferred general and qualifying skills (other skills related to employability and personal** 

**development).**

**D 1- Skills of using references and terminology.**

**D 2 - Skills in collecting and analyzing data on the subject.**

**D 3 - the skills of exploiting the available capabilities.**

**D 4- Skills of making comparisons on the topic**

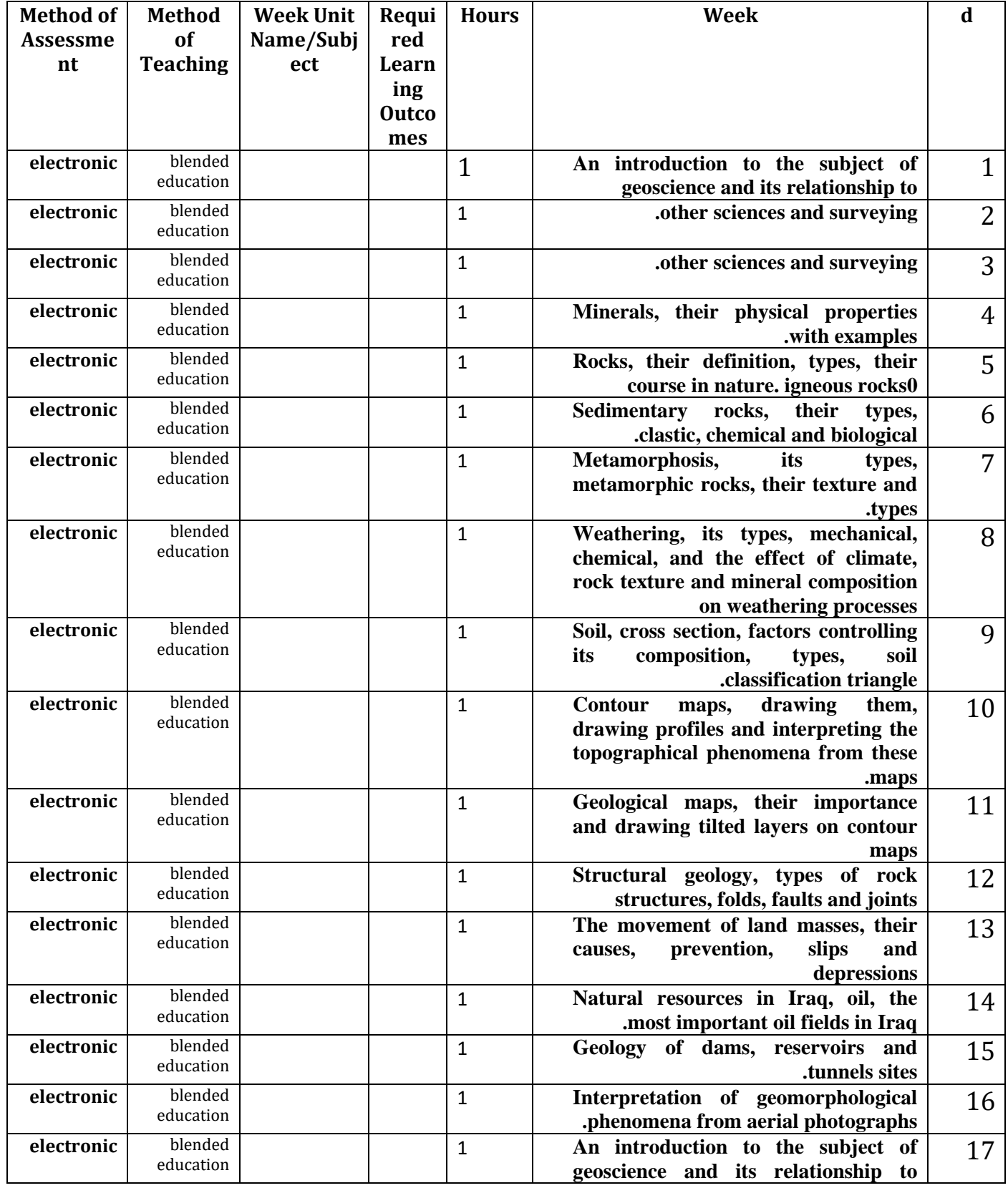

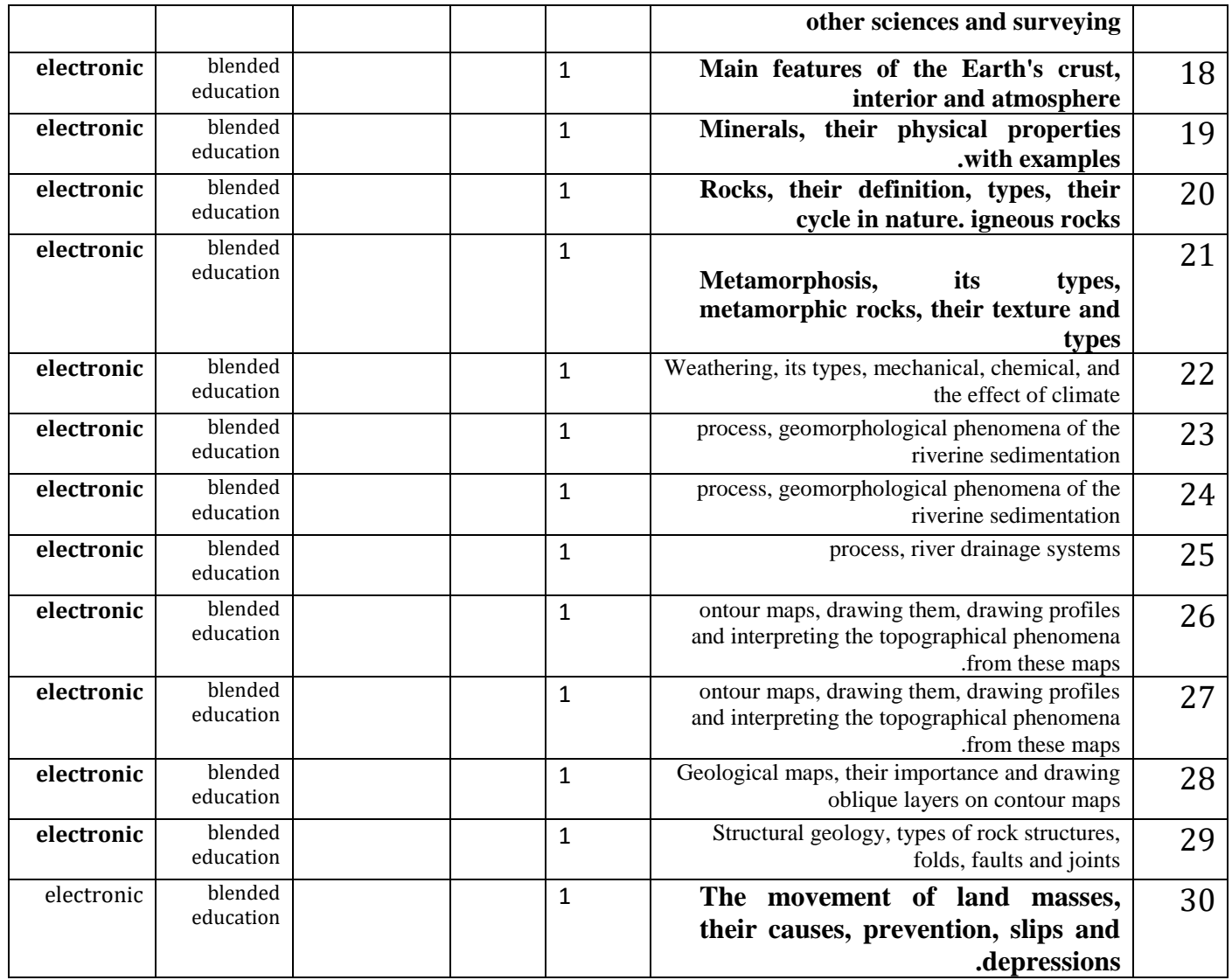

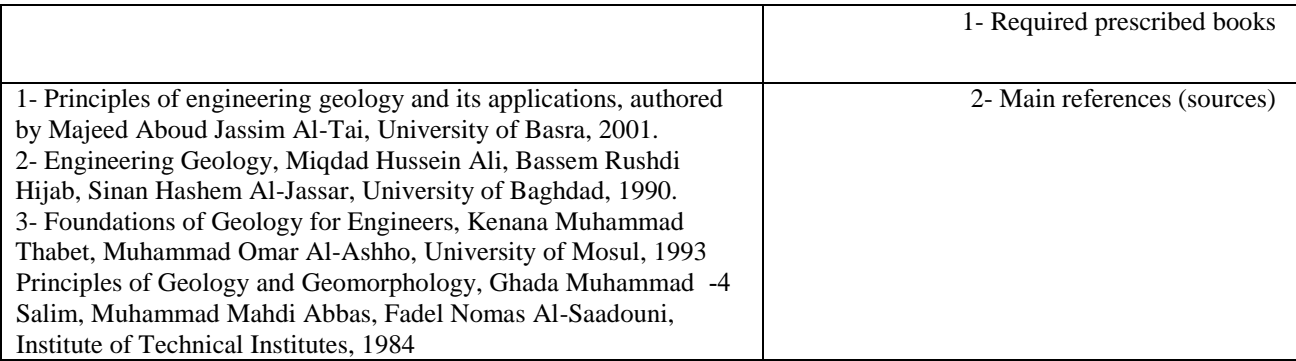

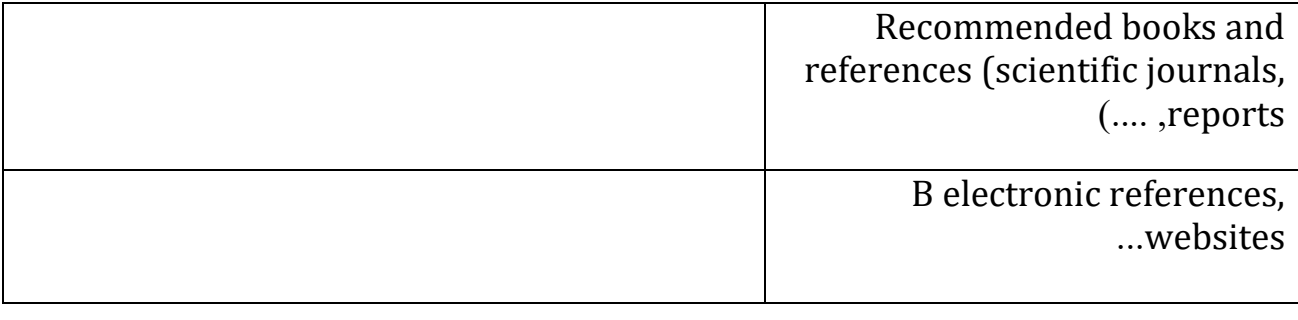

### **:Objectives of the general article**

 **and aerial surveying in preparing maps and raising the student's efficiency The student will be able to get acquainted with the principles of cartography and its integration with specialization topics such as surveying .(performance) in preparing, designing, drawing and producing maps**

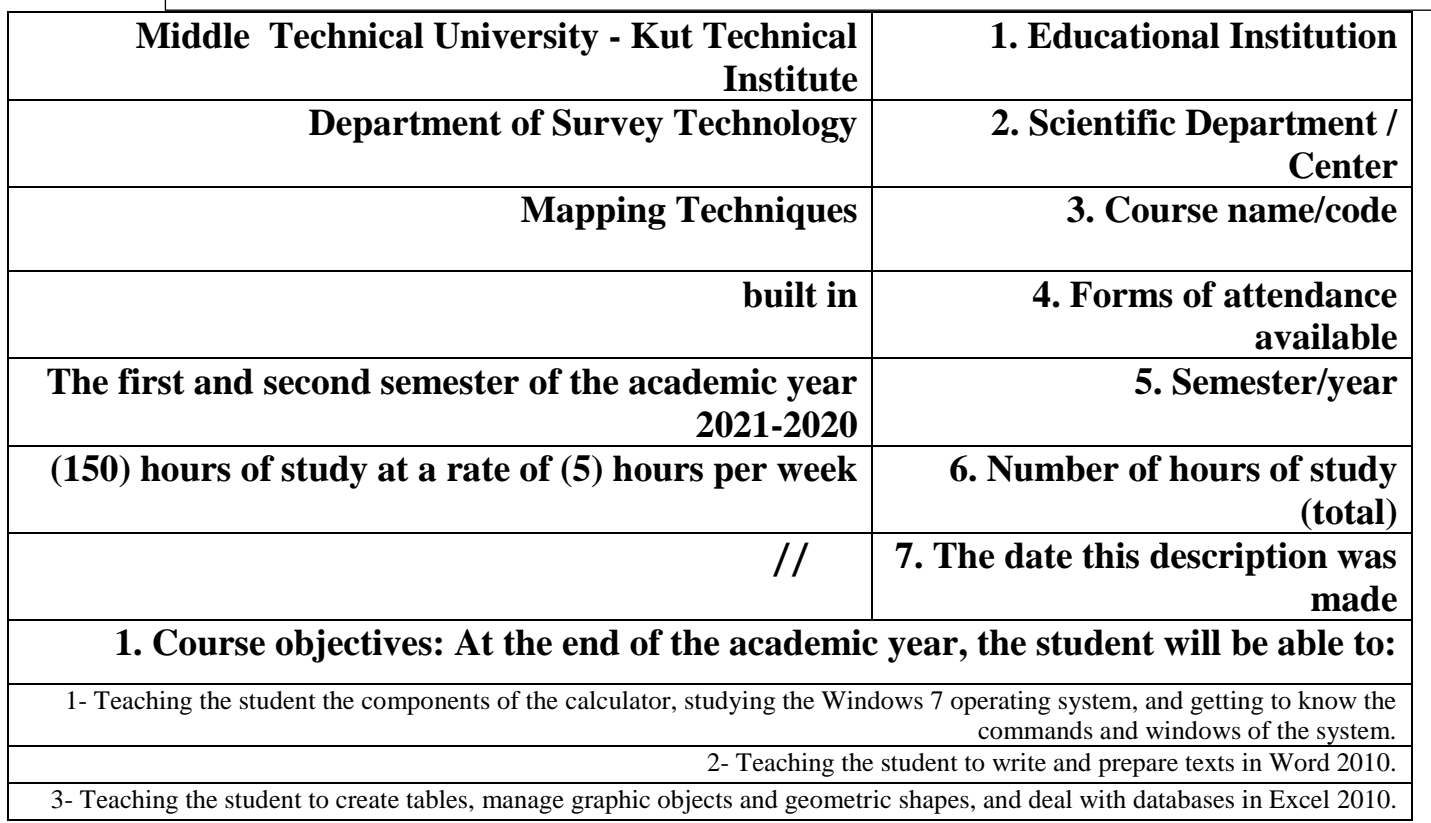

Course outcomes, methods of teaching, learning, and assessment

**Teaching the student the components of the calculator, studying the Windows 7 operating system, -1 .and getting to know the commands and windows of the system**

**.Teaching the student to write and prepare texts in Word 2010 -2**

**Teaching the student to create tables, manage graphic objects and geometric shapes, and deal with -3 .databases in Excel 2010**

**Teaching the student to prepare slides for text and graphic shapes, and to prepare an interactive -4 .presentation of the slides in the Power Point 2010 program**

**Teaching the student to use the Auto CAD 2010 drawing program and familiarize himself with the -5 program's interface, drawing and modification commands, writing commands, adding dimensions,** 

**.slicing and creating layers**

B - Skills of the objectives of the course. B1- To be able to design map - B2 To be able to calculate areas. positioning

B3 - Providing consultancy for strategic engineering projects

Teaching and learning methods

 1 - The substantive questions and are divided into: multiple choice questions or end-of-year questions .Self-evaluation and evaluation of the colleague --2

:The tests include -3

.A - constructive achievement tests accompanying the teaching plans

:B - Final achievement tests and include

- .Monthly final exams at the end of each academic month
	- .Semester final exams at the end of a semester ●
	- . Final final exams at the end of the academic year  $\bullet$   $\bullet$

#### **Evaluation methods**

:Using achievement tests -1

- daily ●
- Monthly  $\bullet$
- Quarterly
	- Final ●

**C- Emotional and value goals**

.**C1 - Presenting new ideas on the topic by the student**

.**C2 - The student's ability to evaluate the topic and provide solutions**

.**C 3 - differentiate between problems**

#### .**C4 - Explains and analyzes phenomena and problems**

Teaching and learning methods

.Use the presentation and presentation method - 1

.Draw illustrations - 2

.Brainstorming method - 3

**D - Transferred general and qualifying skills (other skills related to employability and personal**  .)**development** .**D 1- Skills of using references and terminology** .**D 2 - Skills in collecting and analyzing data on the subject**

.**D 3 - the skills of exploiting the available capabiliti** 

**D 4- Skills of making comparisons on the topic**

.**D5- Skills of preparing special concepts on the topic**

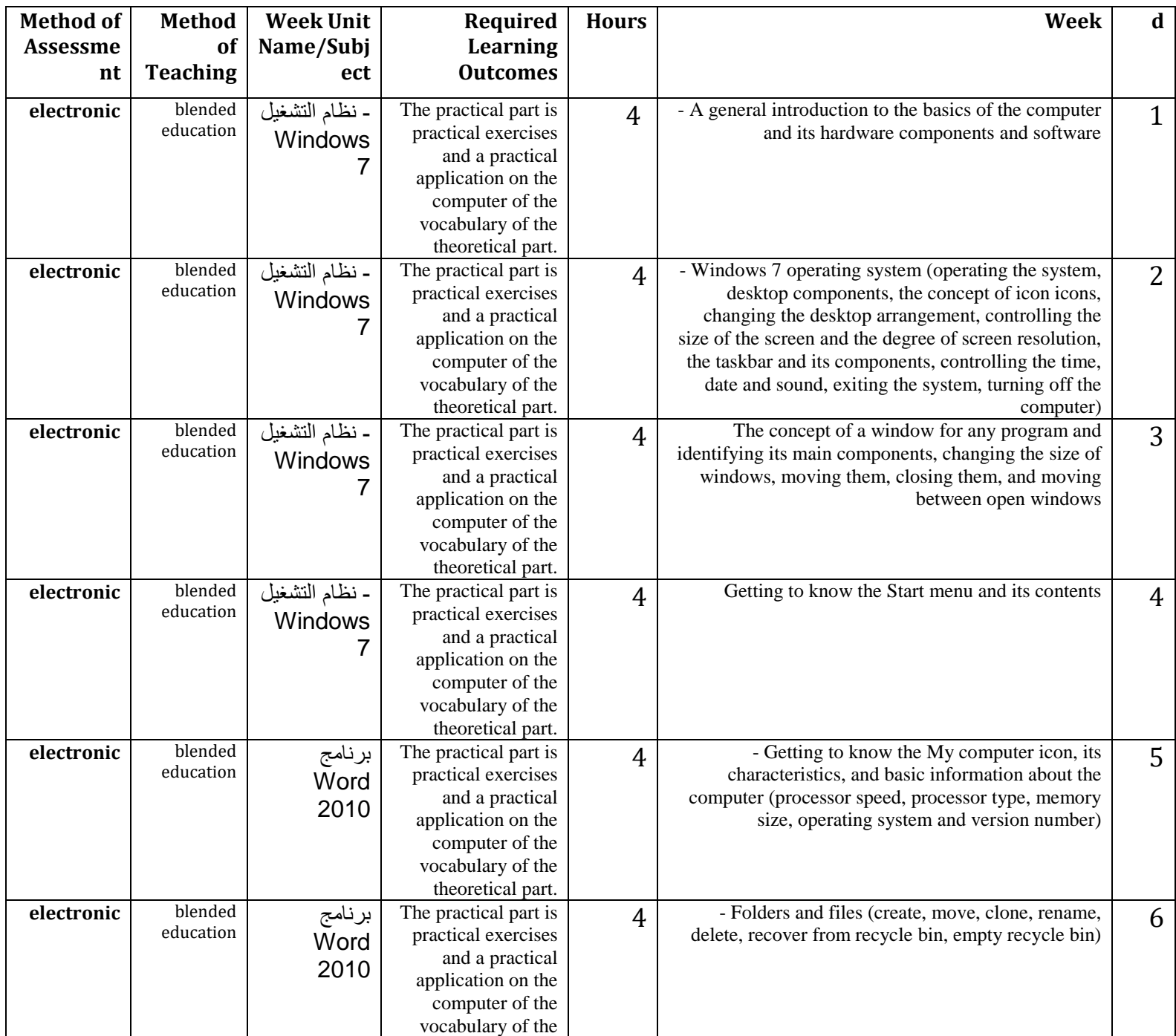

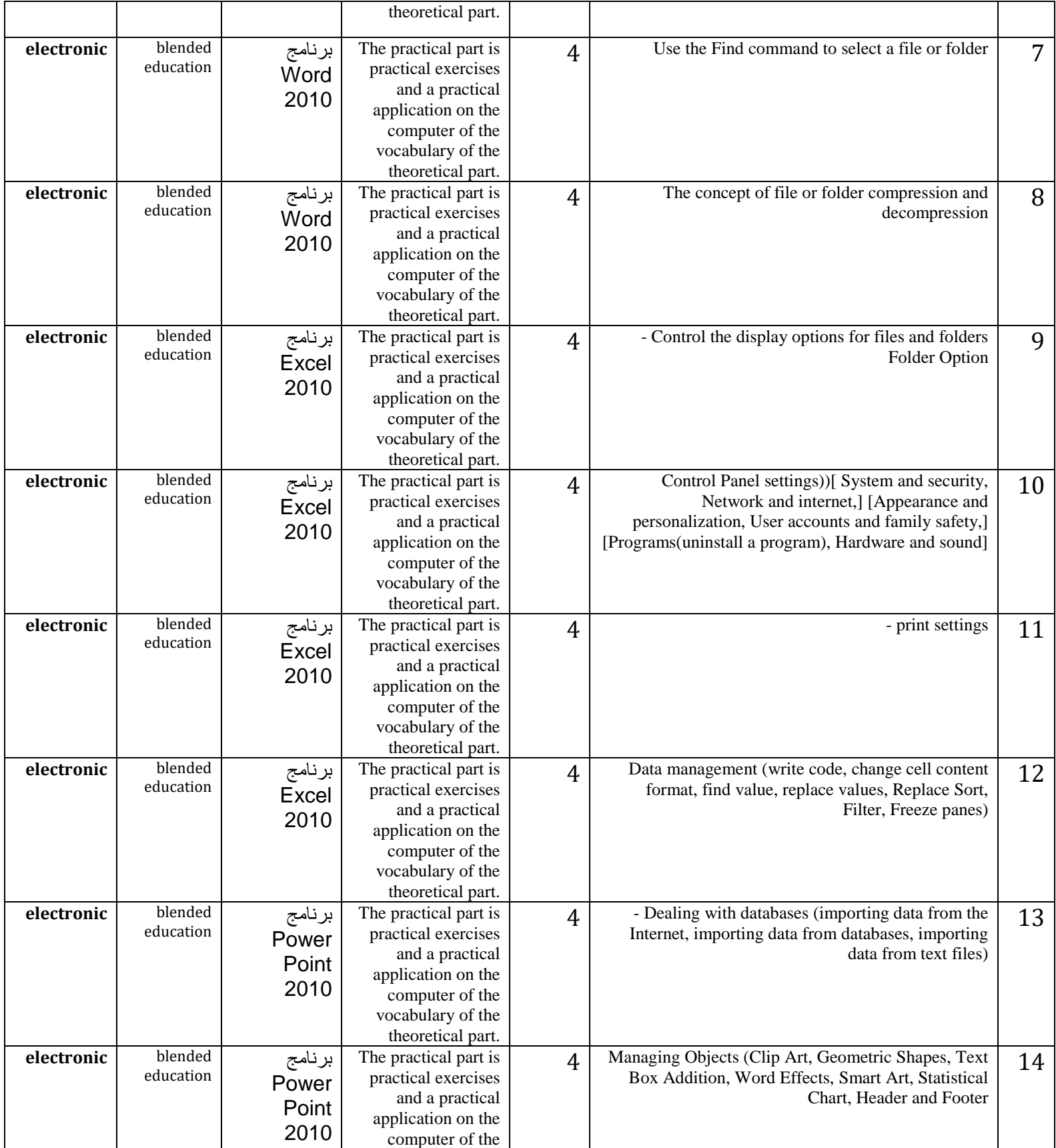

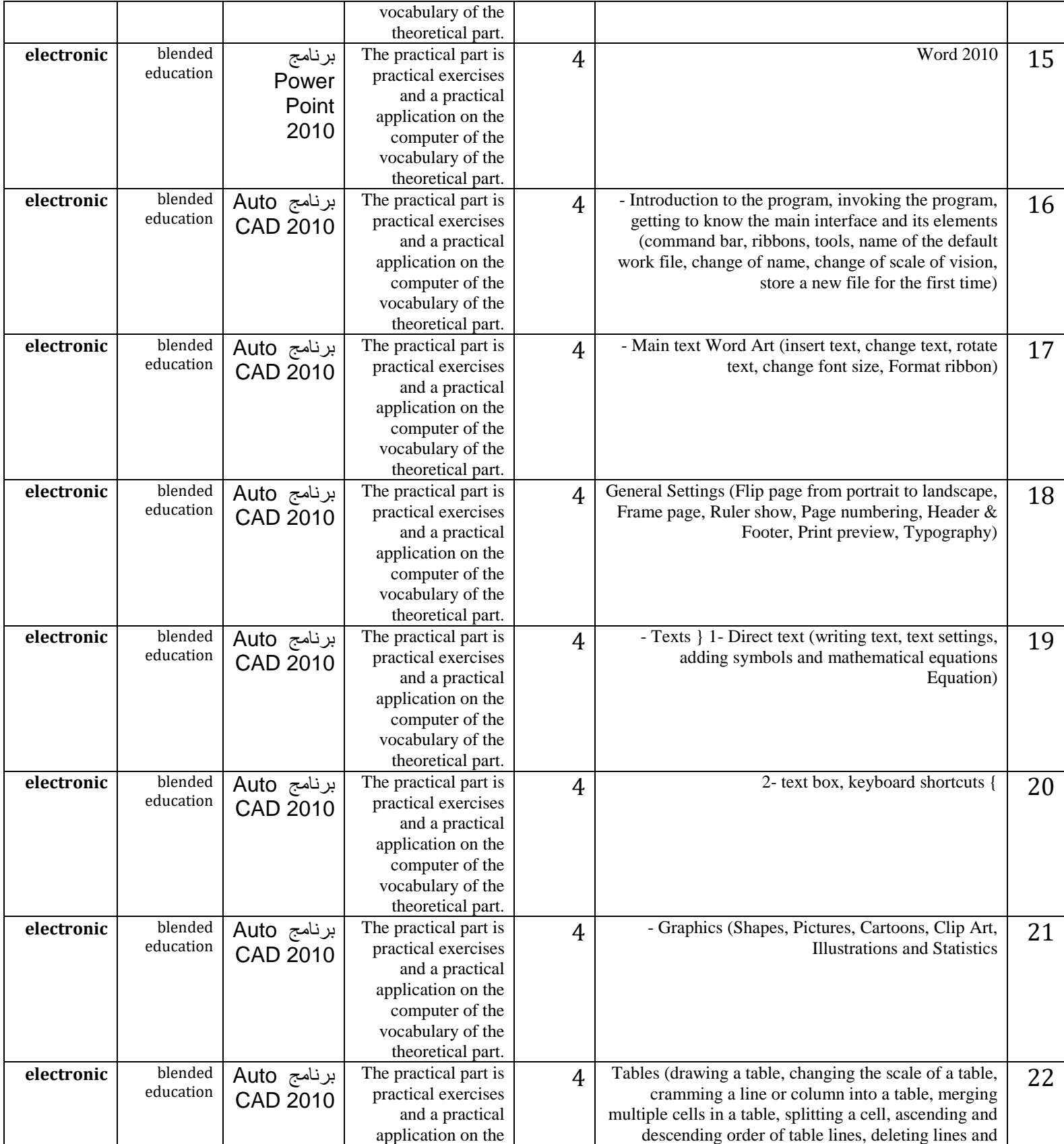

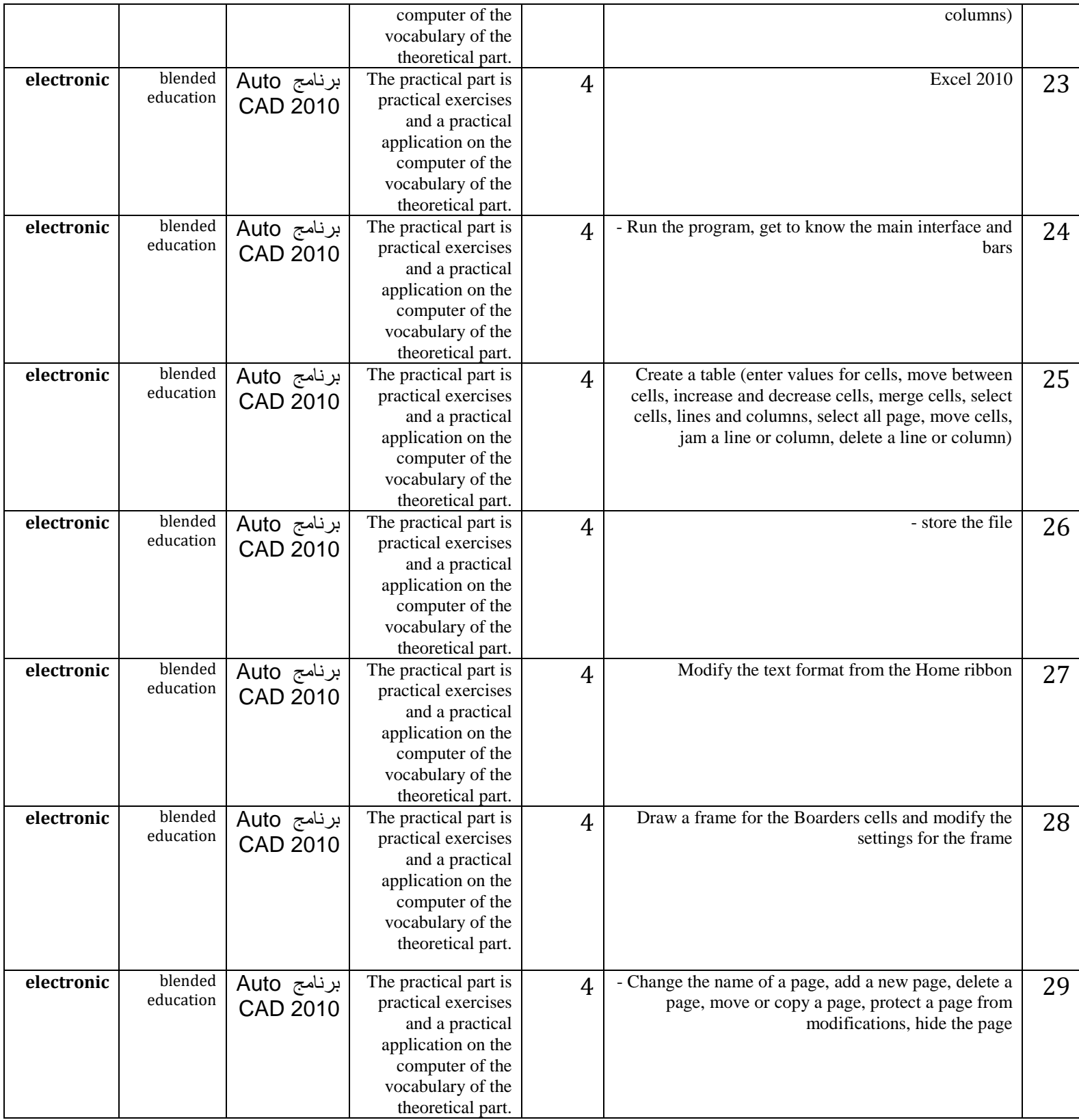

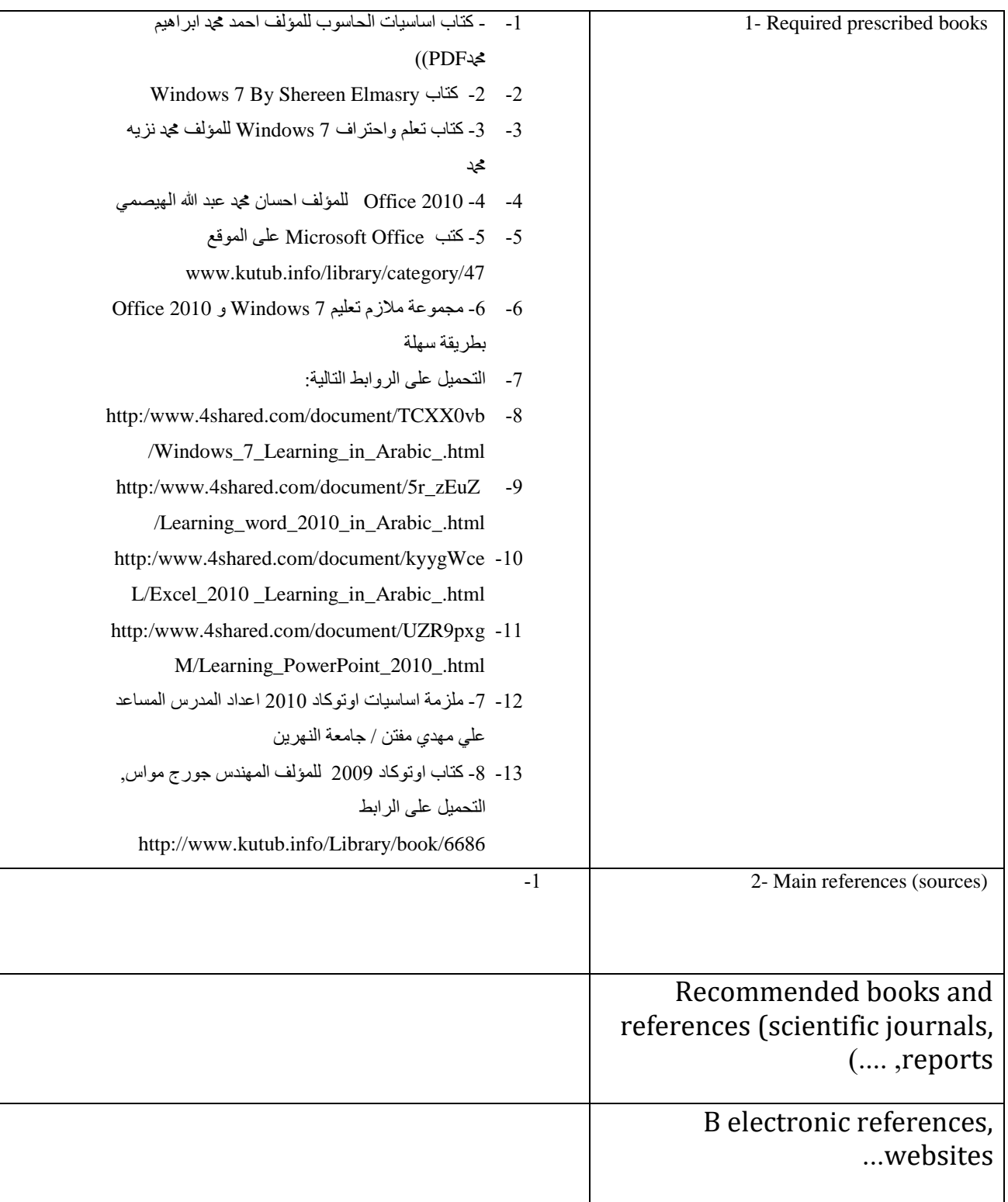

**:Objectives of the general article The student should be able to identify the types of materials, machines, equipment and methods of implementation for various engineering .)projects (buildings, roads, railways, tunnels, canals, and airports**

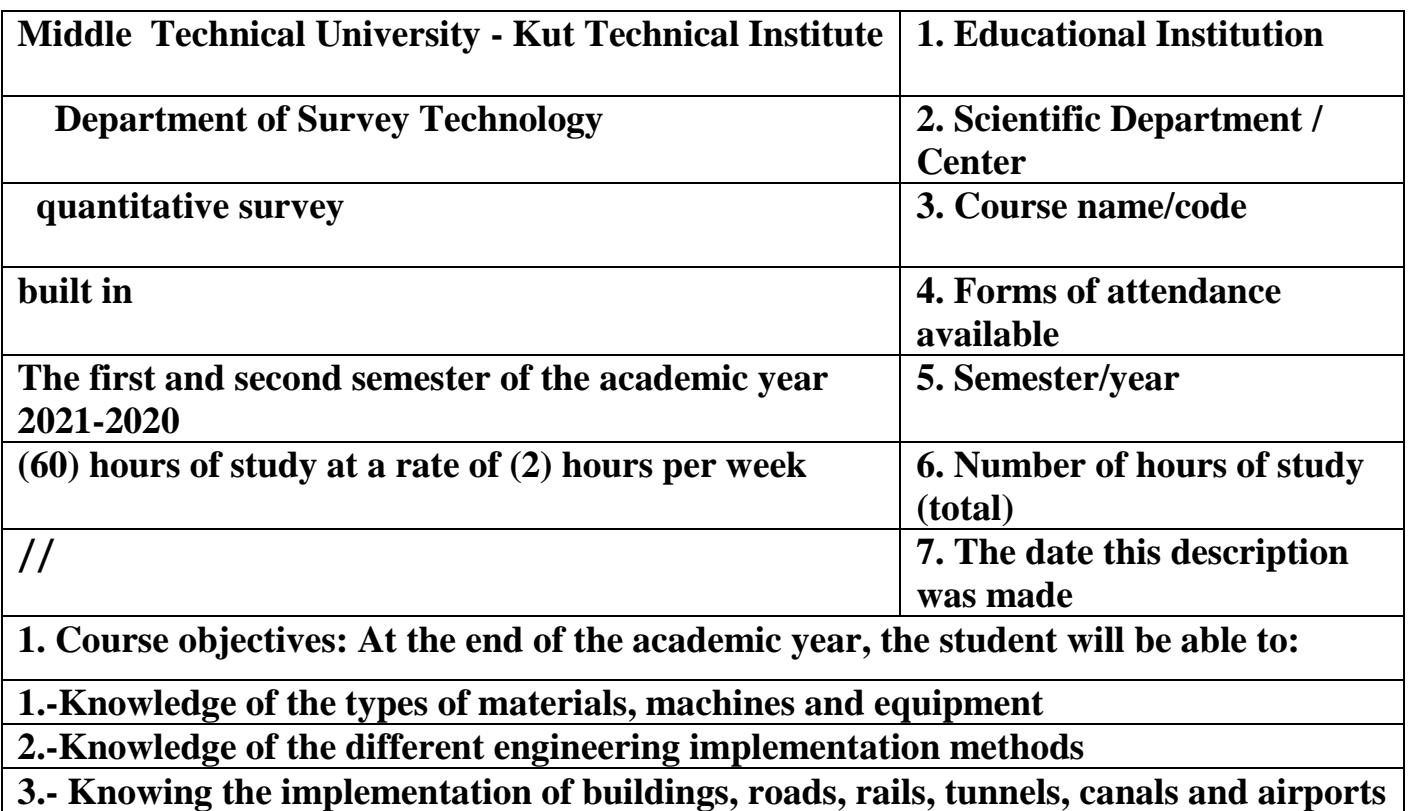

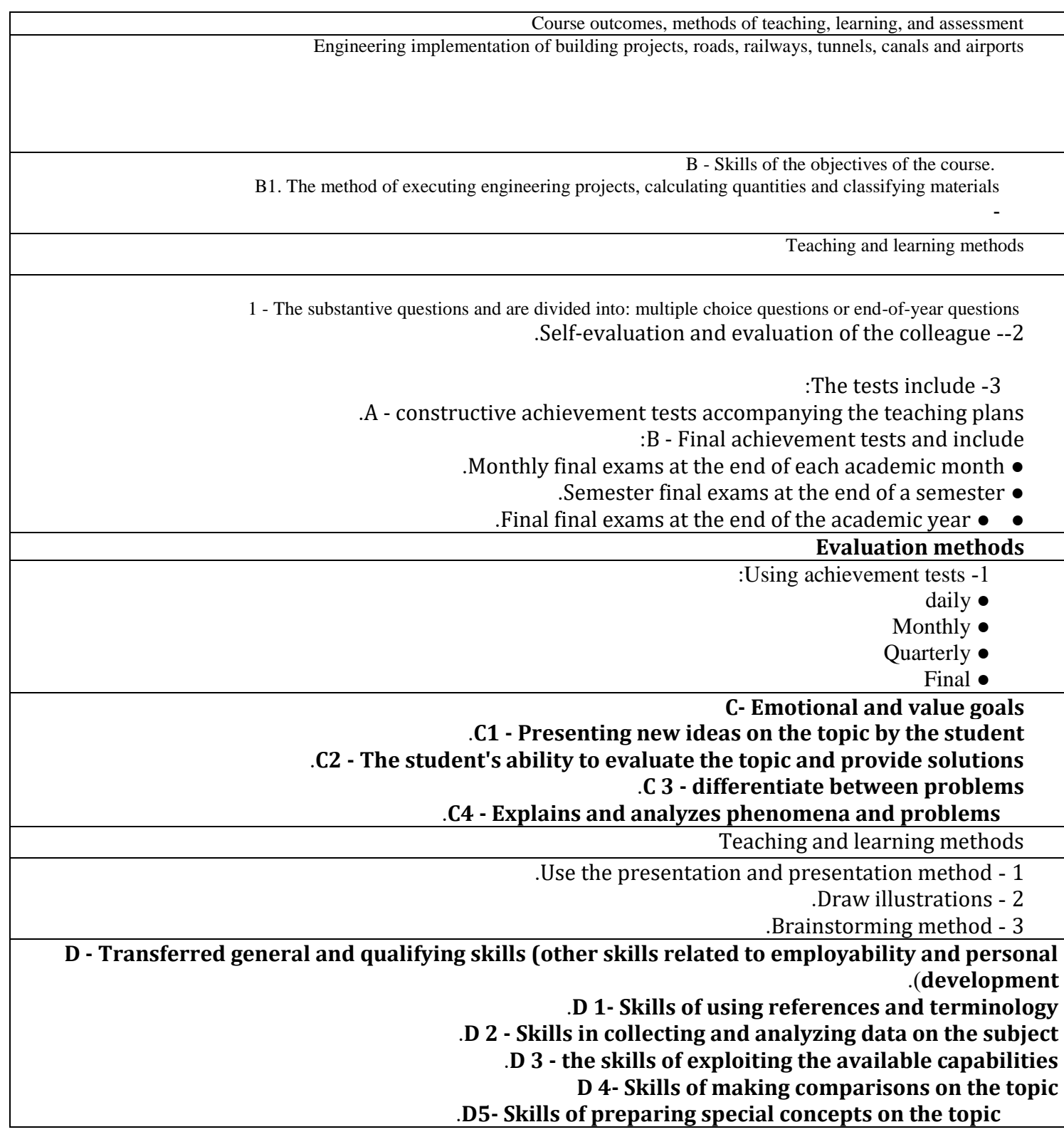

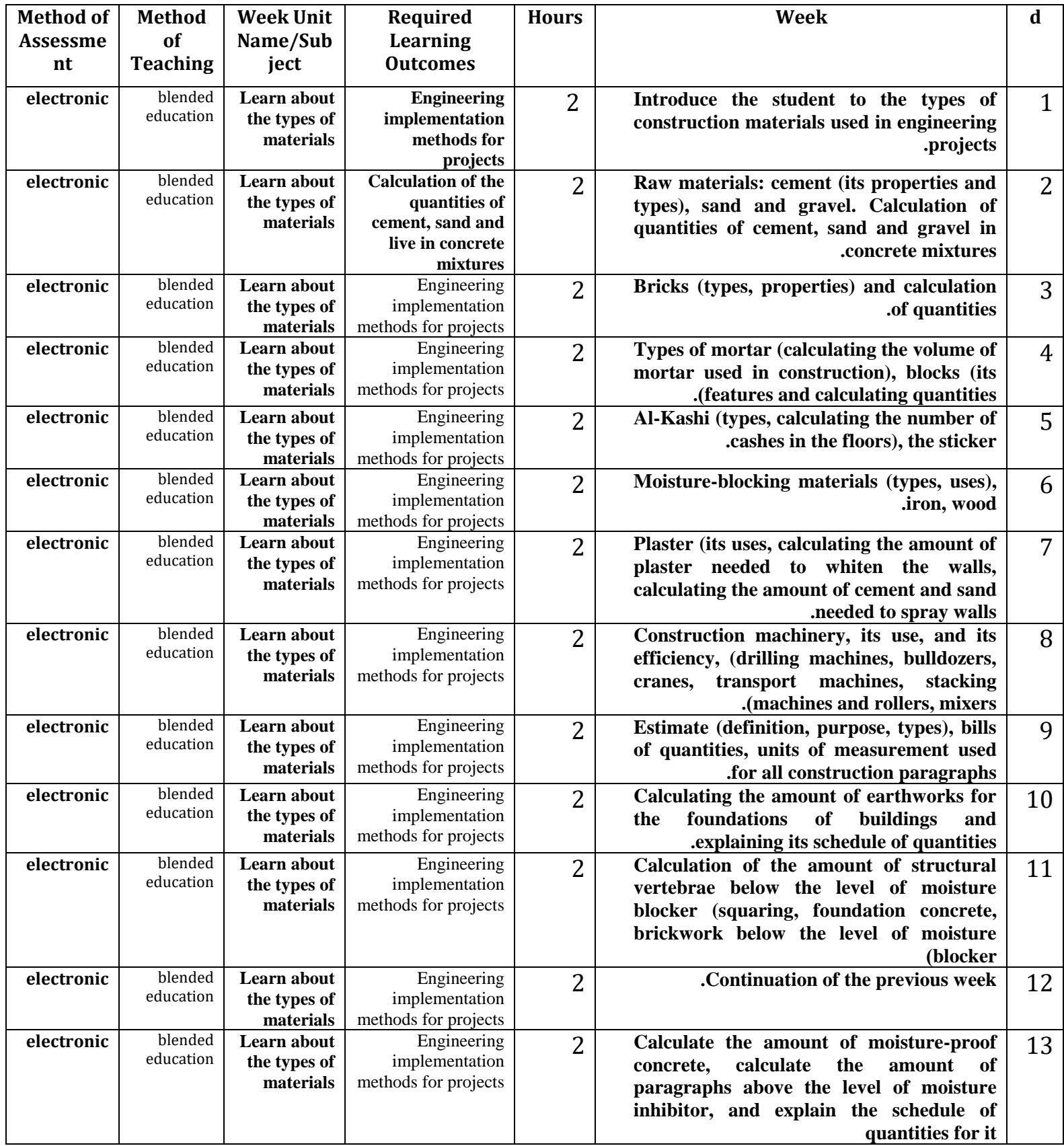

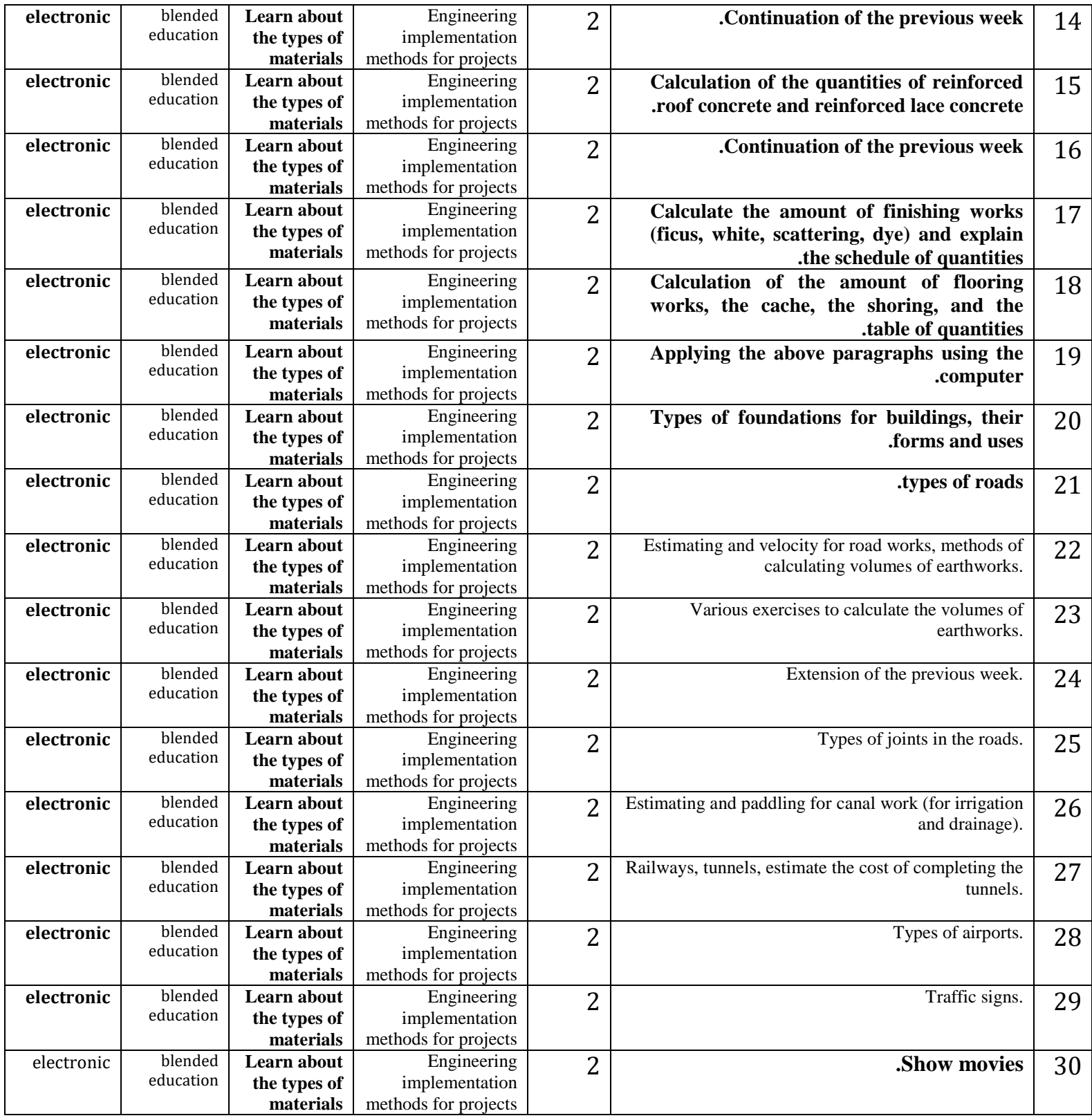

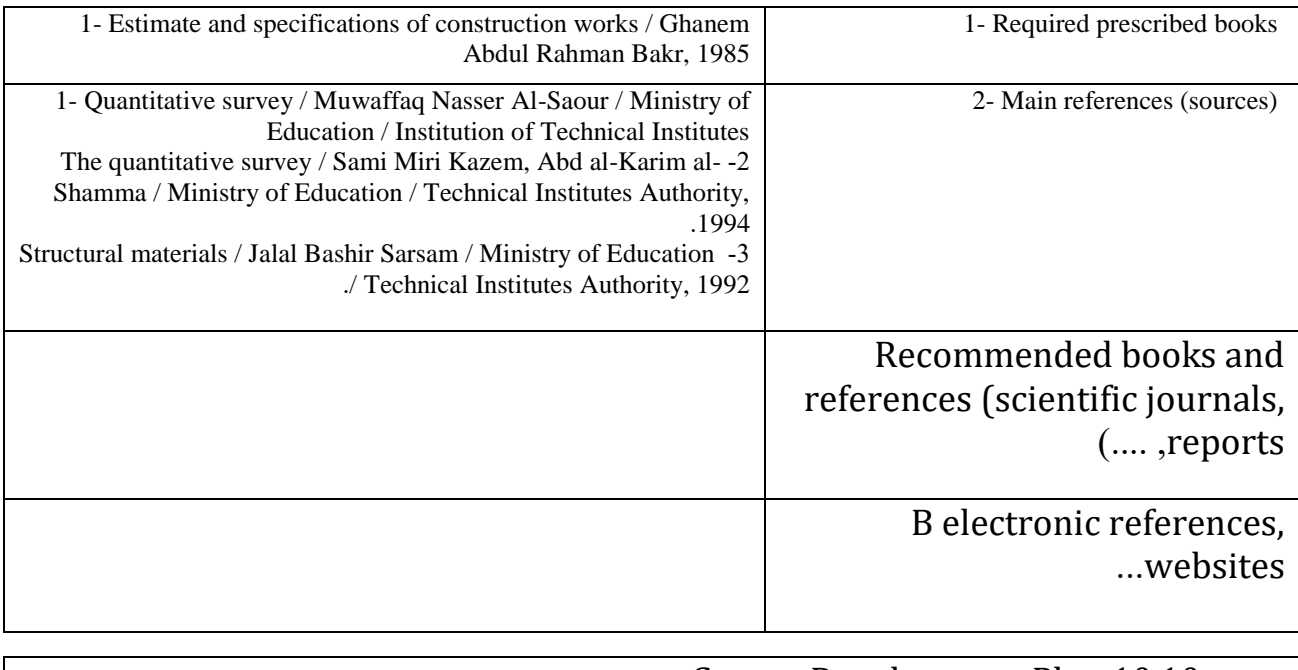

# **TEMPLATE FOR COURSE SPECIFICATION**

### HIGHER EDUCATION PERFORMANCE REVIEW: **English Language**

# **COURSE SPECIFICATION**

Enable the student to master the English language

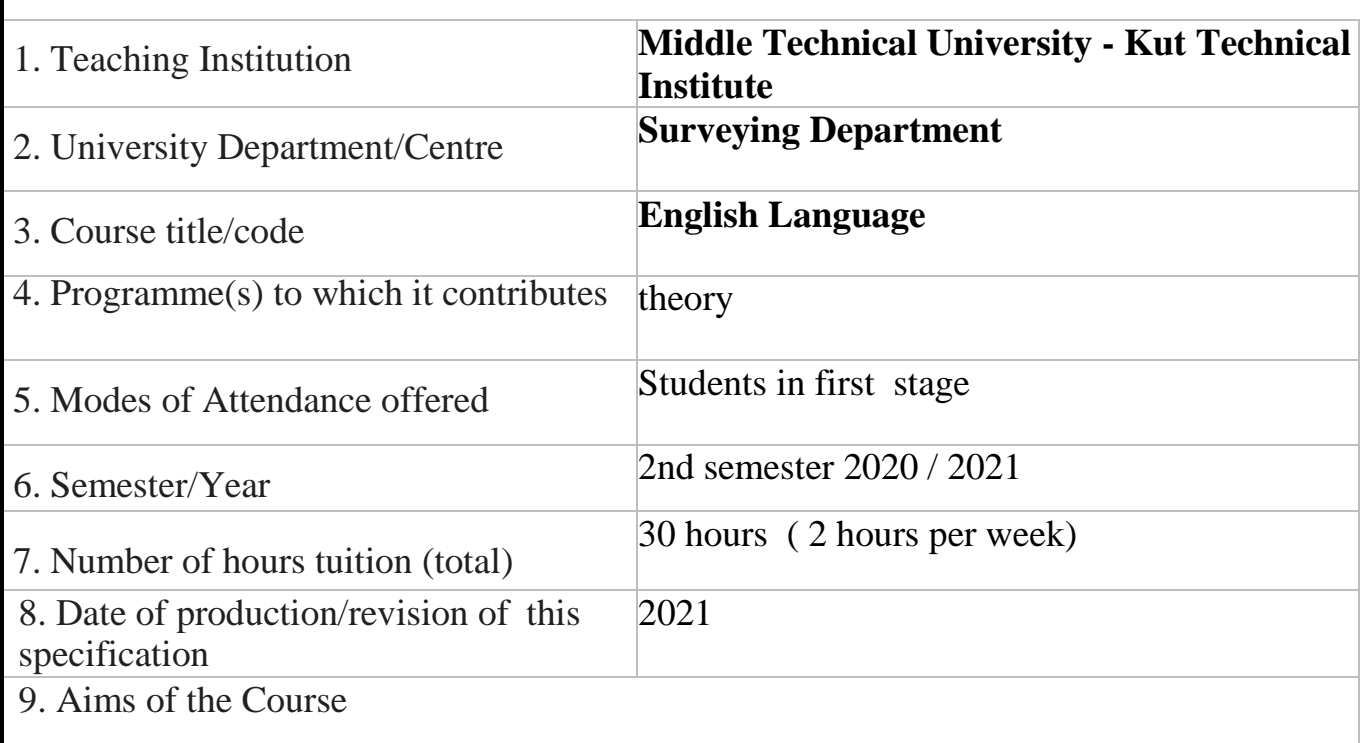

The student's review of the simplified basic rules of the English language, which he had previously studied in the previous stages, but in a lengthy manner, as well as the gradual introduction of the student into the atmosphere of technical terms related to civil jurisdiction in its various branches.

10· Learning Outcomes, Teaching ,Learning and Assessment Methode

A- Knowledge and Understanding

A 1- Introduce the student to the rules of the English language.

A 2- Introducing the student to the most important vocabulary of the English language.

B. Subject-specific skills

B1 - The ability to speak English.

Teaching and Learning Methods

Theoretical lectures + practical discussion

Assessment methods

1- Monthly and final exams.

2- Short tests and participation in the classroom.

C. Thinking Skills

C1- Theoretical lectures.

C 2 - a discussion in the classroom.

Teaching and Learning Methods

1- Asking questions and inquiries that are distinguished by depth and accuracy.

- 2- Directing the student towards understanding the cause and reason.
- 3- Developing a digital sense of expression.

4- Brainstorming.

Assessment methods

1- Monthly and final exams.

2- Short tests and participation in the classroom.

D. General and Transferable Skills (other skills relevant to employability and personal development)

D 1- English speaking skills.

D<sub>2</sub> - English language strengthening films.

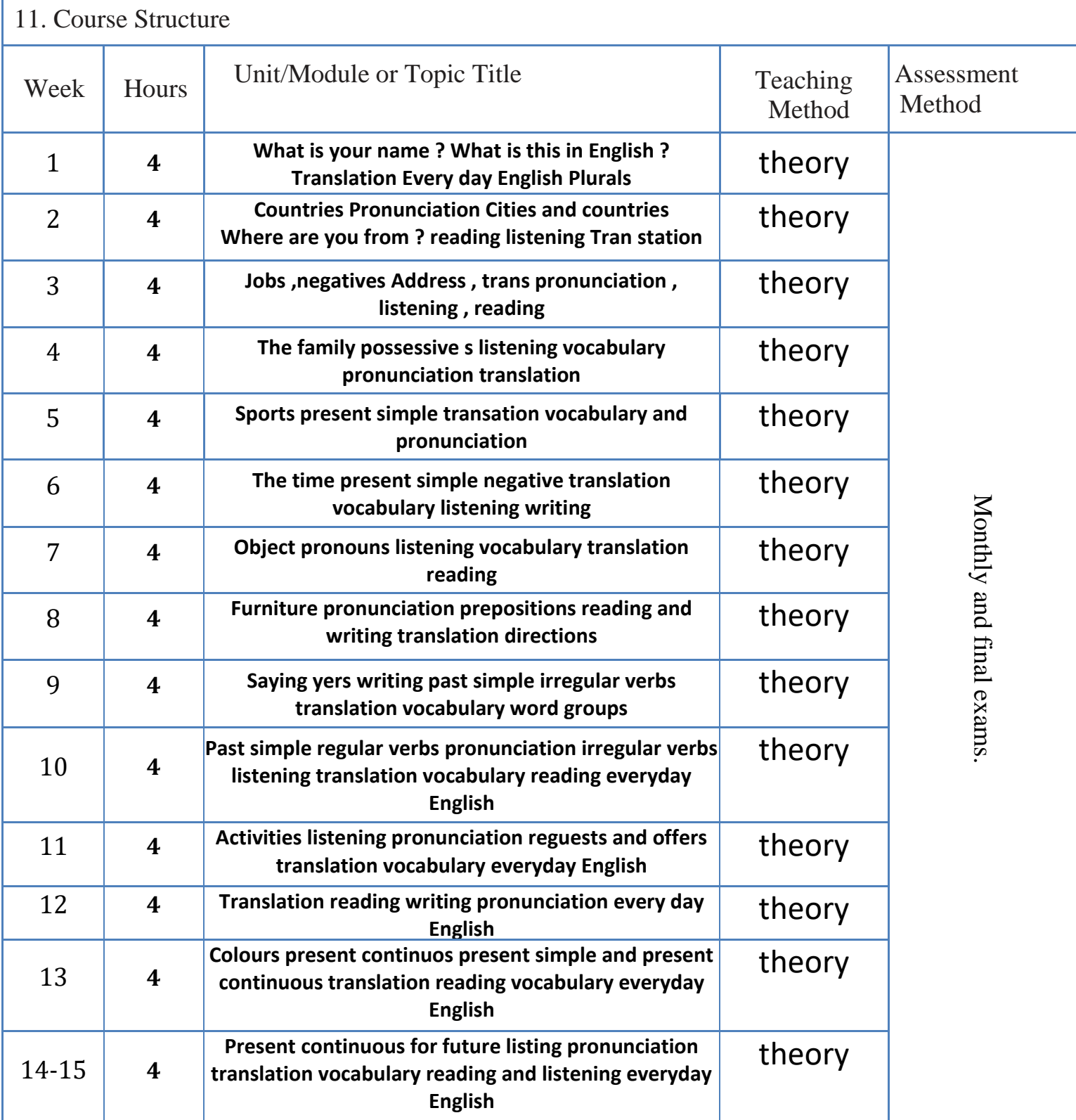

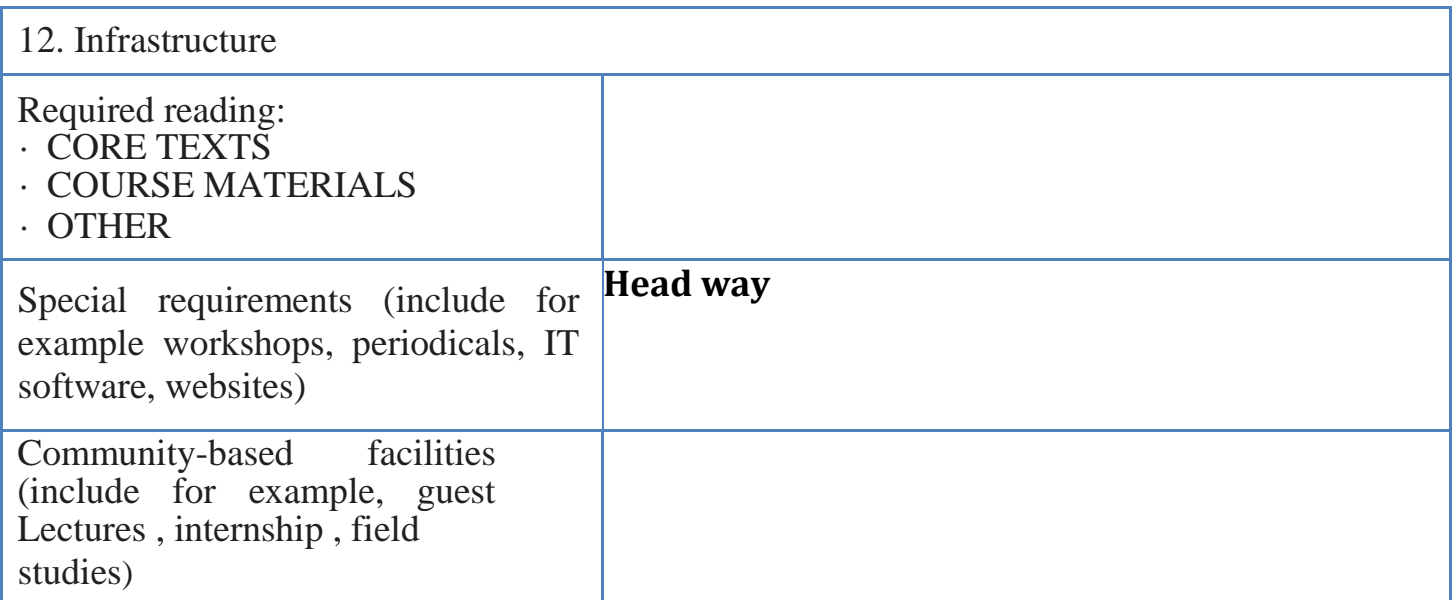

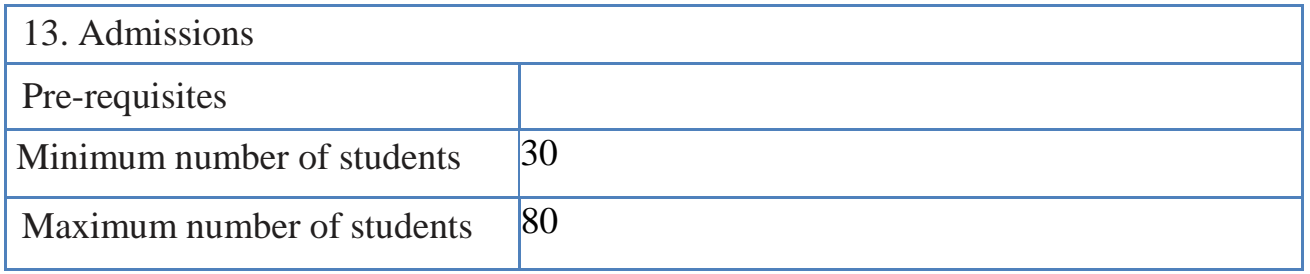

Dr. Hussien Hafedh

Head of Dep.

Jabbar H. Hassoon

Teacher

### **:Objectives of the general article**

 **well as carrying out all the work that can be provided by the complete The student should be able to make all measurements and calculations in the ribbing and tachometric measurements and work on the implementation of surveying works such as raising and dropping and finding the coordinates of points through the complete station devices as** 

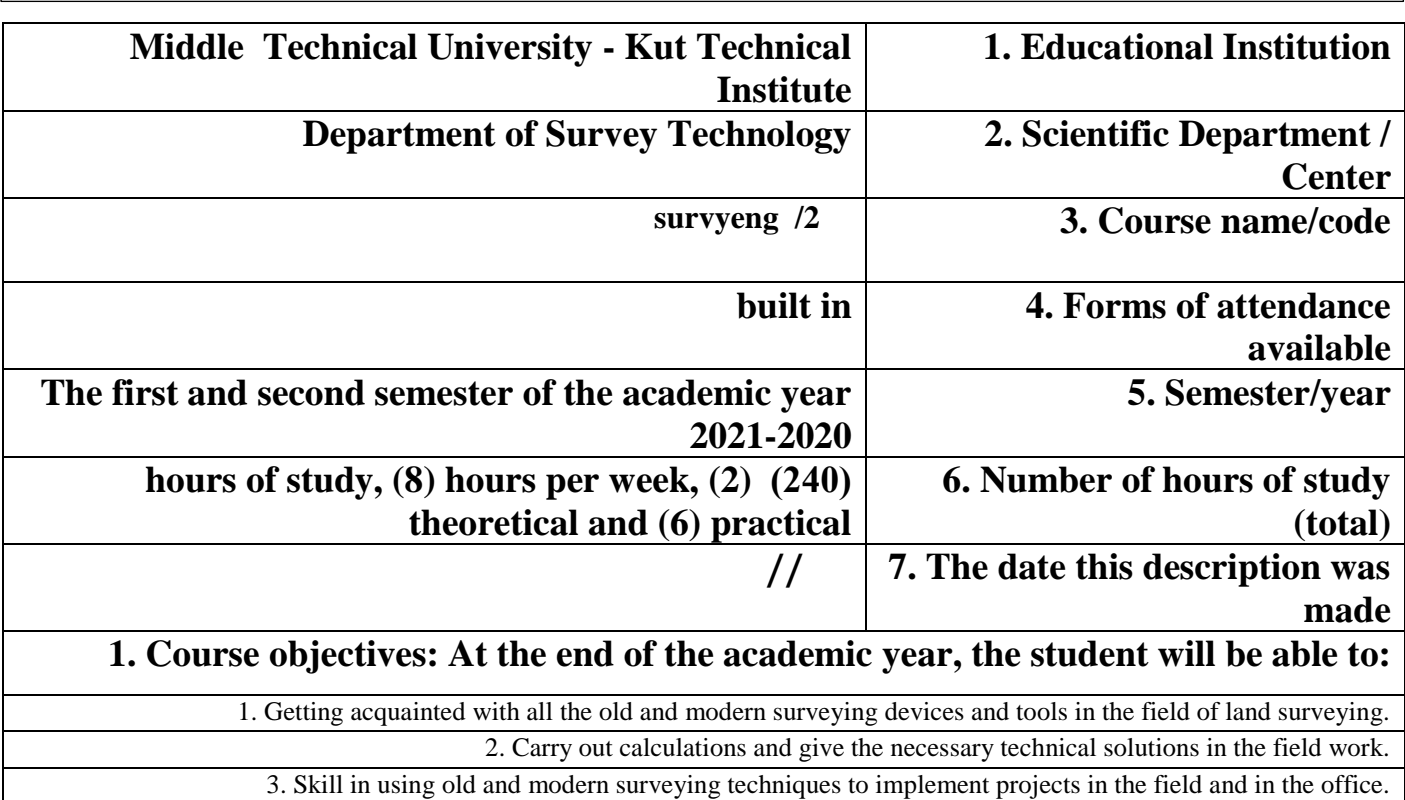

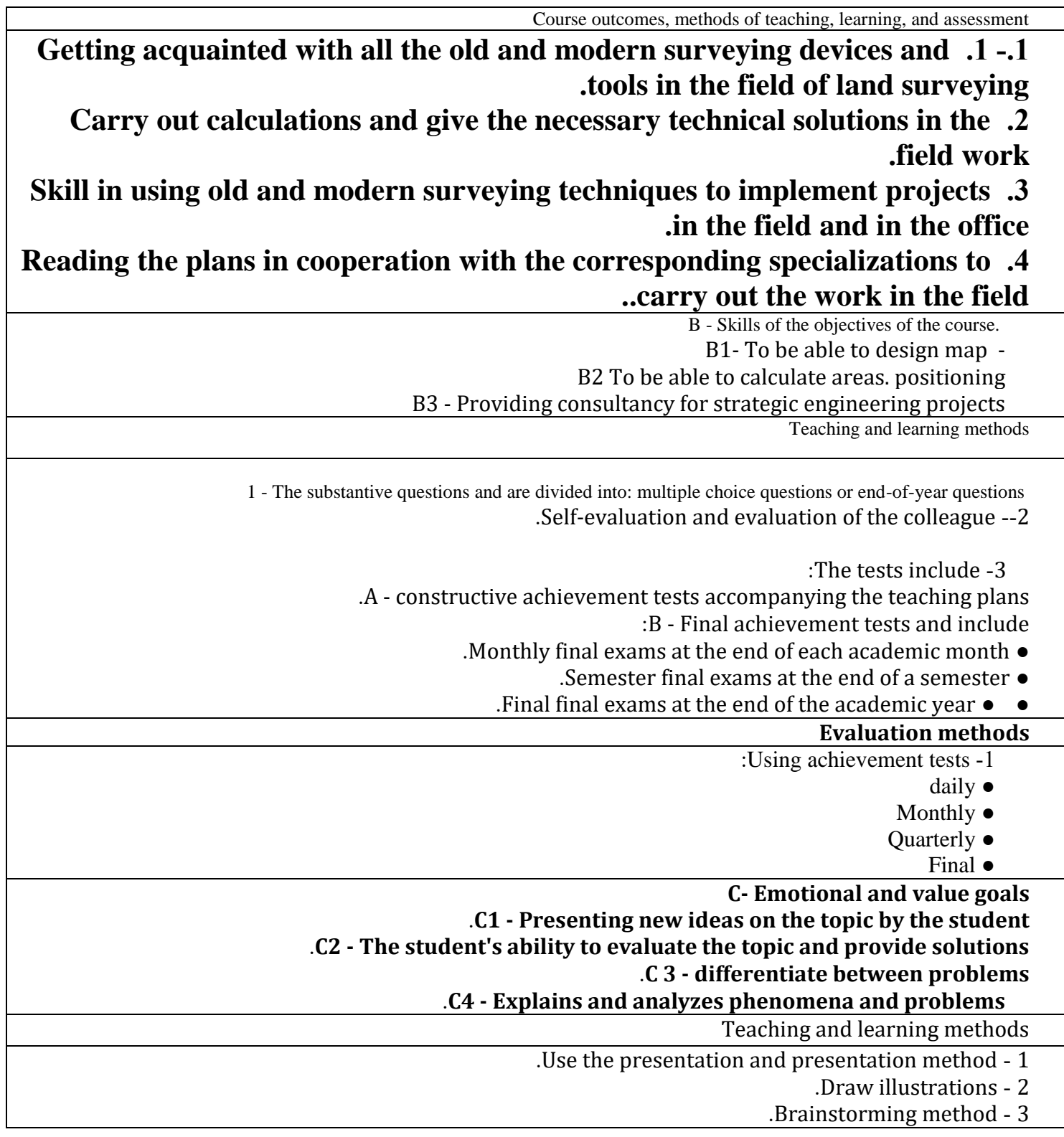

**D - Transferred general and qualifying skills (other skills related to employability and personal**  .)**development** .**D 1- Skills of using references and terminology** .**D 2 - Skills in collecting and analyzing data on the subject** .**D 3 - the skills of exploiting the available capabilities D 4- Skills of making comparisons on the topic** .**D5- Skills of preparing special concepts on the topic**

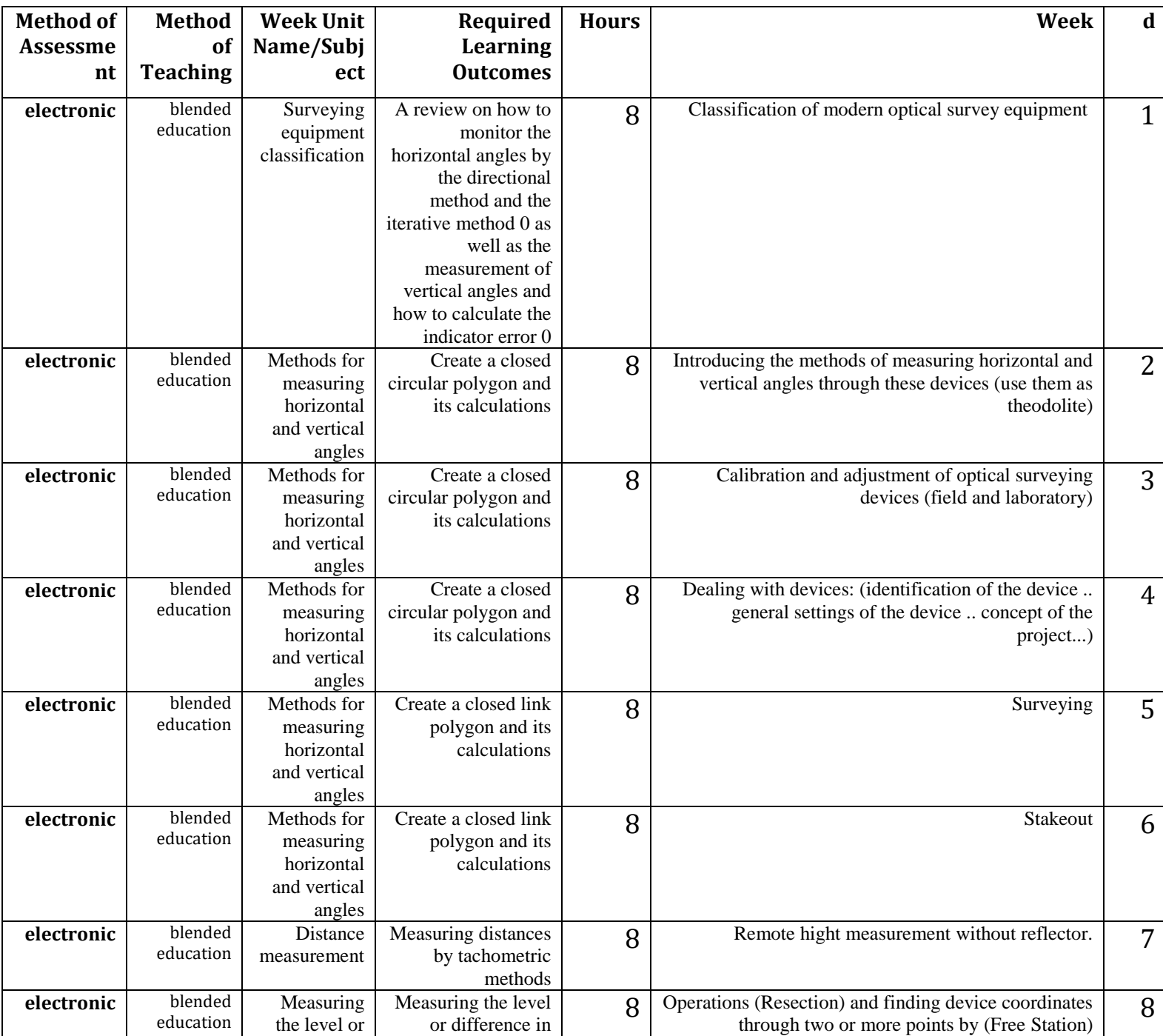

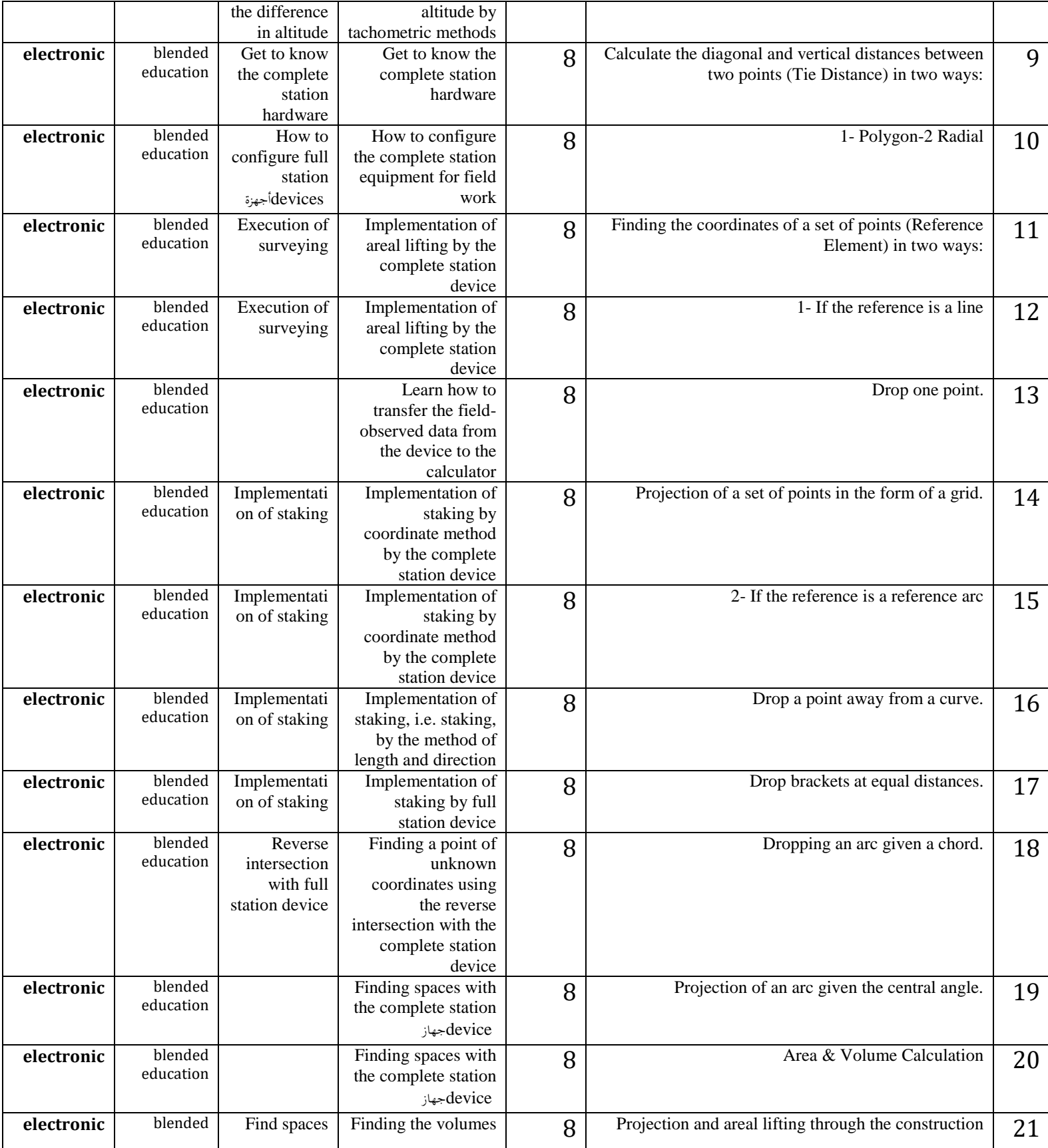

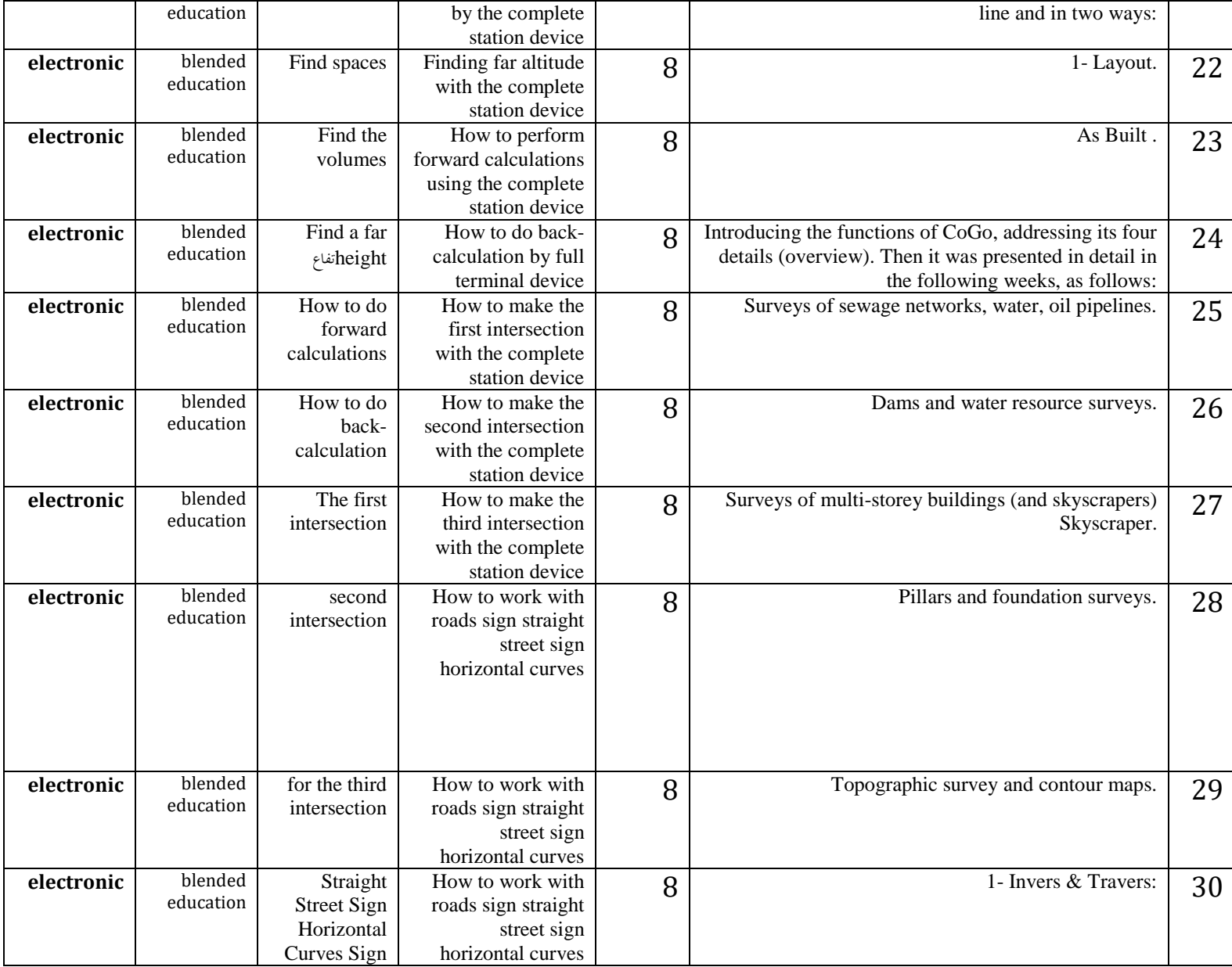

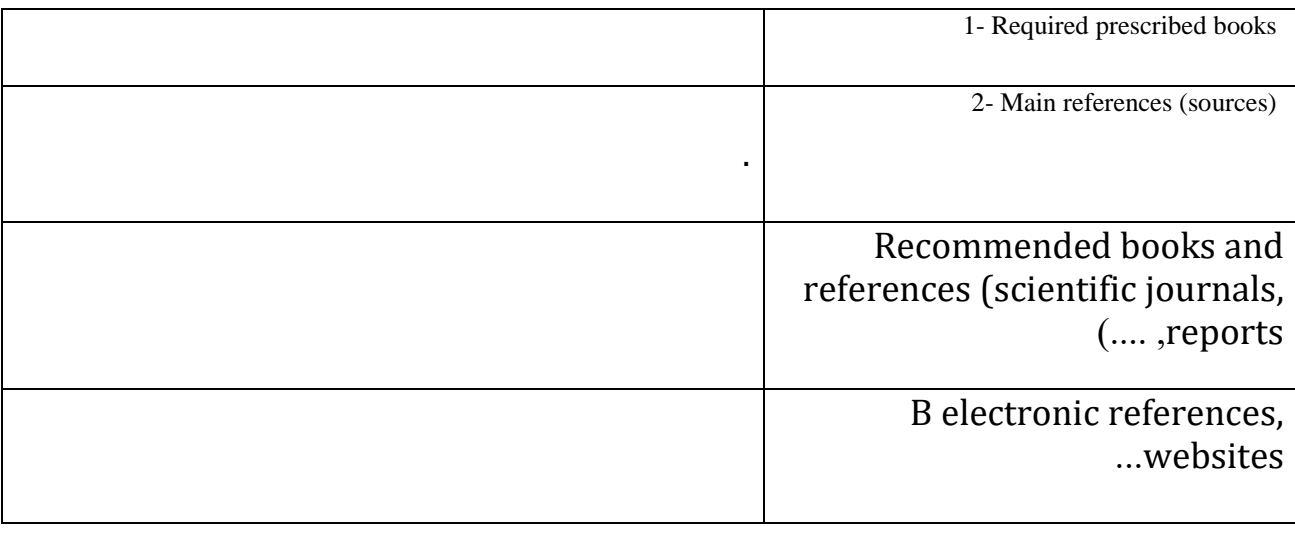

# **:Objectives of the general article**

 **and cadastral) and outputting them in the final form as digital or paper maps The student will be able to employ the principles of the Geographical Information System (GIS) by using spatial, descriptive, networked, and directed data for the purpose of preparing maps of all kinds (objective, topographical** 

**with reports. And training students on how to use the DGPS system And its** 

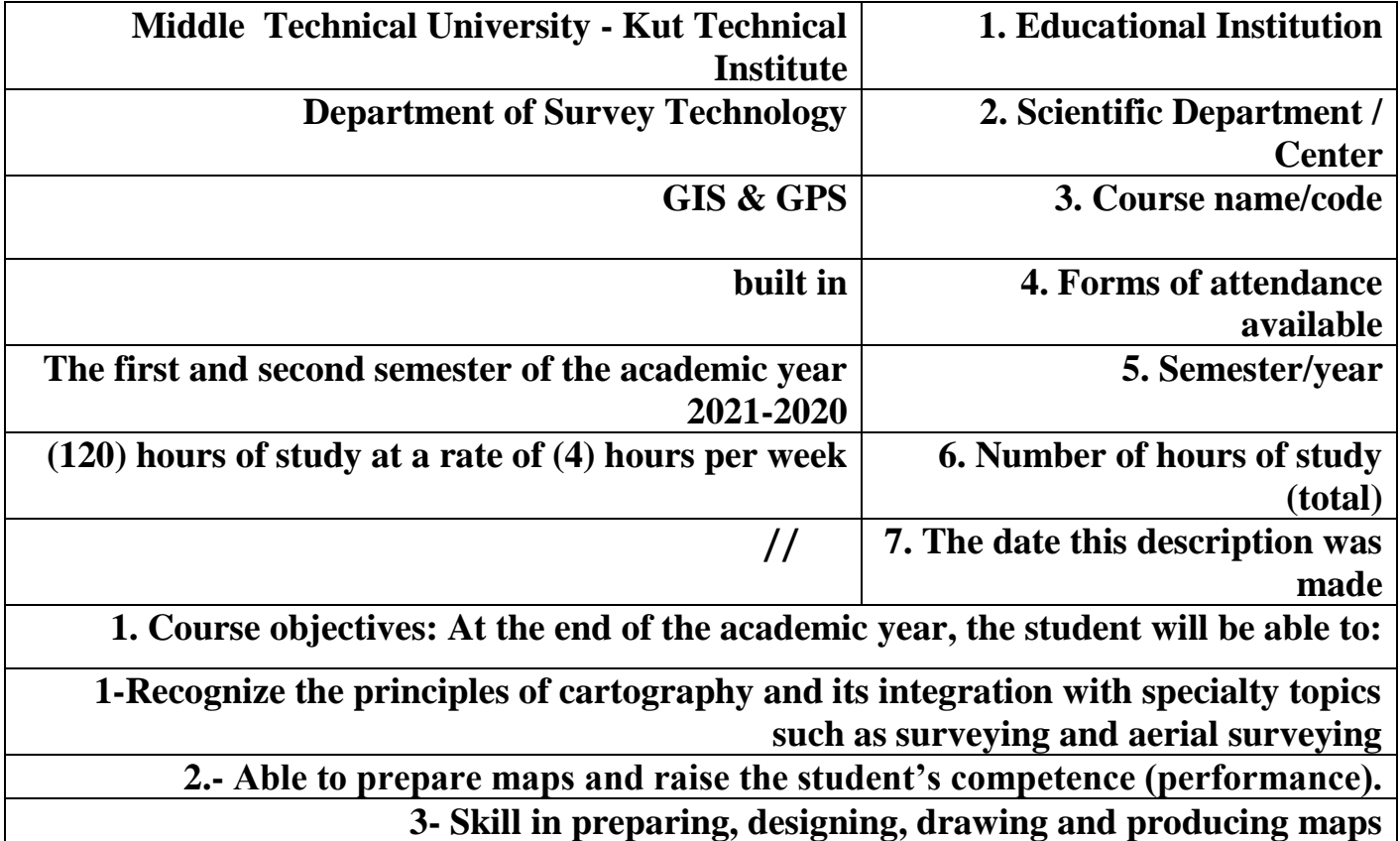

Course outcomes, methods of teaching, learning, and assessment

**Geographical Information System (GIS) by using spatial, descriptive, networked, and directed data for the purpose of preparing maps of all kinds (objective, topographical and cadastral) and outputting them in the final form as digital or paper maps with reports. And training students on how to use the DGPS system And its applications**

B - Skills of the objectives of the course. B1- To be able to design map - B2 To be able to calculate areas. positioning B3 - Providing consultancy for strategic engineering projects Teaching and learning methods

 1 - The substantive questions and are divided into: multiple choice questions or end-of-year questions .Self-evaluation and evaluation of the colleague --2

:The tests include -3

.A - constructive achievement tests accompanying the teaching plans :B - Final achievement tests and include

- .Monthly final exams at the end of each academic month
	- .Semester final exams at the end of a semester ●
	- .Final final exams at the end of the academic year ●

#### **Evaluation methods**

- :Using achievement tests -1
	- daily ●
	- Monthly  $\bullet$
	- Quarterly
		- Final ●

**C- Emotional and value goals**

.**C1 - Presenting new ideas on the topic by the student**

.**C2 - The student's ability to evaluate the topic and provide solutions**

.**C 3 - differentiate between problems**

.**C4 - Explains and analyzes phenomena and problems**

Teaching and learning methods

.Use the presentation and presentation method - 1

.Draw illustrations - 2

.Brainstorming method - 3

**D - Transferred general and qualifying skills (other skills related to employability and personal**  .)**development**

.**D 1- Skills of using references and terminology**

.**D 2 - Skills in collecting and analyzing data on the subject**

.**D 3 - the skills of exploiting the available capabilities**

**D 4- Skills of making comparisons on the topic**

.**D5- Skills of preparing special concepts on the topic**

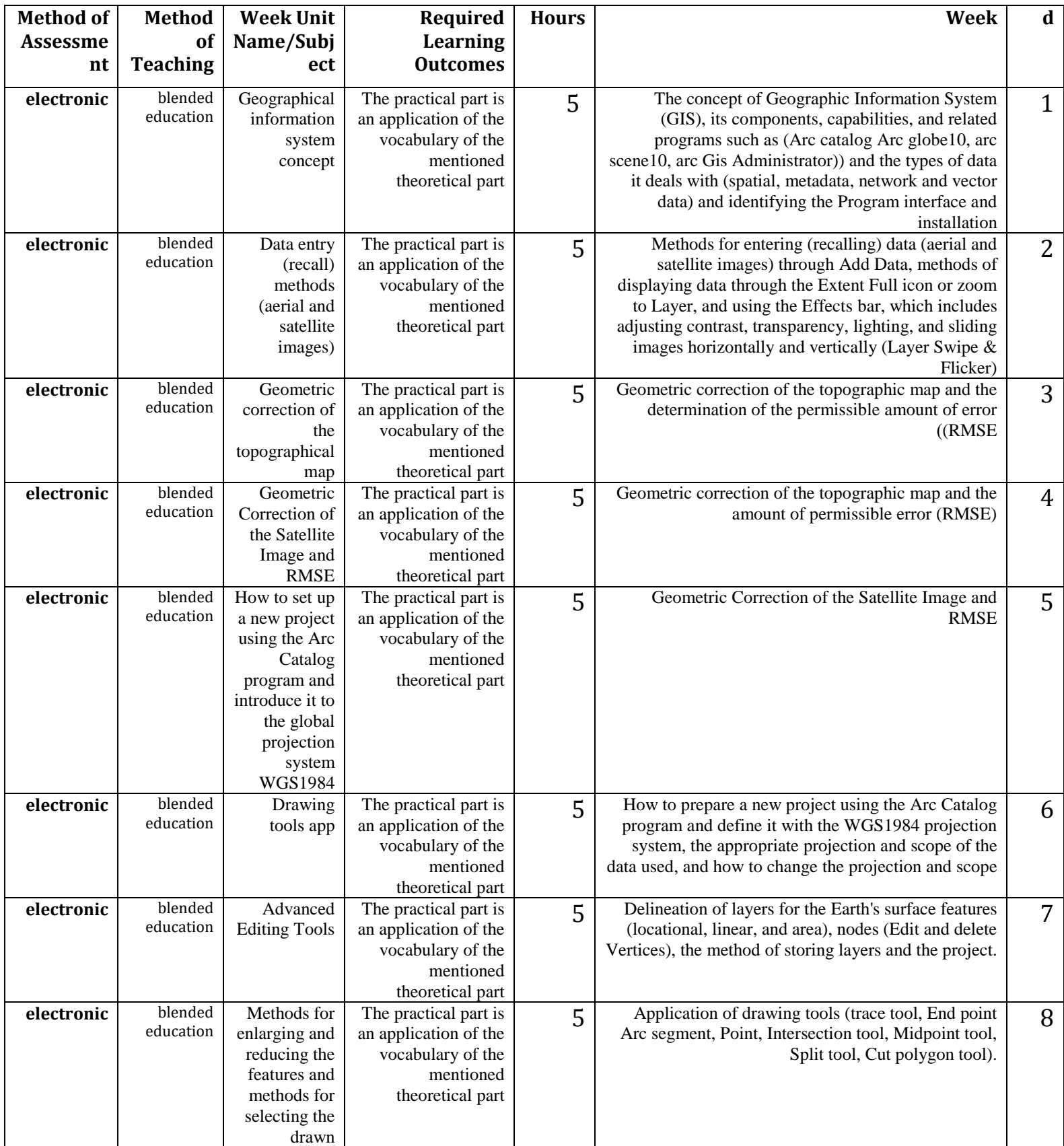

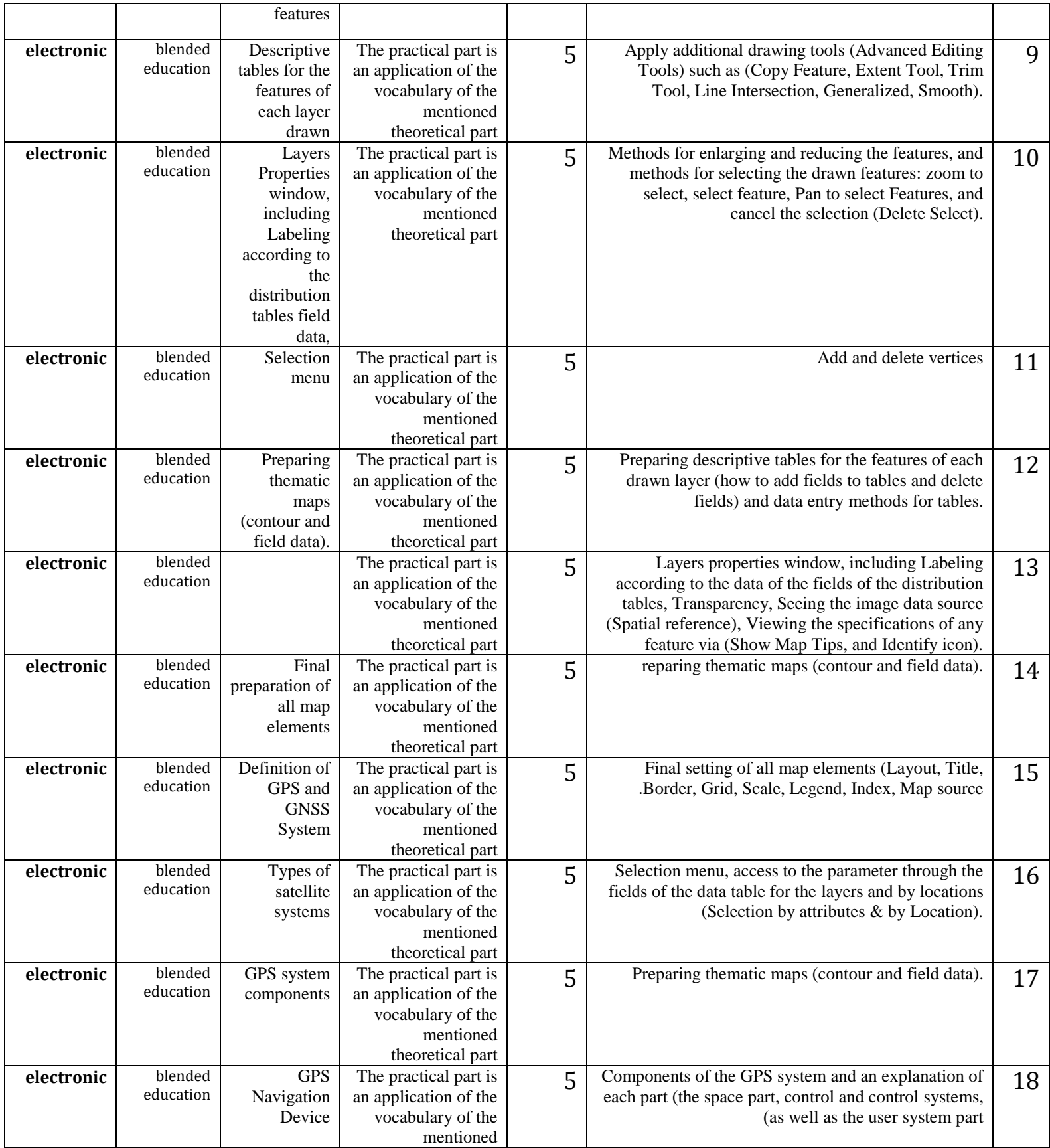

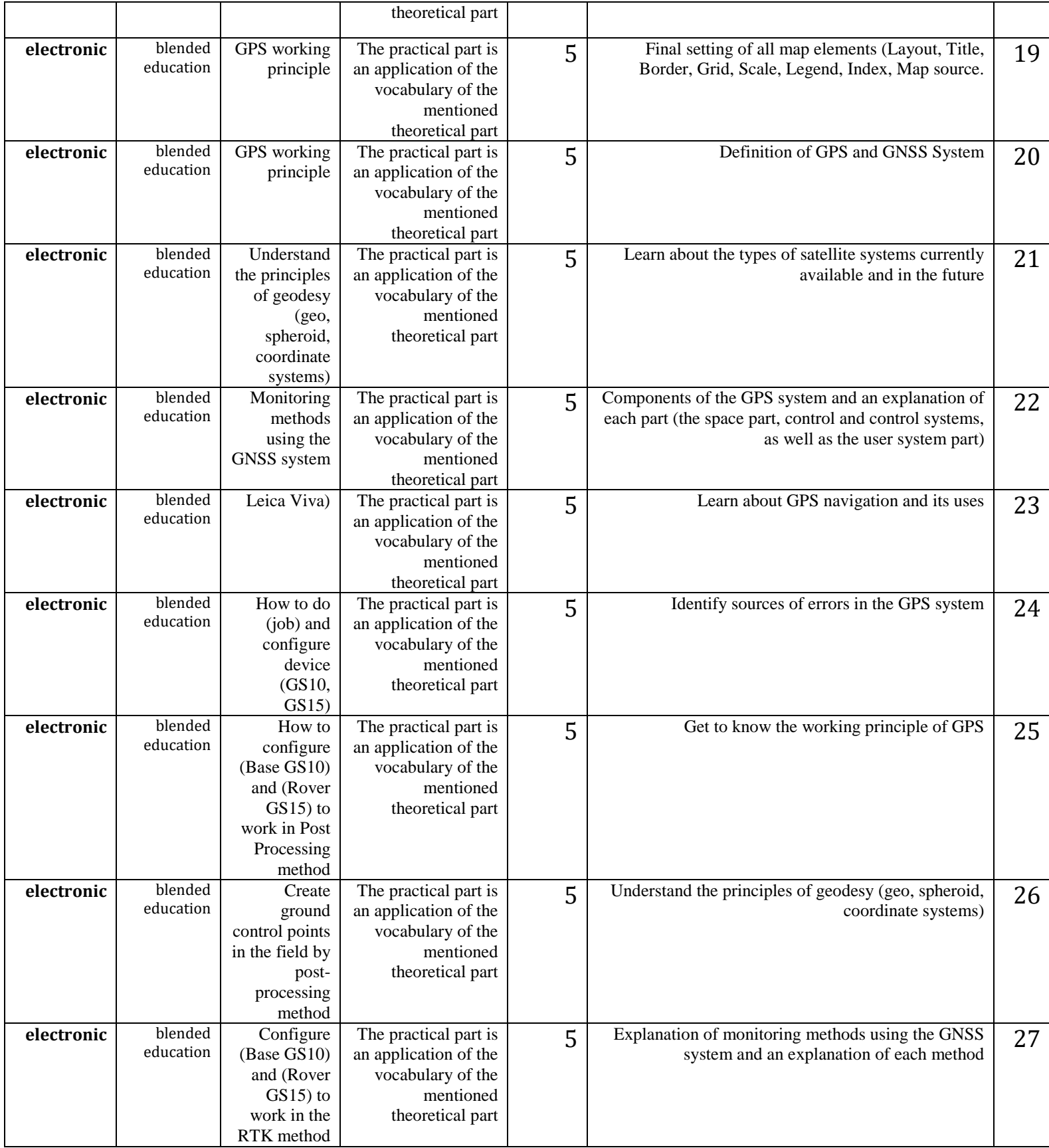

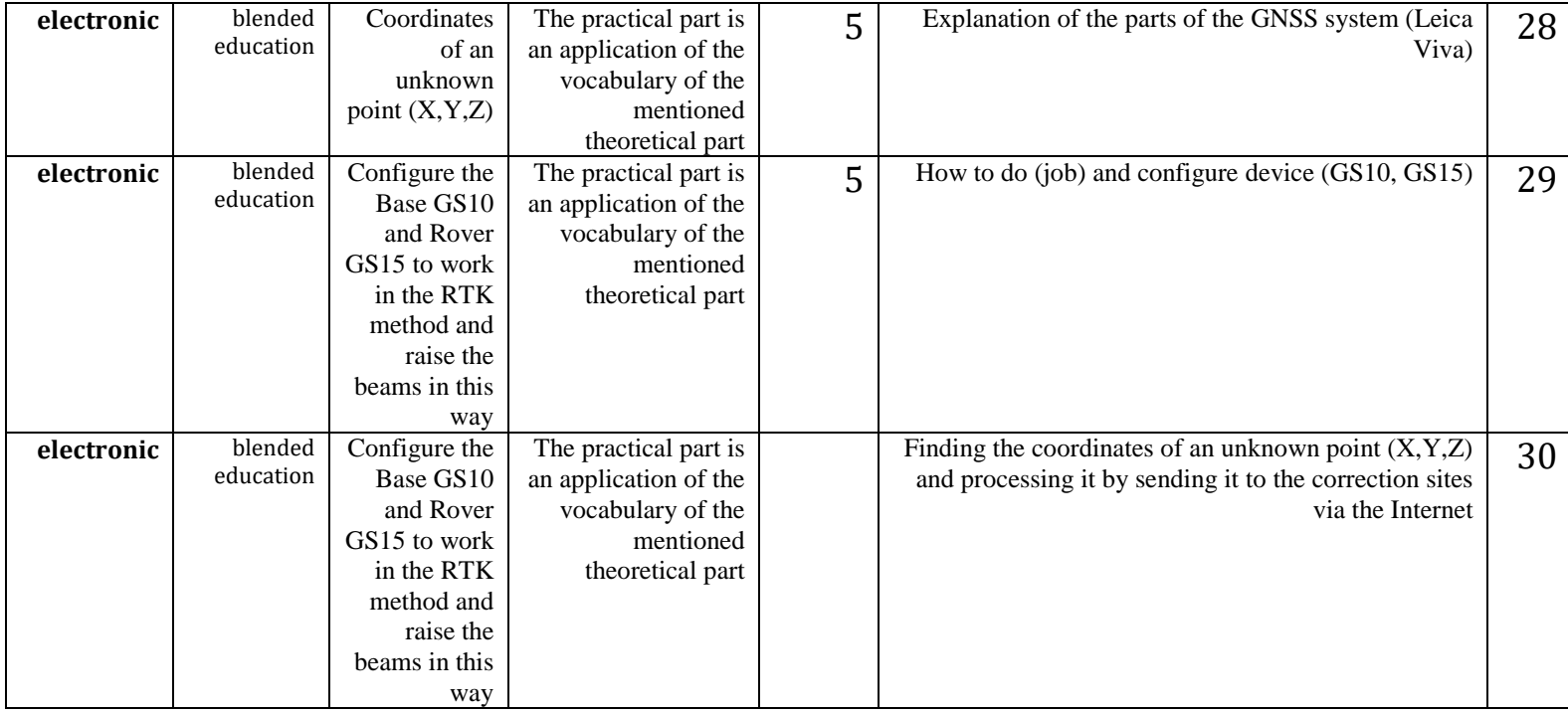

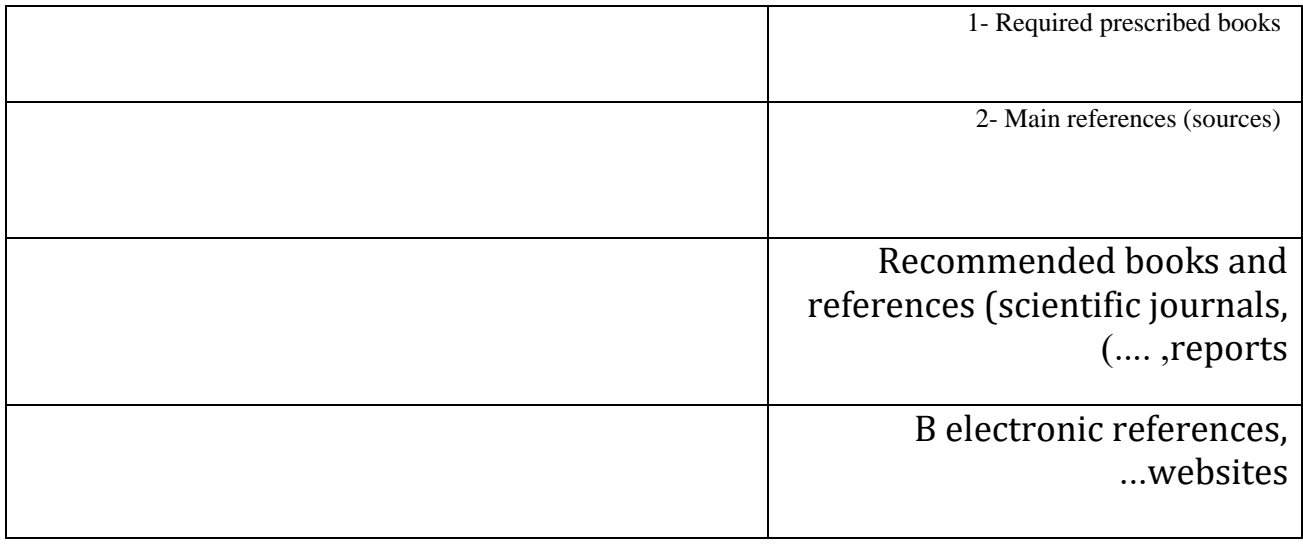
**Course description: Computer applications Name of the subject teacher:. Ismaaib Rasoul Abdel Moneim**

**:Objectives of the general article The student will be able to use the (Land desktop) program for the purpose of representing the field-observed data in modern monitoring devices that deal with points such as (Total station, DGPS) and displaying them in the form of a map and according to the purpose of that work**

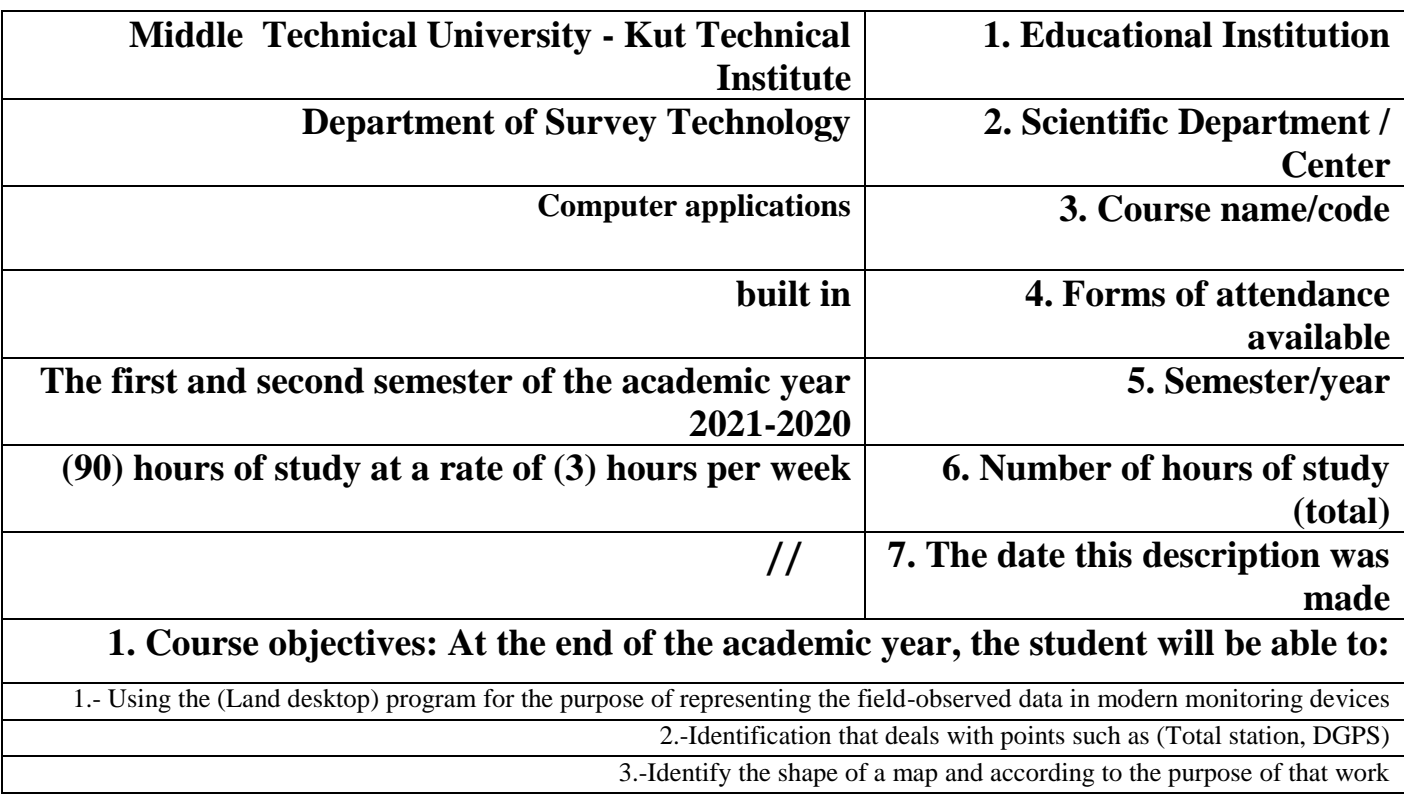

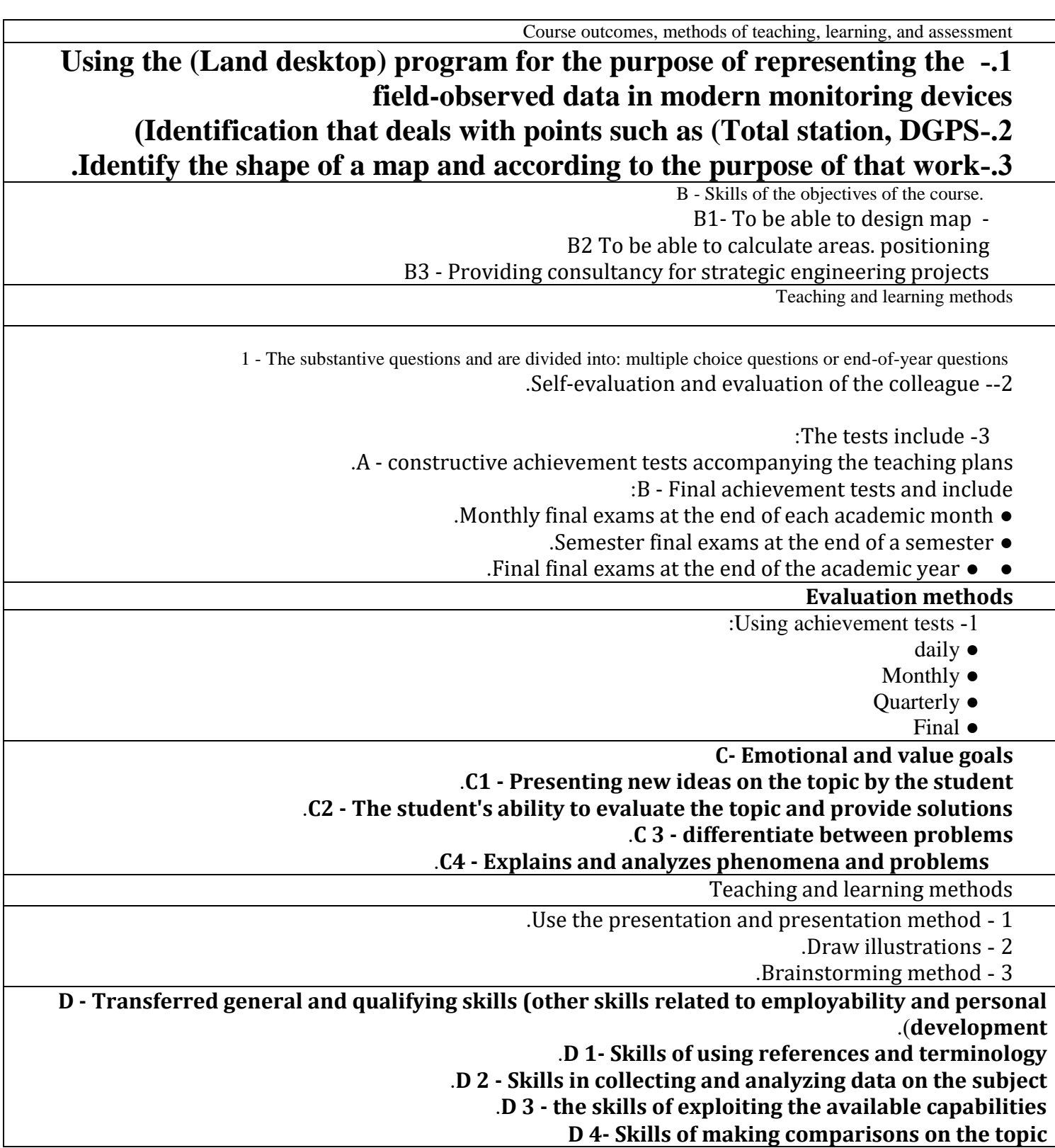

## .**D5- Skills of preparing special concepts on the topic**

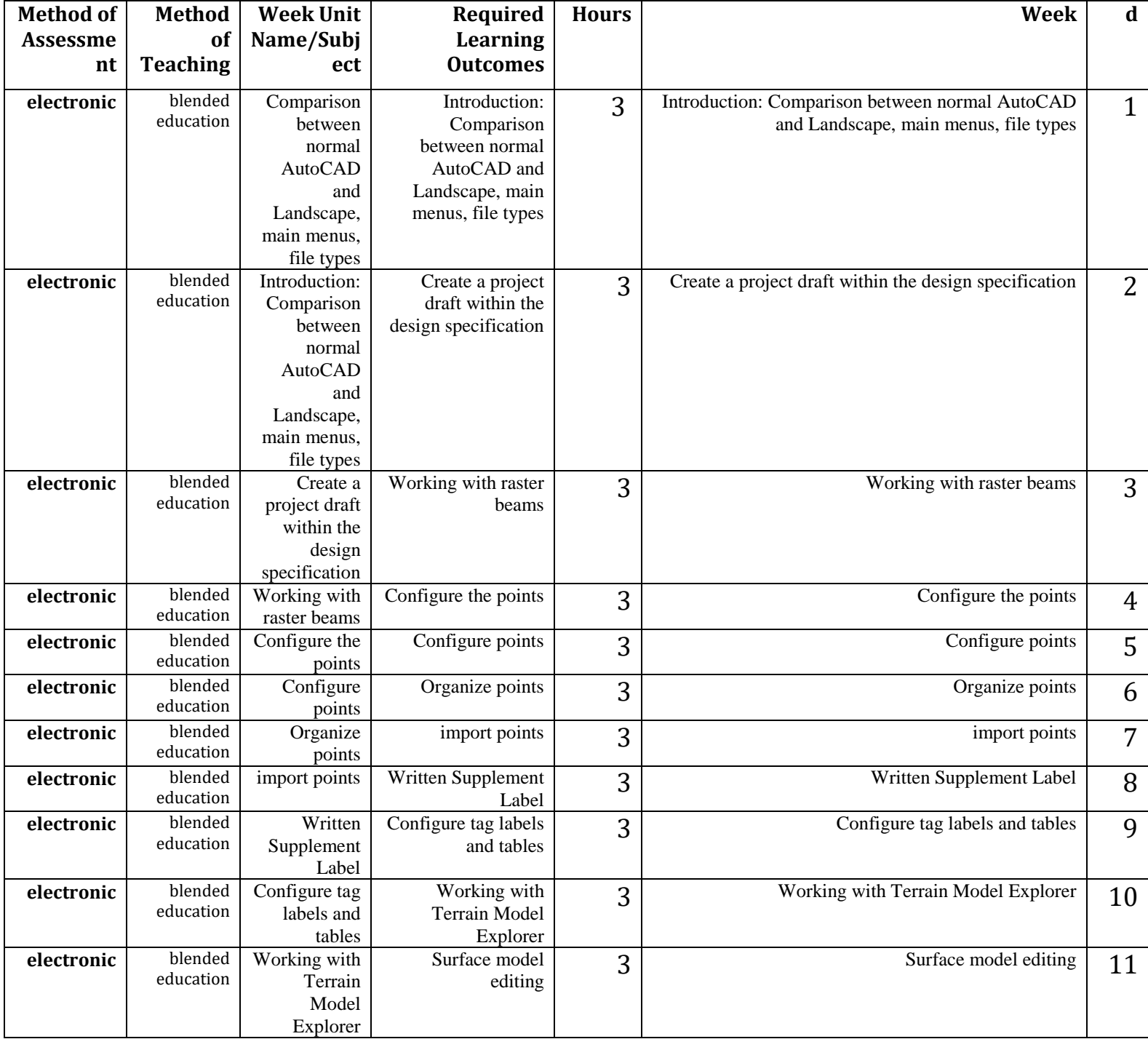

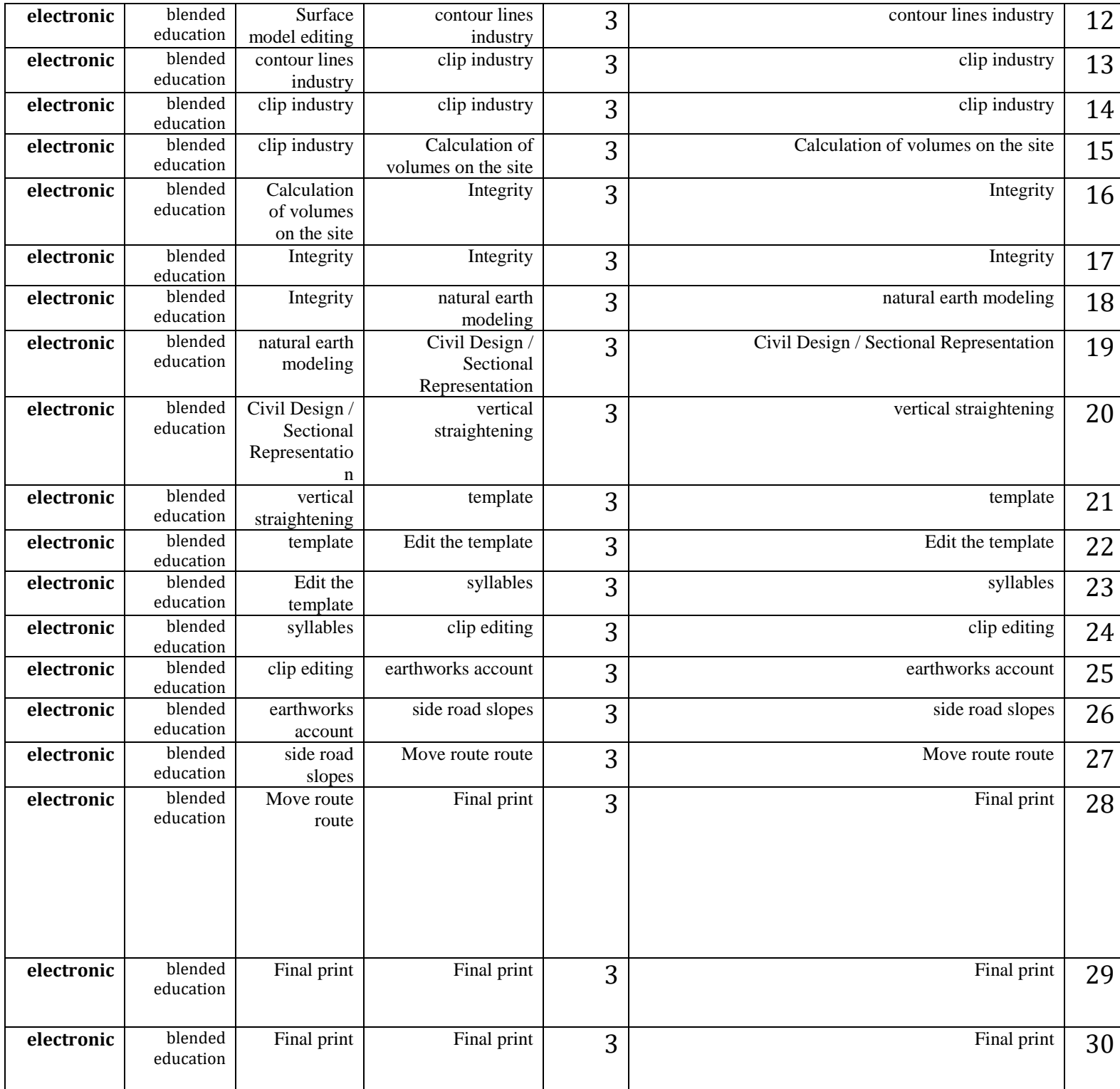

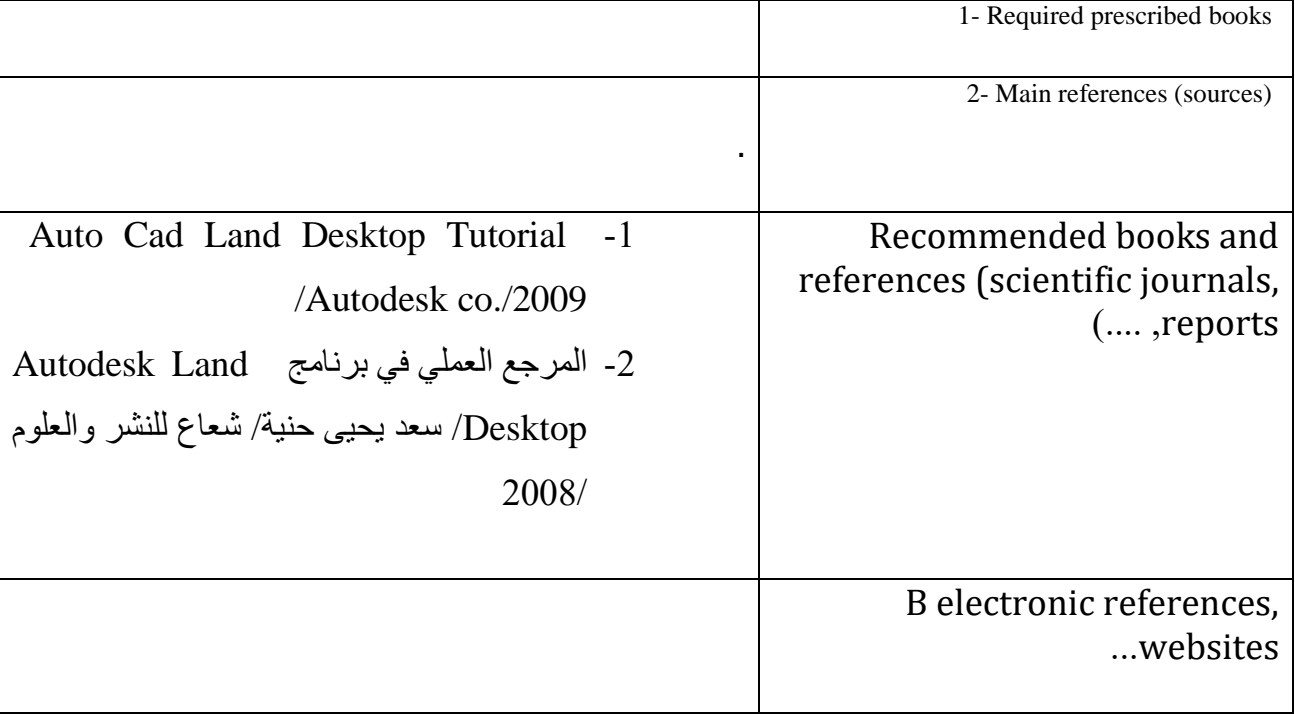

Course Development Plan 10 10

**Course description: Engineering and cadastral survey**

**. Name of the subject teacher: Baydaa ismail**

and the coordinates of their corners and calculate their areas and **Objective: Teaching and training students how to calculate and measure areas, find the volumes of soil quantities, make calculations for horizontal and vertical curves and project them on the ground, project the facilities and make the necessary calculations to find the lengths and missing directions of the boundaries of the plots of land** 

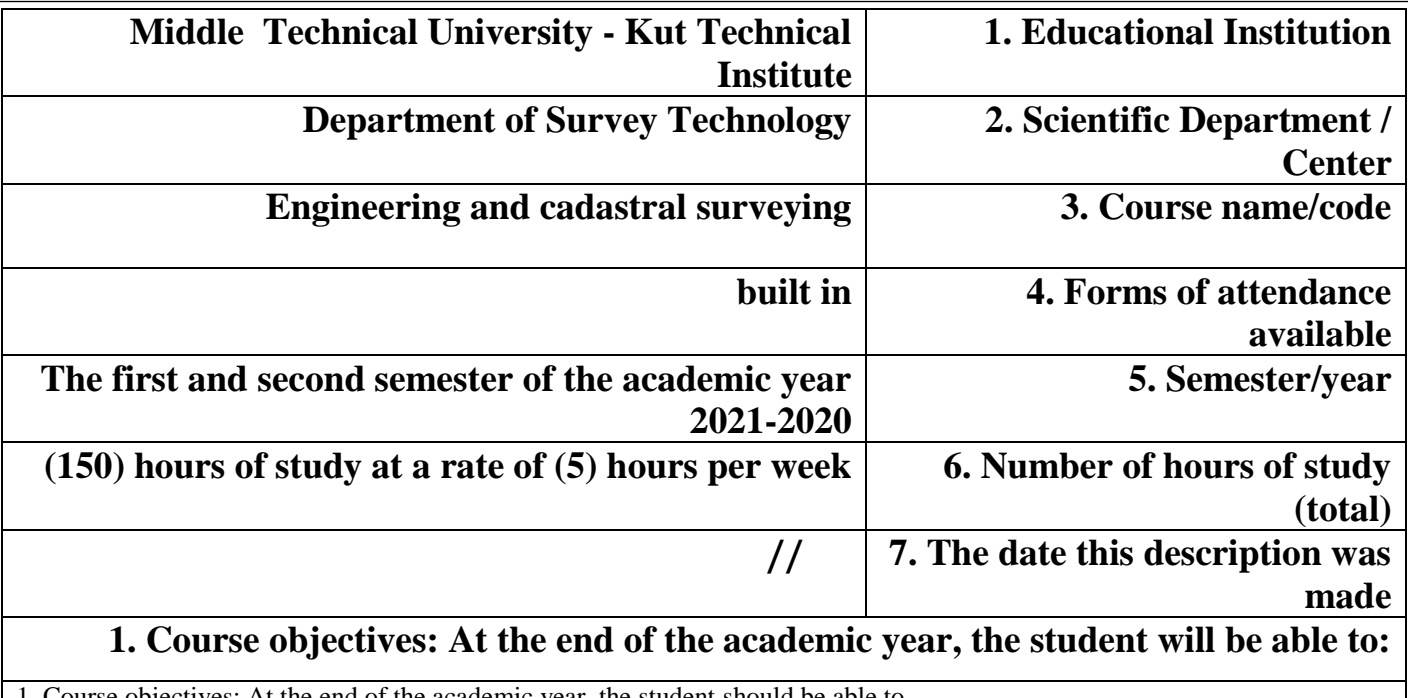

1. Course objectives: At the end of the academic year, the student should be able to

1. Teaching and training students how to calculate and measure areas and volumes of soil quantities

2. Calculations for vertical and horizontal curves

3. Performing calculations to find unknown lengths and directions

4. Solve problems with all kinds of intersections and back intersections

Division of lands using 5

9 - Course outcomes and methods of teaching, learning and assessment

A- Cognitive goals

A 1. Teaching the student to find areas and volumes

A2. Teach the student how to find calculations in curves of all kinds

A 3. Teach the student to find directions and unknown lengths

A4. Teach students how to solve intersection problems

A 5 . Teaching the student how to divide the land with modern equipment

B - the skill objectives of the course.

B1. The student should be able to calculate areas and volumes

B2 The student should be able to make calculations of horizontal and vertical curves

B3 - To be able to find the missing lengths and directions

B-4 The student should be able to divide the land using modern equipment

**Teaching and learning methods**

**1 - Objective questions are divided into: multiple choice questions, true and false questions, or comparison questions**

**2 - Self-evaluation and evaluation of the colleague.**

**3- The tests include:**

**A - Constructive achievement tests accompanying the teaching plans.**

**B - Final achievement tests and include:**

**• Monthly final exams at the end of each academic month.**

**• Semester final exams at the end of a semester.**

## **Final final exams at the •**

B - Skills of the objectives of the course.

B1- To be able to design map -

B2 To be able to calculate areas. positioning

B3 - Providing consultancy for strategic engineering projects

Evaluation methods

1- Using achievement tests:

- daily
- Monthly

• Quarterly

Final •

النص المصدر

ja- al'ahdaf alwijdaniat walqiamia ju1- tarah afkar jadidat hawl almawdue min qibal altaalib . ju2-qudrat altaalib ealaa taqyim almawdue waeta' alhulul . ju3-yifarq bayn almushkilat . ju4- yufasir wayuhalil alzawahir walmushkilat .

187 / 5000

نتائج الترجمة

C- Emotional and value goals

C1 - Presenting new ideas about the topic by the student.

C 2- The student's ability to evaluate the topic and give solutions.

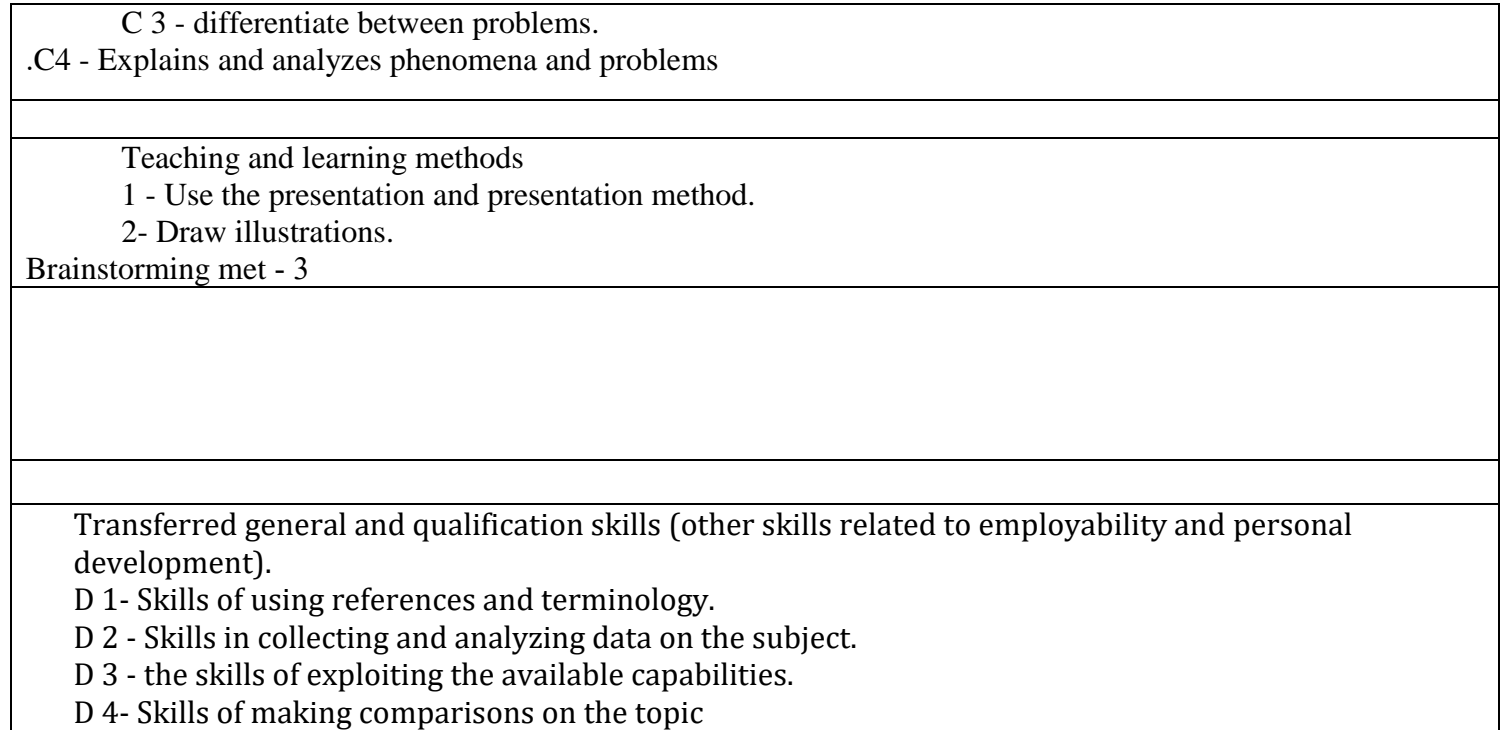

.D 5 - Skills of preparing special concepts about the subject

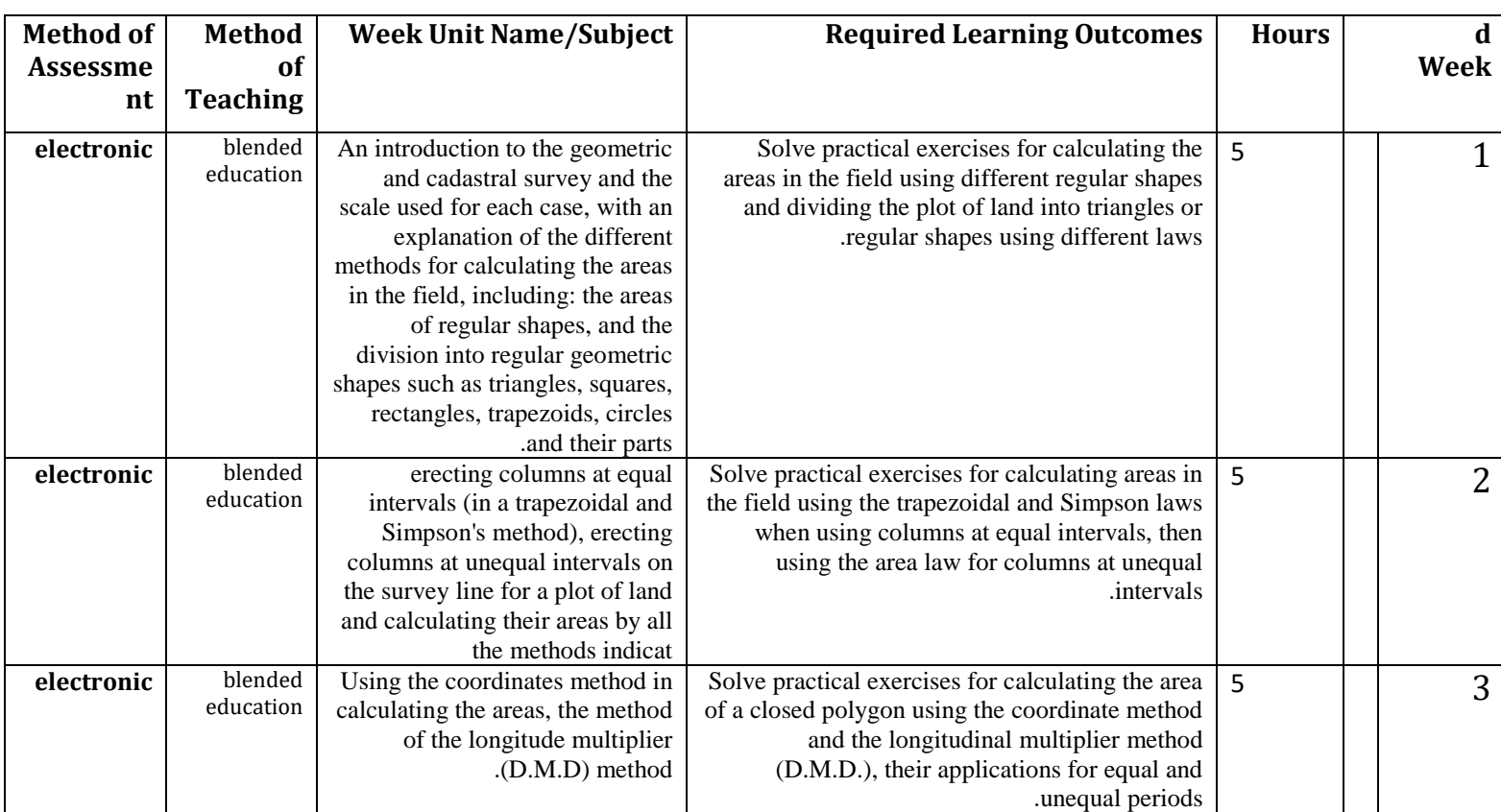

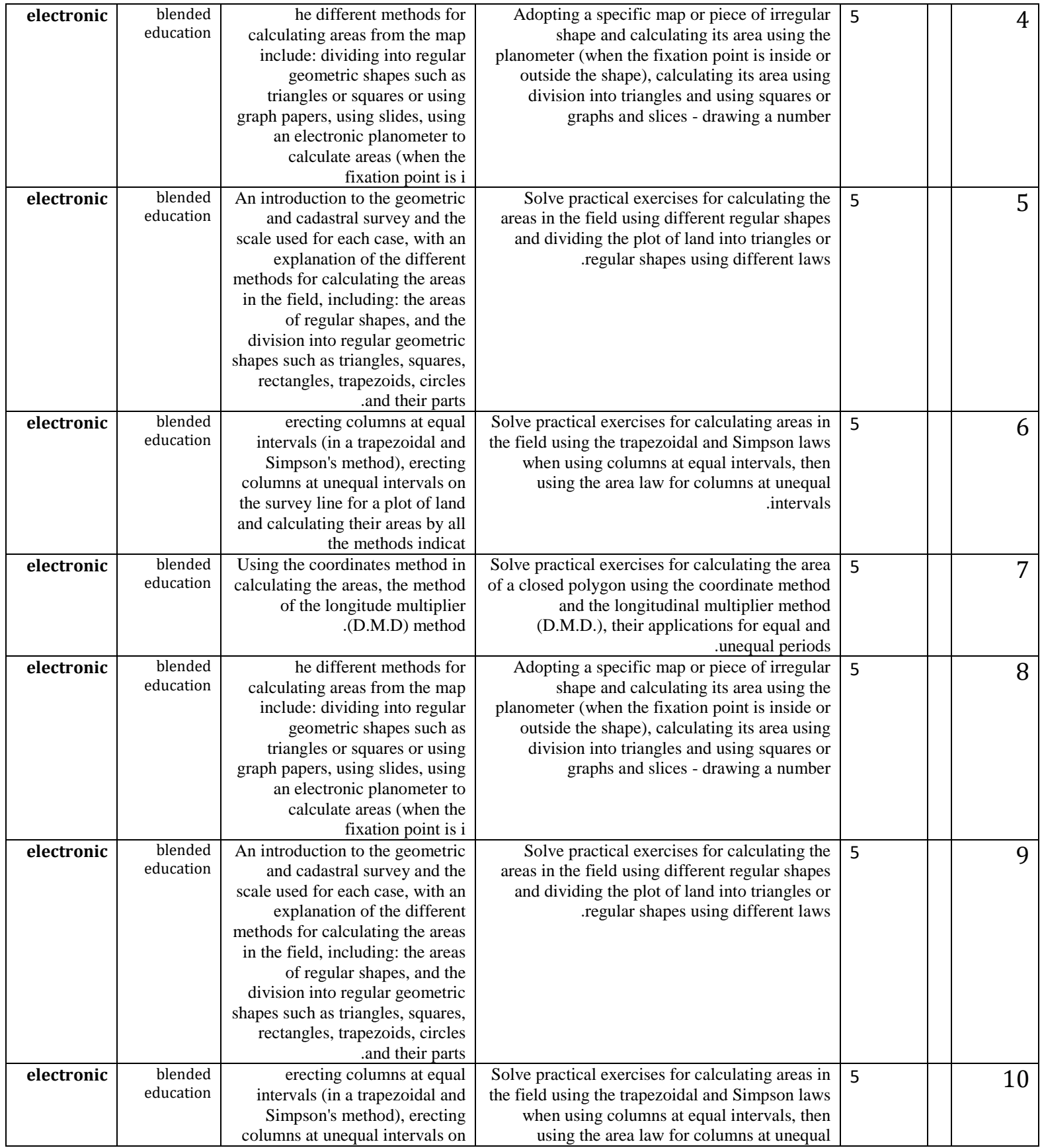

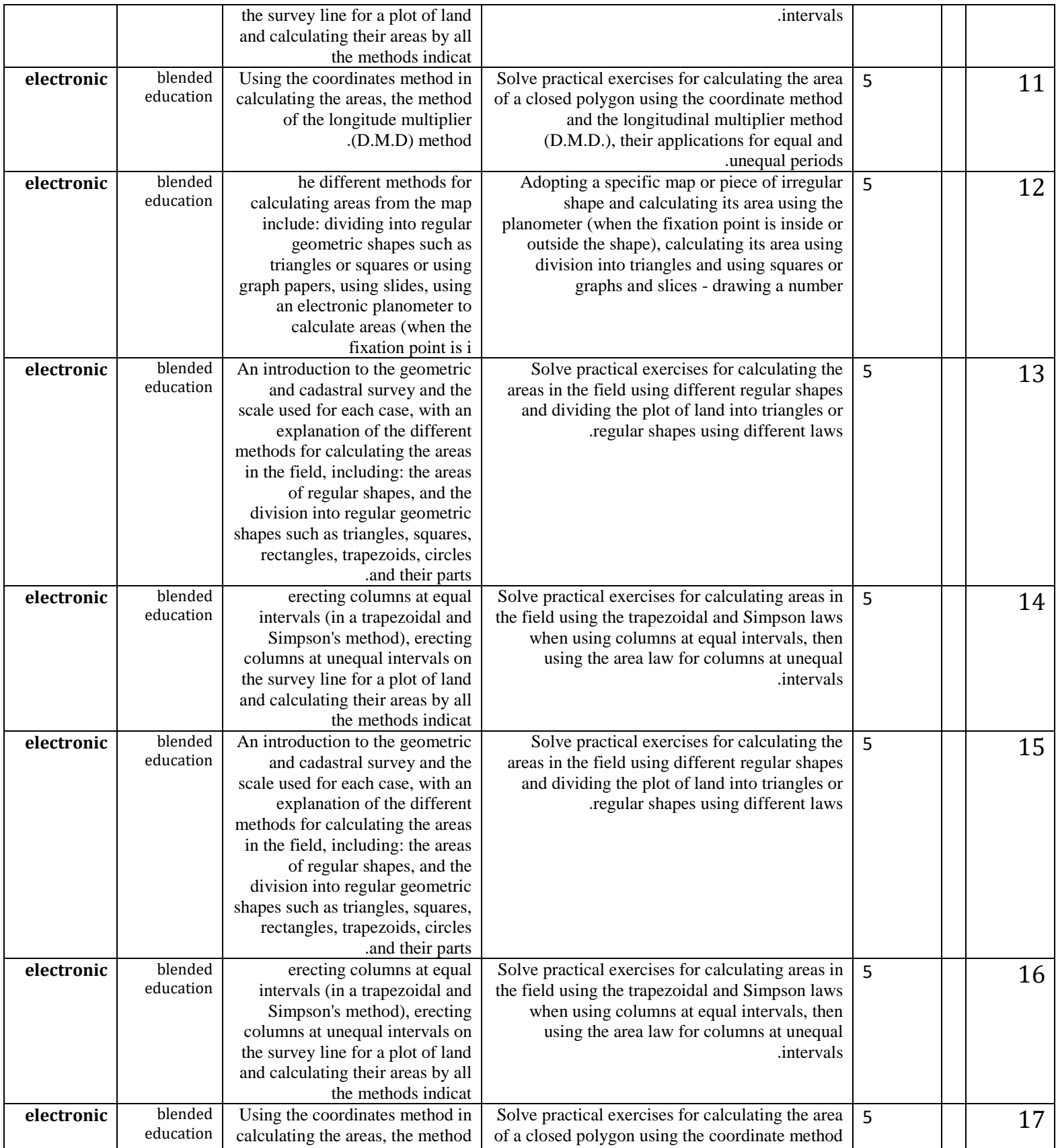

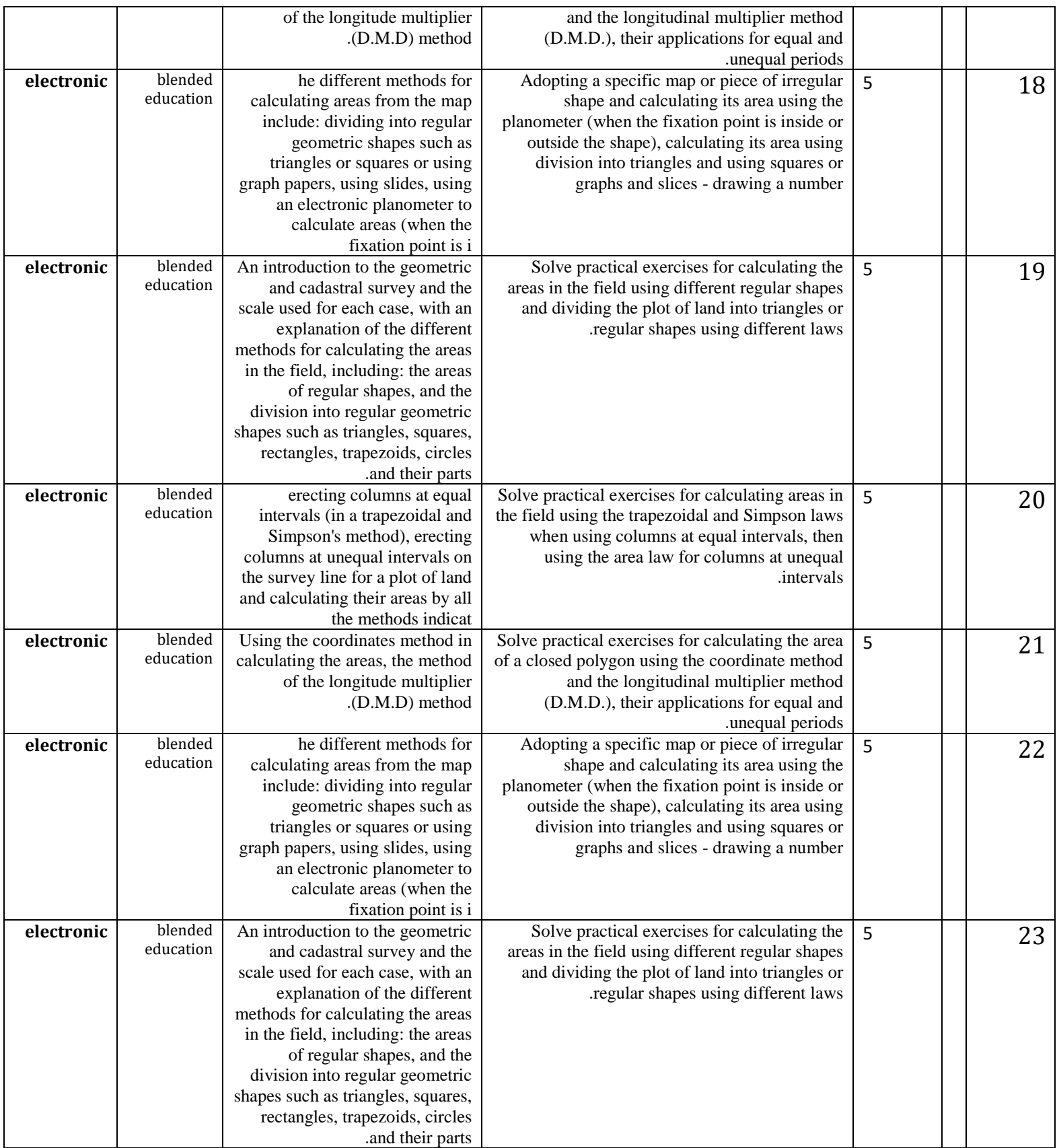

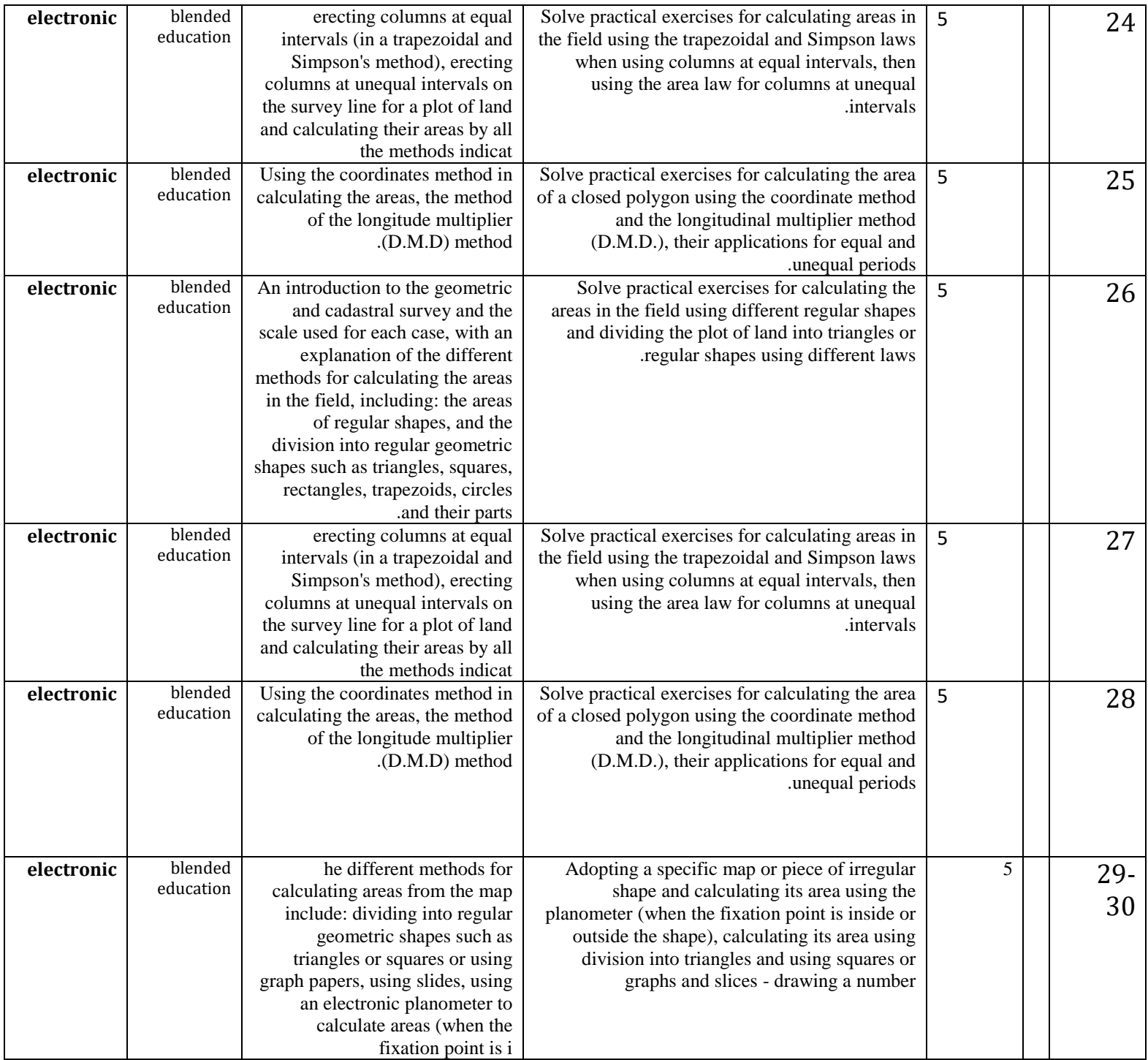

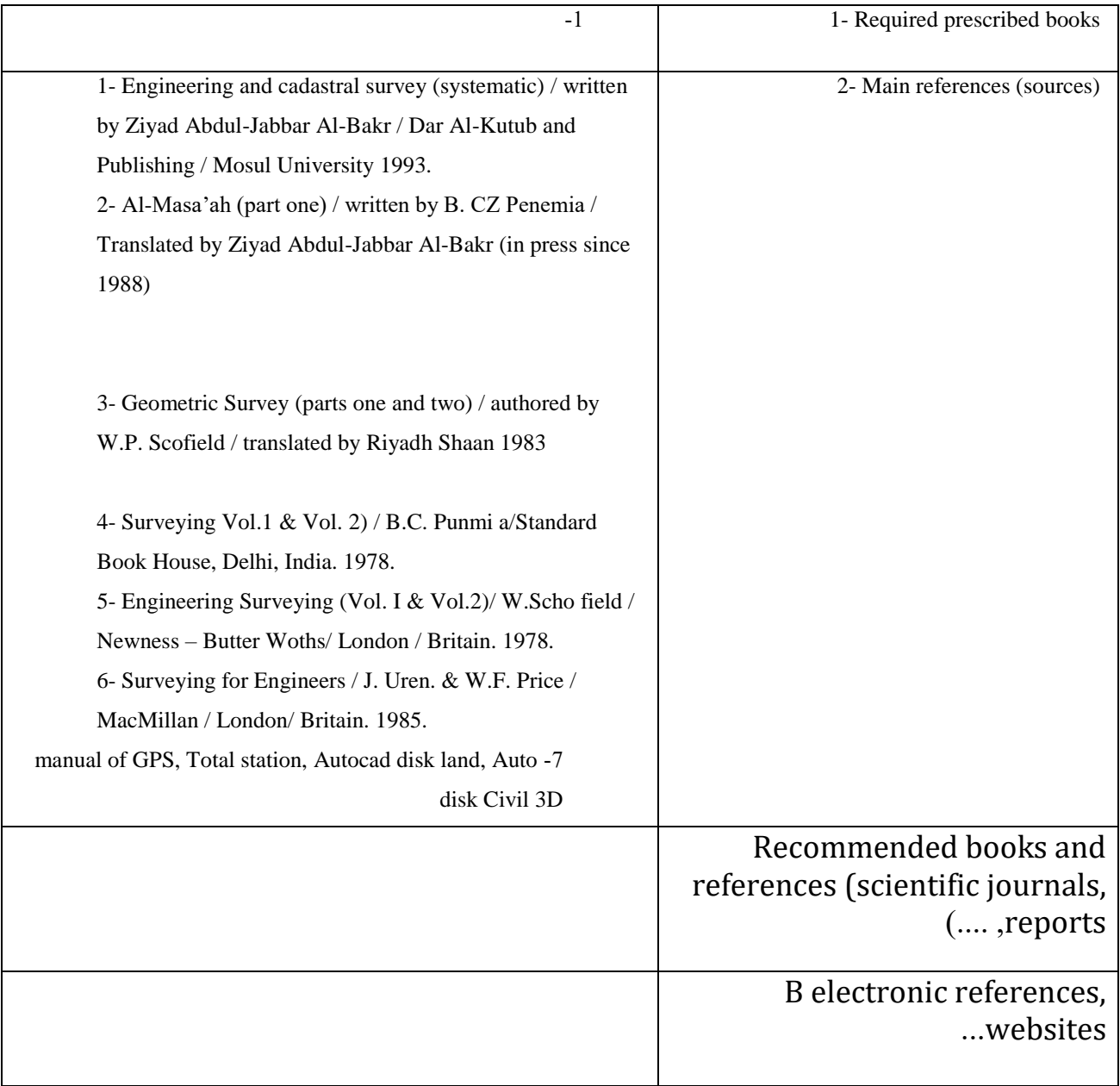